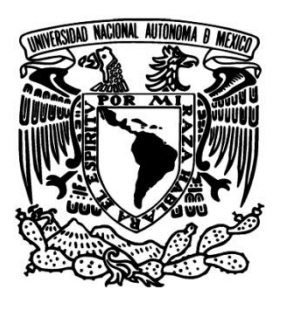

**UNIVERSIDAD NACIONAL AUTÓNOMA DE MÉXICO** 

#### **FACULTAD DE INGENIERÍA**

## **DESARROLLO DE GUANTE DE DATOS PARA TERAPIAS DE REHABILITACIÓN NEURONAL**

**TESIS** 

QUE PARA OBTENER EL TITULO DE

**INGENIERO ELÉCTRICO ELECTRÓNICO** 

PRESENTA

**MARTÍNEZ PANIAGUA ALEJANDRO** 

DIRECTOR DE TESIS

**DR. RODRIGO MONTÚFAR CHAVEZNAVA** 

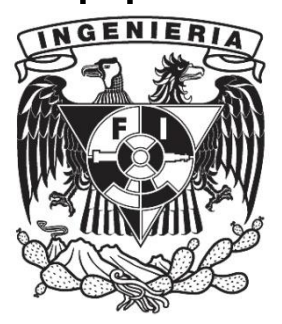

 **MÉXICO, D.F. CIUDAD UNIVERSITARIA 2016** 

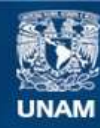

Universidad Nacional Autónoma de México

**UNAM – Dirección General de Bibliotecas Tesis Digitales Restricciones de uso**

#### **DERECHOS RESERVADOS © PROHIBIDA SU REPRODUCCIÓN TOTAL O PARCIAL**

Todo el material contenido en esta tesis esta protegido por la Ley Federal del Derecho de Autor (LFDA) de los Estados Unidos Mexicanos (México).

**Biblioteca Central** 

Dirección General de Bibliotecas de la UNAM

El uso de imágenes, fragmentos de videos, y demás material que sea objeto de protección de los derechos de autor, será exclusivamente para fines educativos e informativos y deberá citar la fuente donde la obtuvo mencionando el autor o autores. Cualquier uso distinto como el lucro, reproducción, edición o modificación, será perseguido y sancionado por el respectivo titular de los Derechos de Autor.

# JURADO ASIGNADO

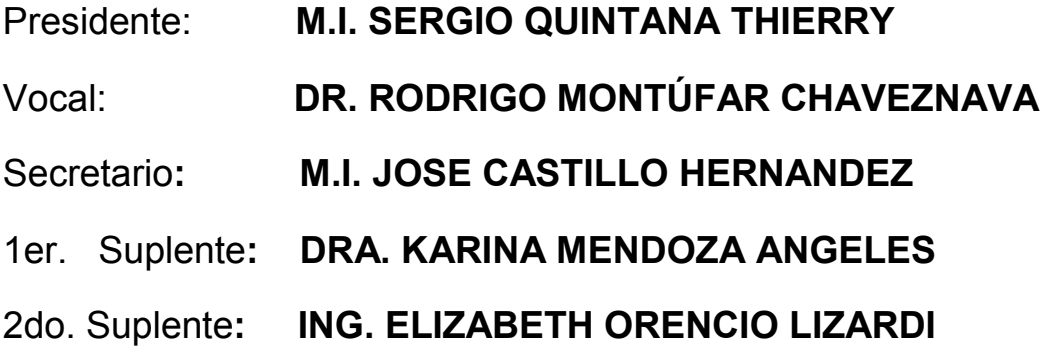

# SITIO DONDE SE DESARROLLÓ EL TEMA

Instituto de Fisiología Celular.

Unidad de Cómputo.

Laboratorio de Investigación y Desarrollo de Aplicaciones Interactivas para la Neuro-Rehabilitación

Universidad Nacional Autónoma de México

# ASESOR DEL TEMA

Dr. Rodrigo Montúfar Chaveznava. \_\_\_\_\_\_\_\_\_\_\_\_\_\_\_\_\_\_\_\_\_\_\_\_\_\_\_\_\_\_\_\_\_\_\_\_\_

# SUSTENTANTE

Martínez Paniagua Alejandro **Queen Accidenta de la construcción de la construcción de la construcción de la construcción de la construcción de la construcción de la construcción de la construcción de la construcción de la** 

#### *Agradecimientos*

*Investigación realizada gracias al Programa de Apoyo a Proyectos de Investigación e Innovación Tecnológica (PAPIIT) de la UNAM, IT102215 "Desarrollo de recursos interactivos de bajo costo para neuro-rehabilitación" e IN208513 "Efectos de las lesiones de bulbo olfatorio en la organización temporal de conejos neonatos"* 

*Primeramente doy gracias a dios ante todo. También estoy en deuda y muy agradecido con aquellas personas que de distintas maneras ayudaron a que pudiera realizar este logro académico y de superación personal para integrarme a la vida profesional, a quienes prometo seguir esforzándome para ser una persona ejemplar, poner el nombre de mi universidad y de mi país muy en alto, manteniendo siempre una visión prospera del futuro y estando orgulloso de mis raíces y mis comienzos.* 

*Le agradezco a mi madre la Sra. Rosa María Paniagua Vega. Por su amor y compromiso brindados a nuestra familia. Por todos los sacrificios que hizo para darnos estudios para que fuéramos personas con un futuro. Y por todos sus regaños que me otorgaron la disciplina y orden, que sirvieron para forjarme una conciencia sobre mis acciones y el impacto que producen en todo mi entorno.* 

*A mis hermanos Elizabeth, Graciela, Rodolfo y Rosalba, por darme un buen ejemplo, por su compañía, por todos los recursos, económicos y materiales, que invirtieron en mí educación y por brindarme su amistad.* 

*Gracias a mi segunda casa la UNIVERSIDAD NACIONAL ATÓNOMA DE MÉXICO y en particular a la FACULTAD DE INGENIERÍA, por darme la oportunidad ser parte de su comunidad estudiantil, por brindar una educación digna y gratuita a los estudiantes (gracias a los impuestos que pagamos todos los mexicanos), por proveer recursos y apoyos que los estudiantes necesitan, por permitir la libre expresión y fomentar la cultura dentro y fuera de sus aulas.* 

 *"Siempre estaré orgulloso de haber Ingeniería estudiado en la UNAM"* 

*Alejandro Martínez Paniagua*

# ÍNDICE

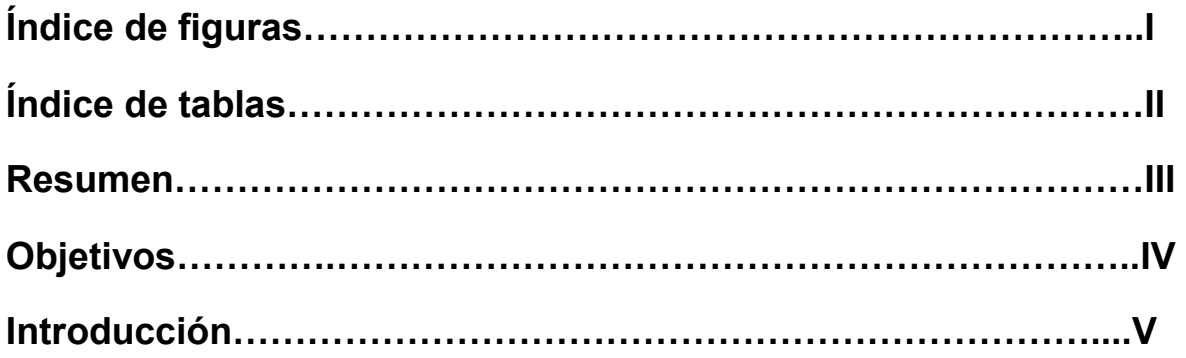

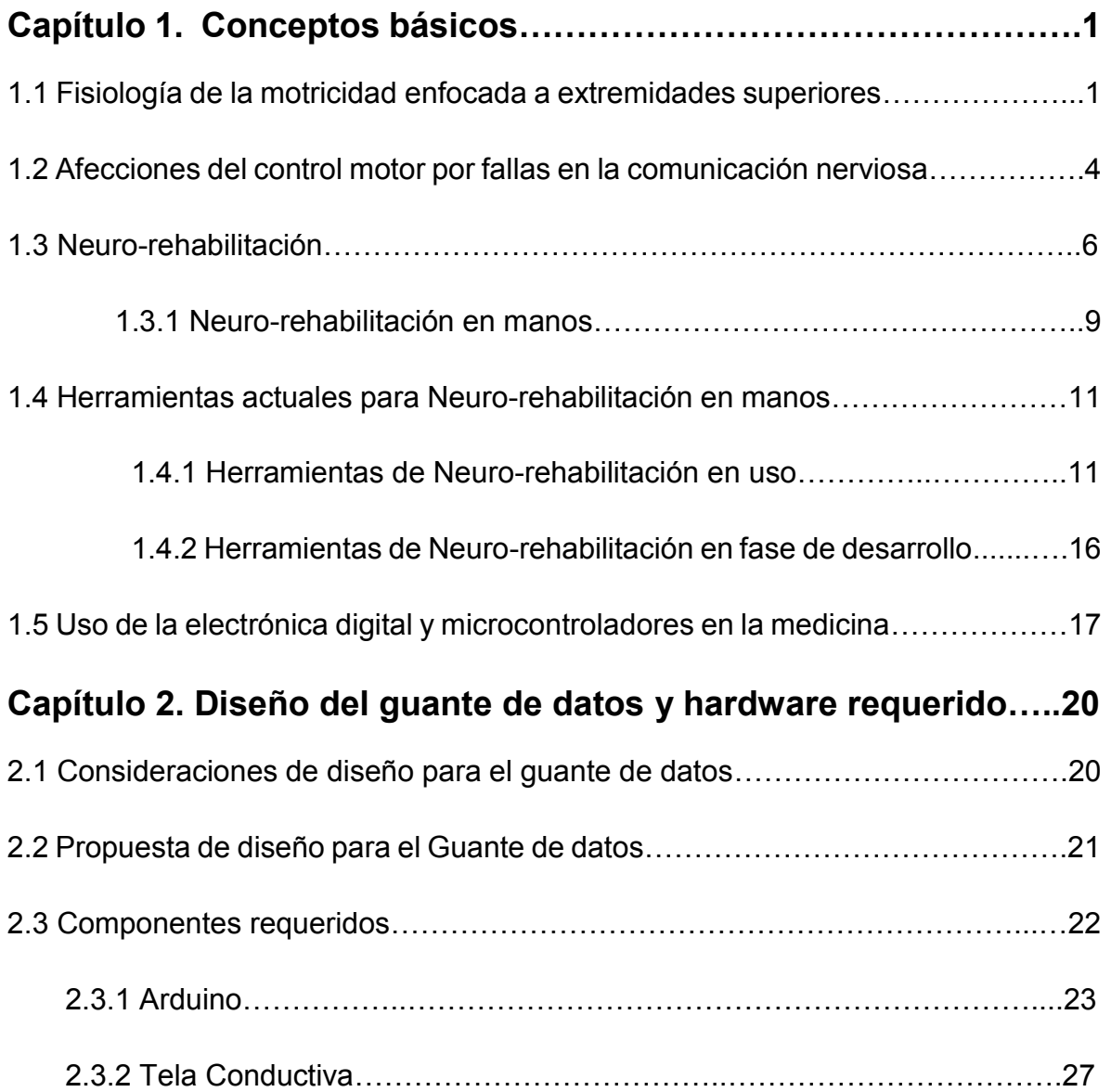

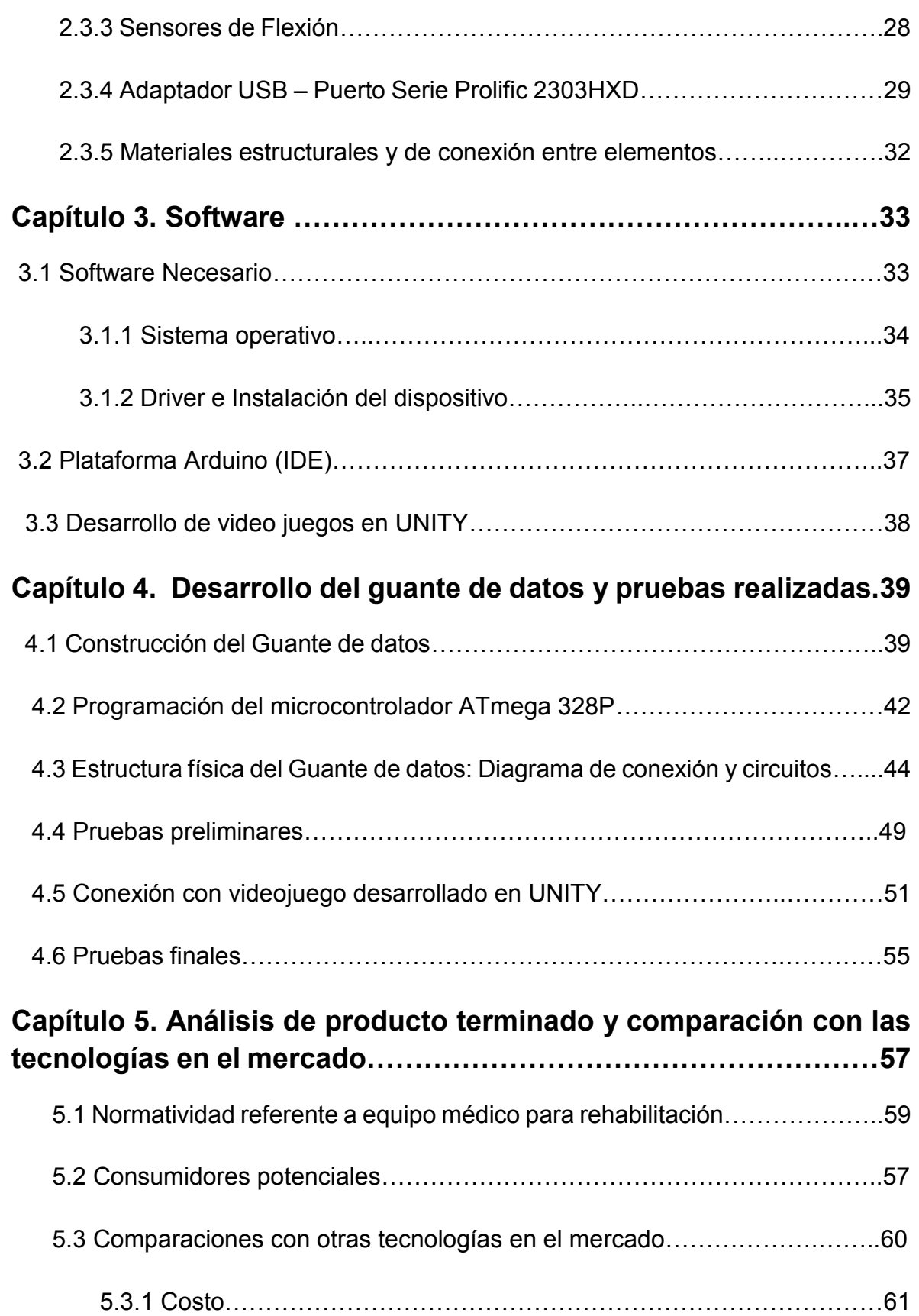

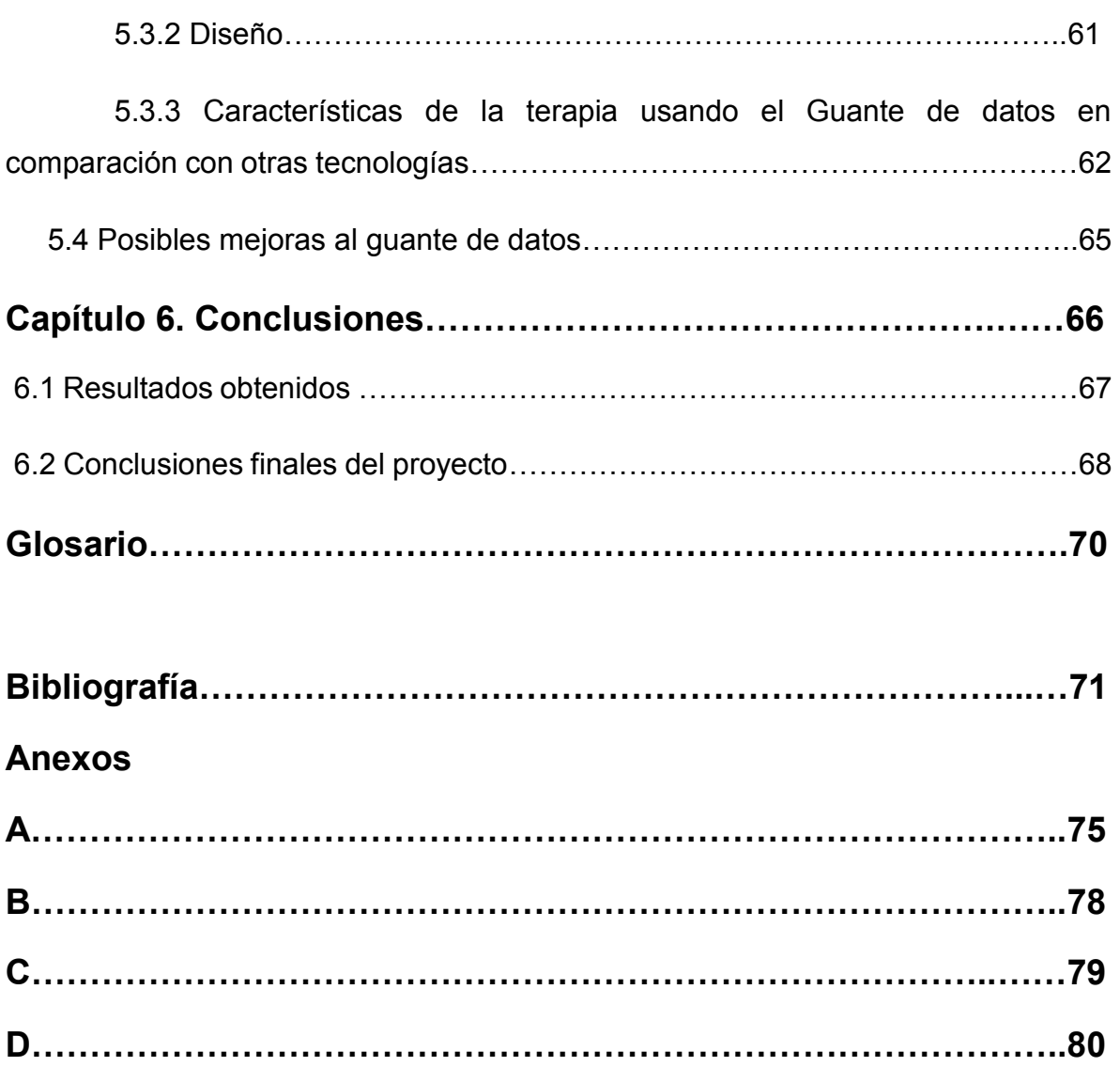

# Índice de figuras

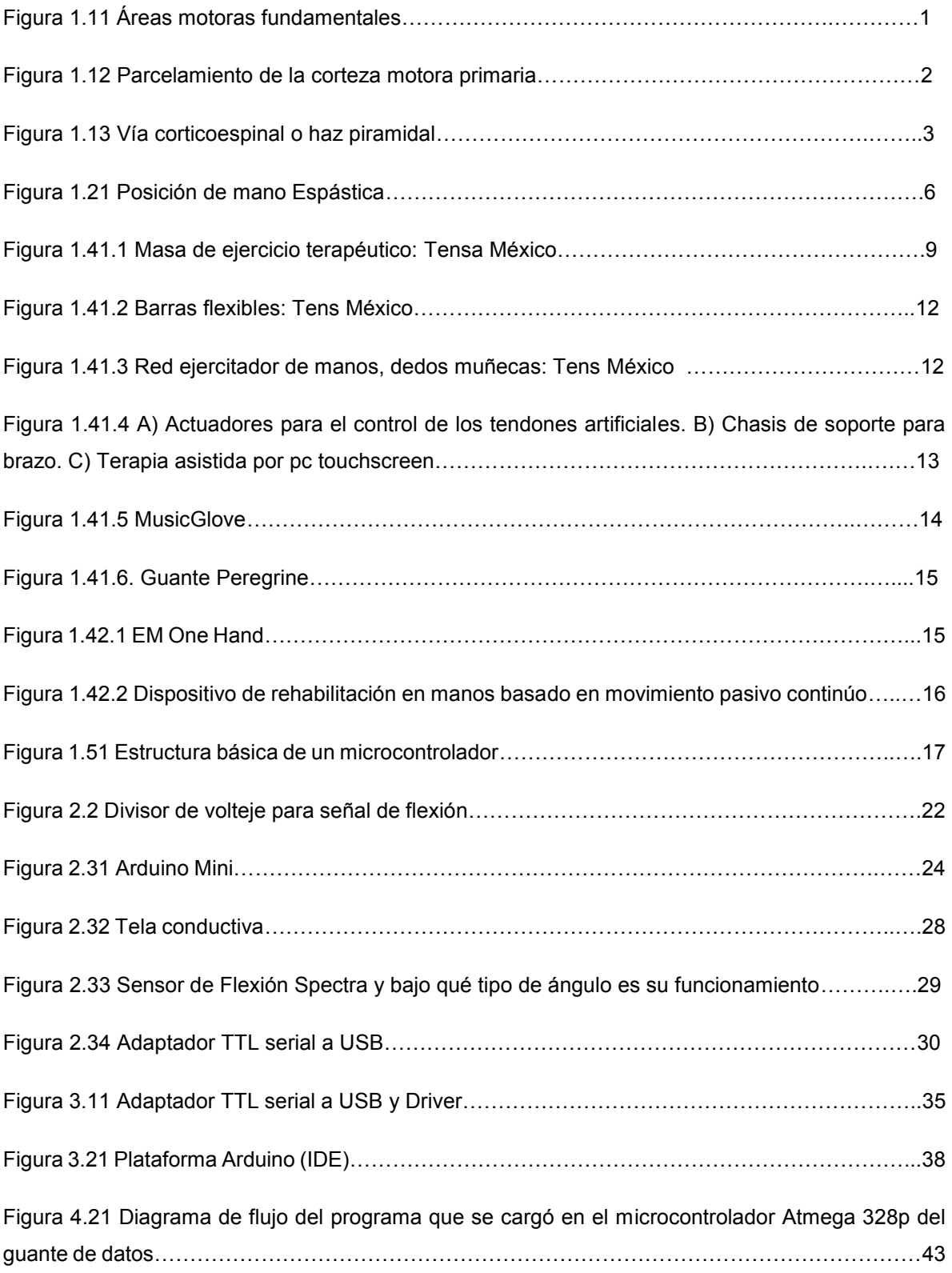

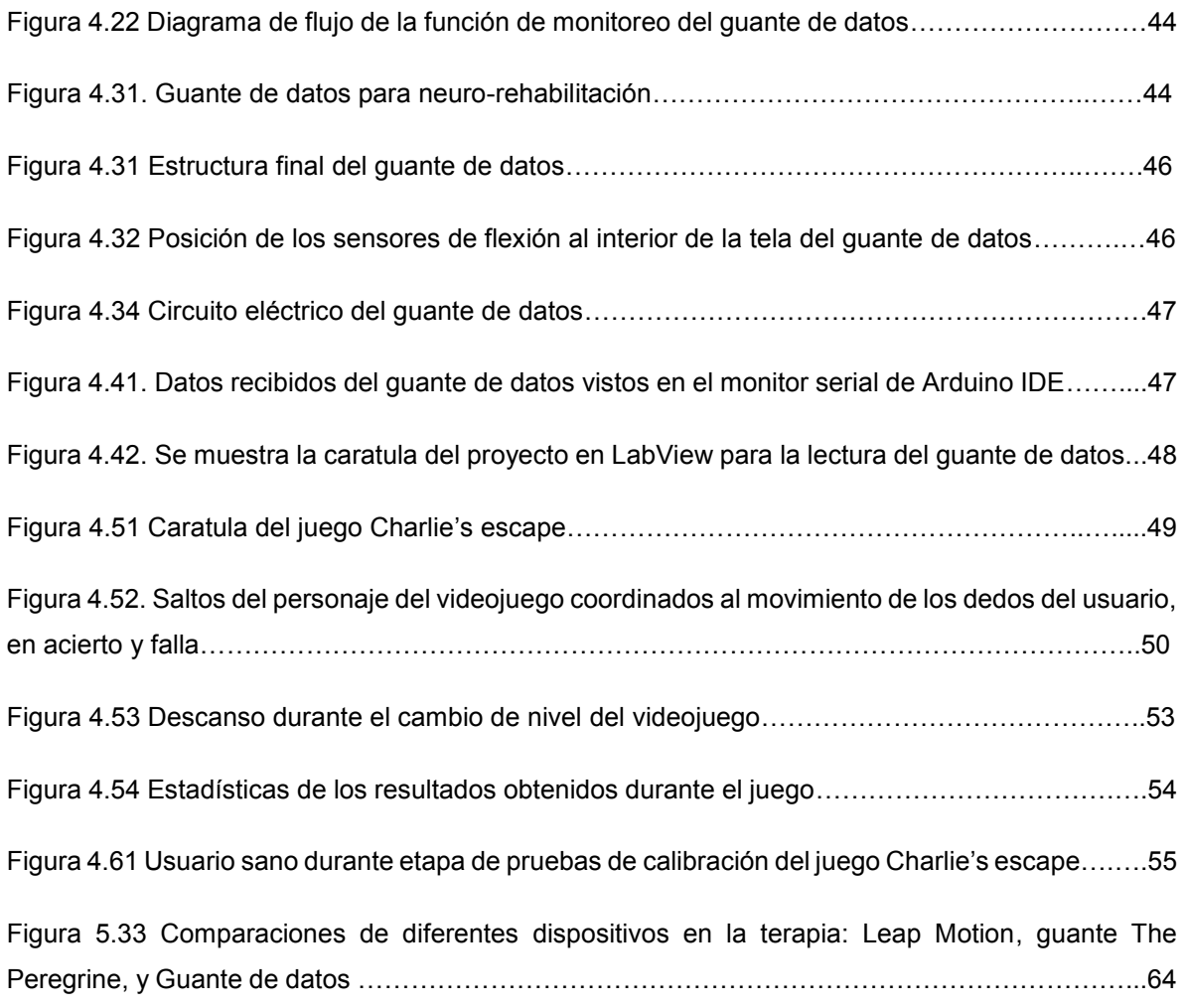

# Índice de tablas

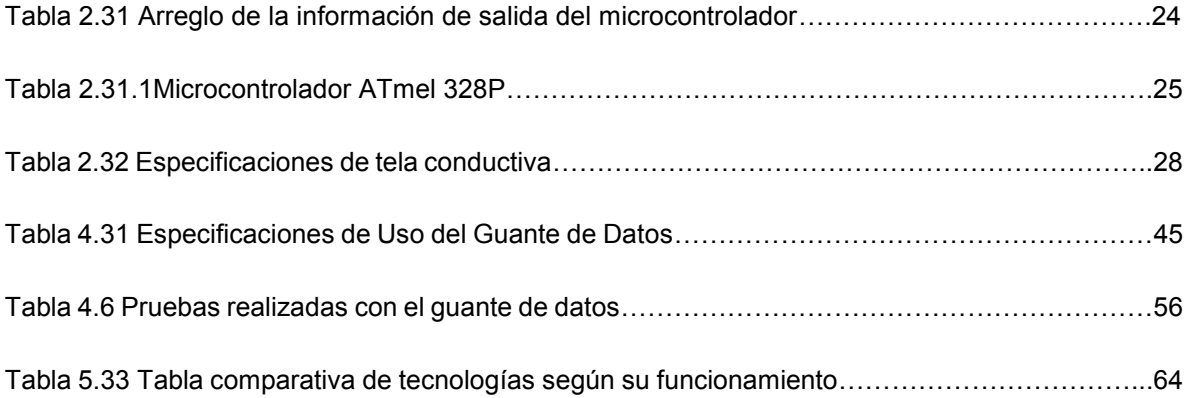

## Resumen

Esta tesis describe el proceso de desarrollo de un prototipo de guante de datos para neuro-rehabilitación, encargado de monitorear los movimientos de la mano y la posición de los dedos empleando tela conductiva y sensores de flexión. Este monitoreo sirve para controlar un videojuego desarrollado ad hoc para actividades de rehabilitación de manos.

La tesis se encuentra dividida en 6 capítulos que se describen a continuación.

En el capítulo 1 se describe la fisiología del control de tono muscular en manos y sus afectaciones. También explica que es la Neuro-rehabilitación y enlista algunas de las herramientas existentes y potenciales dedicadas a rehabilitar pacientes con control de tono muscular disminuido en manos.

En el capítulo 2 se revisa cuáles fueron las consideraciones que se tomaron para el diseño de un guante de datos para que fuera usado en terapias de rehabilitación. Se describen las características que se eligieron para el diseño y funcionamiento del guante de datos. Además se enlistan los diferentes componentes electrónicos y los materiales que serían necesarios en su fabricación.

El capítulo 3 describe el Software que se utilizó para poder programar el microcontrolador (Arduino IDE) del Guante de datos. También se describe el controlador (driver) para establecer la comunicación del guante de datos con el equipo de cómputo que albergará al videojuego terapéutico. Por último, se ofrece una visión general de la plataforma de desarrollo de videojuegos Unity Technologies, en la que se desarrolló el videojuego terapéutico Charlie's escape.

El capítulo 4 describe todo el proceso de construcción del guante de datos en cuanto a la elaboración de su estructura física, sus circuitos eléctricos y programación. También hace una descripción del videojuego terapéutico Charlie's escape, el cual se usó el guante de datos y se realizaron pruebas de funcionamiento en usuarios sanos.

El capítulo 5 da a conocer las prospectivas que podría llegar a tener el guante de datos en el mercado y qué se requiere para que éstas sean posibles. Además, hace un comparativo con las otras tecnologías existentes en cuanto a características y funcionamiento de la terapia. También se exponen posibles mejoras para el guante de datos.

El capítulo 6 expone las observaciones finales y conclusiones del proyecto. Además, se verifica si se cumplieron con los objetivos.

# **Objetivos**

Desarrollar el prototipo de un guante de datos que sirva como herramienta para terapias de neuro-rehabilitación enfocada a pacientes con control reducido de tono muscular en manos y dedos, en extensión y flexión.

### **Objetivos particulares**

El guante de datos tiene la función de detectar movimientos específicos de la mano del usuario: el contacto entre las puntas de los dedos índice, medio, anular, meñique, y el lateral del dedo índice con la yema del dedo pulgar. Además, este guante puede detectar la flexión del dedo pulgar, dedo medio y de la muñeca para determinar cuando el paciente presenta una mala posición o tiene un reflejo espástico. La información que el guante detecte es enviada a una computadora para que un videojuego terapéutico para manos haga uso de ella.

El guante de datos está diseñado con los requerimientos y especificaciones acorde con las características propias del tipo de pacientes a los que va dirigido y a las indicaciones hechas por un terapeuta especializado en este tipo de rehabilitación.

# Introducción

La rehabilitación es una herramienta destinada a recuperar y sostener un nivel de vida óptimo y funcional para las personas con discapacidad de algún tipo, y se vale de procedimientos específicos para cada discapacidad, así como de actividades y utensilios diseñados para reforzar el progreso del paciente.

La rehabilitación se da de acuerdo al tipo de patología del paciente, no solo incluye factores físicos y médicos, también influyen factores psicológicos del propio paciente, ya que debe sentirse motivado a superar su discapacidad a pesar de los impedimentos físicos, situación personal, el ambiente laboral, familiar o de pareja. Por lo tanto, es necesario desarrollar nuevas herramientas de rehabilitación que ayuden tanto al paciente como al especialista, a realizar terapias más efectivas que contribuyan a que el paciente se sienta seguro, motivado y que este a su alcance, y así, contribuir a que el paciente obtenga mejores resultados en menos tiempo y mejore su calidad de vida.

El trabajo consiste en la elaboración de un guante para la rehabilitación de personas con control fino motriz disminuido en las manos. En el mercado existen muy pocos desarrolladores de tecnología enfocados a atender este tipo de terapia, pues la mayoría de éstas se llevan a cabo de manera guiada por un especialista, por medio de terapias recomendadas en videos y algunas con ayuda de algún instrumento no electrónico. Es por eso que se considera que el proyecto atiende a un sector en específico en el cual no se ha encontrado mucho desarrollo y que además es de alta importancia, pues las manos son una de las herramientas principales que las personas utilizan para la realización de la mayor parte de sus actividades cotidianas.

El diseño fue evaluado por el especialista en terapias de rehabilitación para manos, de esta manera se pudieron hacer ajustes a los diseños iniciales para que el guante cumpliera con los requerimientos y características propias de las terapias que se llevarán a cabo con el guante puesto, con un videojuego terapéutico.

# Capítulo 1. Conceptos básicos

### **1.1 Fisiología de la motricidad enfocada a extremidades superiores**

Los pacientes a quienes va dirigido el guante de datos son aquellos con control motriz fino disminuido en manos. Para poder hacer una herramienta de rehabilitación de estos pacientes es importante conocer la fisiología del problema que los aqueja. Es por eso que en este apartado se describe el control de la motricidad de las manos a cargo del sistema nervioso.

El control de la función motora está a cargo de la corteza cerebral, que a su vez se vale de partes como el cerebelo y el tronco encefálico para regularlo y comunicarse con los músculos por medio de neuronas comunicantes en la médula espinal, se conectan con unidades motrices y llegan a donde se encuentran las fibras musculares de las manos [1].

La corteza motora es la parte del cerebro en cargada de los movimientos y se divide en tres sub-áreas, cada una con grupos de músculos y funciones motoras especificas del cuerpo: la corteza motora primaria, el área premotora y el área motora suplementaría (véase en la figura Fig. 1.11).

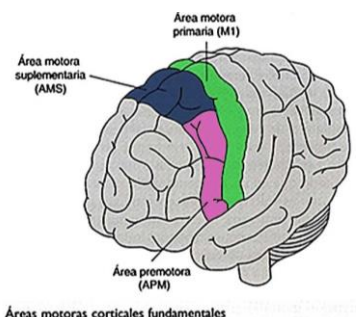

Figura 1.11 Áreas motoras fundamentales [9].

El área de la corteza motora se encuentra parcelada en pequeñas regiones en donde cada una maneja diferentes grupos de músculos. En la Fig. 1.12 se muestra la localización de la corteza primaria, su parcelamiento y la representación de tamaño de una parte del cuerpo en relación con el tamaño de la parte de la corteza motora primaria que le corresponde [1].

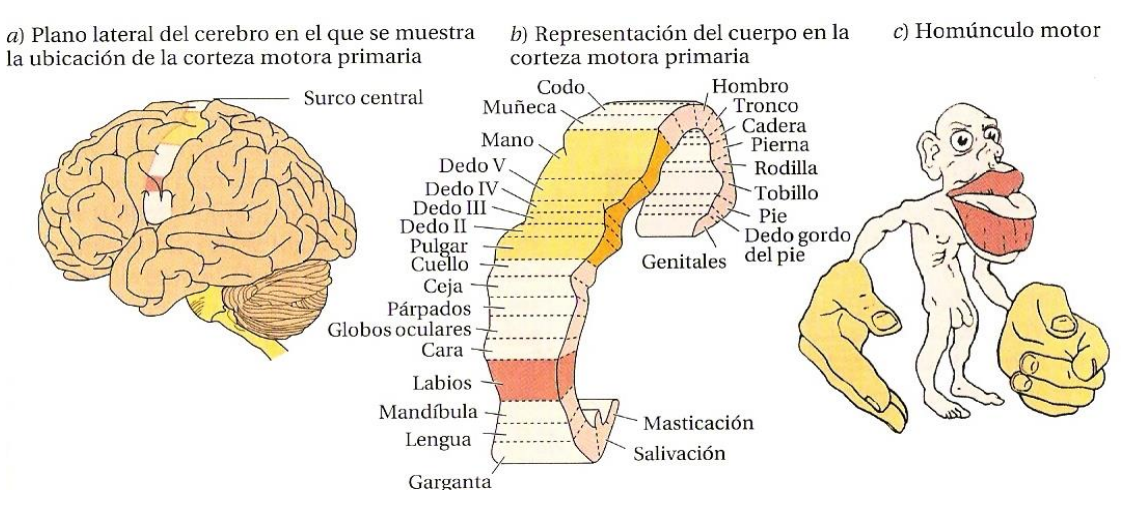

Figura 1.12 Parcelamiento de la corteza motora primaria [1].

La corteza motora primaria es la encargada de ordenar la ejecución de los movimientos de partes individuales del cuerpo, que a su vez, es decodificada en fuerza por las alfa motoneuronas en la médula espinal, que son las que reclutan mayor o menor número de fibras musculares para la ejecución del movimiento. Obsérvese en la Fig. 1.12 que más de la mitad de la corteza motora primaria se ocupa del control de las manos y los músculos del habla. Las estimulaciones en las áreas motoras de las manos y el habla, pocas veces producen la estimulación de un solo músculo, más frecuentemente producen la estimulación de un grupo de músculos. Dicho de otra manera, una sola moto-neurona excita un movimiento concreto de un grupo de músculos [3].

La corteza premotora produce patrones de movimiento muchos más complejos que la corteza primaria. Para lograrlo, la corteza premotora anterior toma una imagen motora del movimiento que desea realizar, luego la corteza primaria excita cada patrón sucesivo de actividad muscular para lograr dicha imagen motora, y por último la corteza premotora se comunica con la corteza motora primaria excitando varios grupos musculares [1].

La corteza motora suplementaria funciona conjuntamente con el área premotora para realizar movimientos posturales, movimientos de fijación de los diferentes segmentos del cuerpo, movimientos posicionales de la cabeza y los ojos entre otros.

La corteza motora suplementaria es la base para un control motor más fino de los brazos y las manos con ayuda del área premotora y la corteza motora primaria [1].

Las señales motoras se transmiten directamente desde la corteza a la médula espinal por medio de la vía corticoespinal e indirectamente por otras vías donde intervienen los ganglios basales, el cerebelo y diversos núcleos del tronco encefálico.

La vía directa eferente más importante de la corteza motora es la vía corticoespinal, también llamada haz piramidal (véase Fig.1.13) que se origina en su mayoría repartida entre las diferentes áreas motoras. En general, la función de las vías directas es llevar a cabo movimientos concretos y detallados que incluyen el movimiento de las manos y los dedos [1].

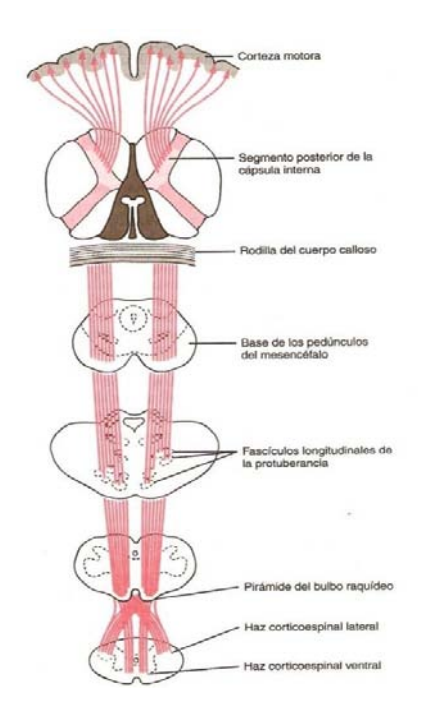

Figura 1.13 Vía corticoespinal o haz piramidal [1].

En el siguiente apartado, se hace una descripción de las causas y consecuencias de lesiones en las partes descritas que afectan la comunicación y control muscular de las manos.

### **1.2 Afecciones en el control motor en manos**

Las principales causas de las anomalías en el control del movimiento de las manos son:

- Lesiones de las vías corticoespinales o de neurona motora: producen hipotonía o hipertonía muscular provocando rigidez o fatiga del músculo, parálisis completa del movimiento voluntario, o espasticidad.
- Trastornos de los ganglios basales: producen el aumento de movimientos involuntarios, así como cambios en la velocidad del movimiento y la postura.
- Trastornos en el cerebelo: producen cambios en la amplitud rapidez y potencia del movimiento [3].

Las lesiones en las áreas de la corteza motriz primaria, premotora y suplementaria, además de ser muy peligrosas para el paciente, llegan a tener repercusión en el movimiento, y como se puede apreciar, es muy fácil que la lesión llegue a afectar la zonas encargadas del movimiento de manos y dedos pues su extensión es bastante mayor respecto a las otras (véase figura 1.12) [3].

El sistema del control motor se puede lesionar específicamente por un trastorno común denominado "ictus". Éste obedece a una rotura de un vaso sanguíneo que produce una hemorragia o a una trombosis de alguna arteria principal que irriga al cerebro. En cualquiera de los casos se reduce la perfusión sanguínea de la corteza o del haz cortico espinal a su paso por el núcleo caudado y el putamen. Así mismo, para estudiar el efecto de las lesiones en estas partes de la corteza motora y su haz piramidal, se han hecho experimentos con animales extirpando diferentes partes de la corteza motora [3].

En experimentos, la extirpación de una porción de la corteza motora primaria que contiene células piramidales gigantes provoca, en monos, diversos grados de parálisis de los músculos representados. Si el núcleo caudado subyacente y las áreas promotora y motora no se lesionan, el animal aún puede realizar movimientos posturales toscos y de fijación de las extremidades, pero pierde el control voluntario de los segmentos distales de las extremidades especialmente de las manos y de los dedos de las manos. Esto no quiere decir que los animales no puedan contraer los músculos de las manos y de los dedos, sino que desaparece la capacidad de realizar movimientos finos [1].

A partir de estos resultados, se puede concluir que el área piramidal es imprescindible para la iniciación de movimientos finos, sobre todo de los movimientos de las manos y de los dedos de las manos.

Uno de los principales problemas con los que se encuentra un paciente con daño cerebral en la corteza motora es la espasticidad. La espasticidad también se puede llamar tensión inusual o aumento del tono muscular. Los reflejos (por ejemplo, un reflejo rotuliano) son más fuertes o exagerados. La afección puede interferir con la actividad de caminar, el movimiento o el habla [13] [14].

La espasticidad generalmente es causada por daño a la parte del cerebro involucrada en movimientos bajo su control. También puede ocurrir a raíz de un daño a los nervios que van desde el cerebro hasta la médula espinal. [13]

Los síntomas de espasticidad abarcan [13]:

- Postura anormal.
- Llevar los hombros, los brazos, la muñeca y los dedos de las manos a un ángulo anormal debido a la rigidez muscular (Hipertonía).
- Reflejos tendinosos profundos y exagerados (Hiperreflexia)
- Movimientos espasmódicos repetitivos (clono), especialmente al tocarlo o moverlo.
- Hiperactividad cinética voluntaria.

La hipertonía espástica explica la inmovilidad relativa o absoluta del sujeto espástico. En consecuencia, la espasticidad puede dar como resultado una exagerada posición estática, con aparición de limitación articular, alteraciones funcionales, paresia y fatigabilidad. Es conveniente resaltar los efectos secundarios que la espasticidad puede producir a nivel muscular, articular y cutáneo; así, la retracción muscular consecuente se caracteriza por la disminución de sarcómeros, lo cual determina posturas fijas difícilmente reducibles por la movilización, sobretodo flexión en codo muñeca y dedos [14].

La espasticidad grave y prolongada puede conducir a la contractura de los músculos, lo cual puede reducir el rango de movimiento o dejar las articulaciones flexionadas; como se puede notar en Fig. 1.21, donde se puede observar una posición característica que asume una mano al tener un reflejo espástico, aunque está posición puede variar de acuerdo al paciente y su nivel de rehabilitación. [13].

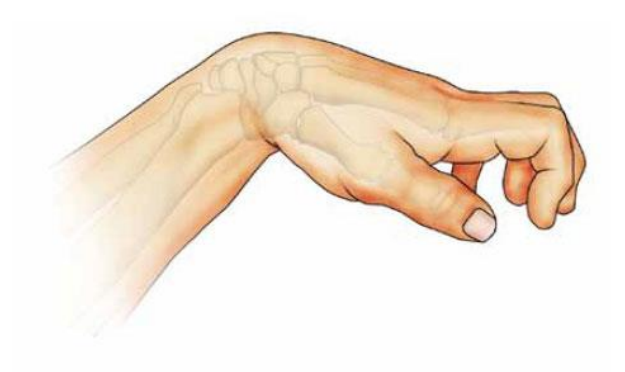

Figura 1.21 Posición de mano espástica [15].

La espasticidad y la pérdida de control motriz disminuyen mientras que la regulación de la postura con ayuda de la rehabilitación. En los siguientes apartados se describe a la rehabilitación enfocada a este tipo de lesiones.

### **1.3 Neuro-rehabilitación**

Las personas que han sufrido una lesión cerebral y consecuentemente desarrollaron afecciones al control motriz de las manos o cualquier parte del cuerpo necesitan un tratamiento que incluya rehabilitación enfocada a sus necesidades para mejorar su condición recobrando o sustituyendo las funciones perdidas.

La Organización Mundial de la Salud (OMS) define a la rehabilitación de la siguiente manera:

"La rehabilitación y la habilitación son procesos destinados a permitir que las personas con discapacidad alcancen y mantengan un nivel óptimo de desempeño físico, sensorial, intelectual, psicológico y/o social. La rehabilitación abarca un amplio abanico de actividades, como atención médica de rehabilitación, fisioterapia, psicoterapia, terapia del lenguaje, terapia ocupacional y servicios de apoyo" [4].

La neuro-rehabilitación es una rama de la rehabilitación dirigida a modificar, minimizar o compensar las alteraciones secundarias debido a una lesión del sistema nervioso; su objetivo es actuar positivamente en las personas con discapacidad y conseguir el mayor grado posible de autonomía personal, adaptación a la nueva situación, así como potenciar los recursos personales con el fin de lograr su reinserción social [6].

La neuro-rehabilitación está integrada por un equipo interdisciplinario (médicos neurólogos, fisiatras, terapistas físicos, del lenguaje, psicopedagogos, ocupacionales, del ejercicio) con una visión de tratamiento integral de acuerdo a los diferentes métodos clásicos y al ejercicio físico terapéutico, siendo este último el medio fundamental en el proceso de neuro-rehabilitación como el mayor estimulador del sistema nervioso [3].

El guante de datos es una herramienta diseñada para dar neuro-rehabilitación enfocada a las manos y sobre todo para que por medio de la estimulación visual, auditiva, y gratificante que provee un videojuego se pueda lograr una rehabilitación que recobre funciones perdidas por medio de la plasticidad cerebral.

La Organización Mundial de la Salud (1982) define el término neuroplasticidad como la capacidad de las células del sistema nervioso para regenerarse anatómica y funcionalmente, después de estar sujetas a influencias patológicas ambientales o del desarrollo, incluyendo traumatismos y enfermedades [4].

7

Existen diferentes causas por las cuales ocurre la plasticidad cerebral

- Por la edad, el desarrollo y el aprendizaje: que hacen que se modifiquen las conexiones cerebrales.
- Por patologías: Malformaciones cerebrales, enfermedades neurológicas o enfermedades metabólicas que afectan el cerebro.
- Por sistemas afectados: por lesiones en el área motriz o en el sistema sensitivo, por afectaciones en el lenguaje o bien por lesiones que afectan la inteligencia.

La plasticidad cerebral es la adaptación del sistema nervioso central ante los efectos de las alteraciones estructurales o fisiológicas, sin importar la causa originaria. Ello es posible gracias a la capacidad que tiene el sistema nervioso para experimentar cambios estructurales detonados por agentes endógenos o exógenos- que pueden ocurrir en cualquier momento de la vida [5].

La capacidad del cerebro para adaptarse y compensar los efectos de una lesión es mayor en los primeros años de vida que en la vida adulta. Los mecanismos por los cuales se lleva a cabo la plasticidad involucran fenómenos histológicos, bioquímicos y fisiológicos, tras los cuales el paciente va experimentando una recuperación paulatina de las funciones perdidas.

La plasticidad cerebral depende totalmente de la voluntad del paciente por recuperarse, de los conocimientos y criterio de un neurólogo y de la terapia impartida por un especialista en rehabilitación [5].

El cerebro humano cuenta con billones de neuronas interconectadas por medio de múltiples sinapsis, muchas de ellas multiplicadas o repetidas (redundancia). Las neuronas son células postmitóticas, lo cual significa que no se reproducen a partir de sí mismas; pero es posible observar cierta regeneración dendrítica y/o axonal después de lesiones. Existen conexiones neuronales que incrementan su nivel de actividad cuando ocurre la muerte de un grupo de neuronas que controlaban una determinada función originalmente. A los elementos anteriores siempre se asocian cambios en el balance excitatorio-inhibitorio de un grupo de sinapsis, por pérdida de la influencia de los grupos que pudieran estar afectados; con consecuencias locales y a distancia.

 El objetivo fundamental de la terapia de neuro-rehabilitación es que se produzca un cambio reorganizativo de las funciones perdidas. En el reordenamiento de la función perdida intervienen los factores de regeneración y el incremento en la actividad en las conexiones neuronales en regiones aledañas a la lesión.

La utilización de las terapias físicas abre la posibilidad de aumentar la excitabilidad de la corteza. Al principio, en un paciente hemipléjico se nota la dificultad para realizar movimientos con el lado lesionado y como con los ejercicios mejorará [5]. La plasticidad cerebral es el objetivo fundamental que persigue lograr los videojuegos terapéuticos en los que se usará el guante de datos.

### **1.32 Neuro-rehabilitación en manos**

Las terapias de neuro-rehabilitación en manos van enfocadas a que el paciente recupere el control del movimiento de sus manos para que pueda recuperar las funciones pérdidas. Las principales funciones que realiza la mano son:

- Proporcionar soporte
- Alcance y contacto
- Prensión
- Manipulación dentro de la mano

Las manos son de vital importancia para los quehaceres de la vida diaria. Por lo tanto, y es imprescindible que los pacientes que han sufrido de un mal neurológico puedan encontrar los medios de compensar, remplazar, recuperar o mejorar los movimientos de esta extremidad.

Las terapias que existen actualmente para rehabilitación de manos son terapias físicas, basadas en:

- Selección de metas
- Modelo orientado a tareas funcionales
- Selección de estrategias
- Evaluación de resultados

Los elementos principales a tomar en consideración para las terapias son los mecanismos de aprendizaje y retención del paciente, así como el análisis de la tarea y los sistemas sensoriales. Es por ello que las terapias deben estar diseñadas de tal manera que se estimulen los sistemas involucrados en las funciones de la mano.

- 1. Sistema músculo-esquelético: Alineamiento postural, control de tono, rango de movimiento adecuado, coordinación.
- 2. Sistema sensomotor, este incluye al sistema visual, somato sensorial superficial y vestibular y al sistema propioceptivo: posibilita la orientación postural, adaptación al medio ambiente y procesamiento sensorial.
- 3. Sistema de comandos: cognitivo, sensorial y emocional.
- 4. Sistema de retroalimentación: conocimiento de resultados, conocimiento de desempeño y sistema de detección de errores.

El curso específico de la rehabilitación depende de la forma en que la lesión haya afectado el cuerpo, así como las manos. Las ganancias en las habilidades motoras finas suelen ocurrir lentamente y pueden pasar meses o años hasta que se recupere la función significativamente [6].

La mayoría de las terapias de neuro-rehabilitación en manos incluyen algunas de estas funciones [7]:

- Función de soporte de la mano.
- Sostener un vaso u objeto.
- Función de alcance en plano horizontal
- Movimiento de la muñeca
- Movimientos de prensión y contacto con los dedos.

Las primeras terapias de neuro-rehabilitación que recibe el paciente después de la lesión son asistidas por un especialista que se encarga de evaluar el estado de discapacidad del paciente y proponer una terapia acorde al caso. Se llevará un seguimiento del progreso del paciente hasta que se alcance un nivel de éxito suficiente para llevar a cabo ejercicios en casa en combinación con la terapia.

### **1.4 Herramientas actuales para Neuro-rehabilitación en manos**

Como apoyo a los ejercicios físicos en las terapias de neuro-rehabilitación los especialistas se valen de algunos dispositivos especiales para efectuar diferentes actividades.

### **1.4.1 Herramientas de Neuro-rehabilitación en uso**

A continuación se presentan algunas de las herramientas más comunes para la rehabilitación de manos que se encuentran disponibles en el mercado.

**Masa de ejercicio terapéutico**: Sirve para ejercicios de prensión y liberación de la prensión de la mano, así como para regular el tono muscular al hacer presión de los dedos sobre la palma (véase Fig. 1.41.1). Es una plastilina para terapia, ejercitador de dedos y manos. Se caracteriza por tener un agente anti-microbiano para evitar el desarrollo de bacterias. Las masas tienen cuatro diferentes resistencias progresivas diferenciadas por un color cada una de ellas, esto dependiendo del grado de pérdida de tono muscular del paciente [8].

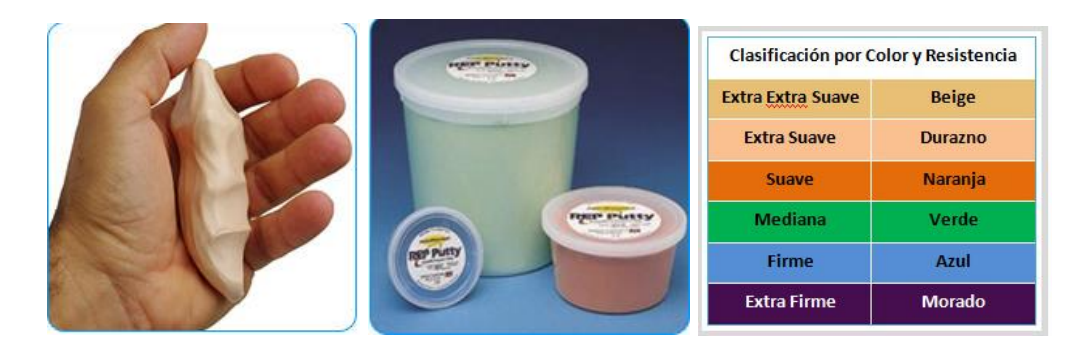

Figura 1.41.1 Masa de ejercicio terapéutico: Tensa México [8].

**Barras flexibles:** La barra para mano flexible Cando (Figura 1.41.2) es un ejercitador diseñado para el fortalecimiento muscular de la mano, muñeca y hombro con ejercicios que involucran la flexión de la barra en diferentes posiciones. También fomenta la coordinación, aumenta el rango de movimiento y ayuda en el entrenamiento neuro-muscular y de equilibrio. Todos los ejercitadores tienen un diámetro de la barra de 5 cm. y una longitud de 30 cm. independientemente del nivel de respuesta. Cada barra flexible tiene un código de color para indicar su nivel de resistencia [8].

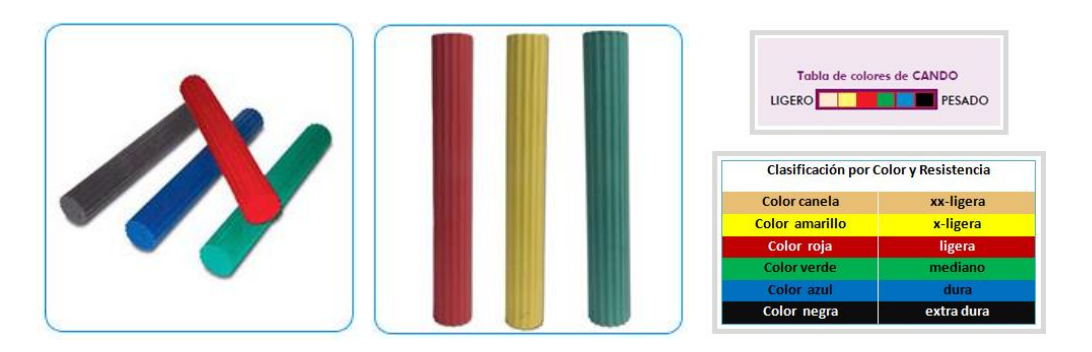

Figura 1.41.2 Barras flexibles: Tens México [8].

**Red Ejercitador de Manos, Dedos y Muñecas**: Rehabilita y fortalece los dedos, la muñeca y el antebrazo usando ejercicios tanto de extensión como de flexión como se muestra en la figura 1.41.3. También se puede usar para la rehabilitación y fortalecimiento del tobillo. Este producto se encuentra disponible en 6 resistencias progresivas y 2 tamaños: 35.5cm (14") y 18 cm (7").

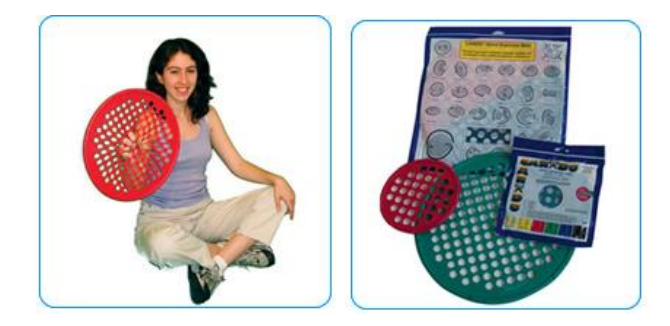

Figura 1.41.3 Red ejercitador de manos, dedos, muñecas: Tens México [8].

**Gloreha hand rehabilitation glove**: El guante para rehabilitación Gloreha de la marca Indrogenet es una herramienta flexible para los terapeutas que se ajusta para diferentes objetivos dependiendo de la condición de cada paciente. Este dispositivo está conformado de la siguiente manera [9]:

- Una columna de soporte para el brazo, posee un chasis con un compartimiento donde cinco actuadores con un sistema de control electrónico regulan el movimiento de los dedos (véase figura 1.41.4.iniciso A).
- Cinco cables conectados al guante que conducen potencia mecánica para efectuar movimientos en los dedos como si fueran tendones artificiales (véase figura 1.41.4.iniciso B).
- El guante al cual se le conectan los cinco cables, viene en cinco tallas disponibles, son confortables y con buen agarre.
- Una computadora de pantalla táctil con un software precargado para la asistencia en las terapias que estimula el sistema visual y cognitivo, y además provee información de resultados sobre las terapias (véase figura 1.41.4.iniciso C).

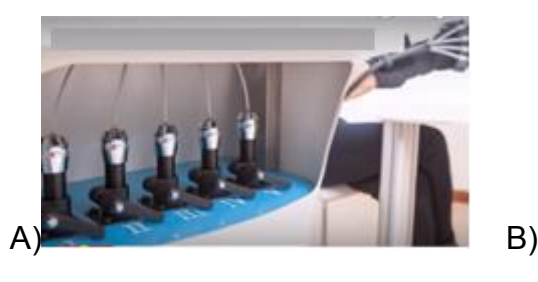

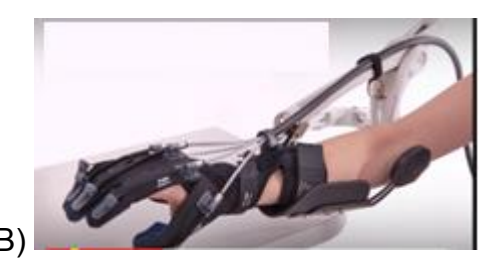

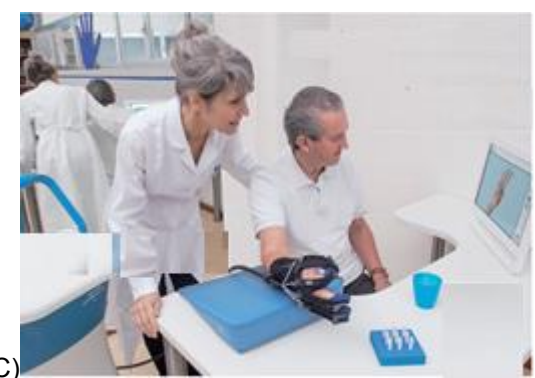

Figura 1.41.4 A) Actuadores para el control de los

tendones artificiales. B) Chasis de soporte para brazo. C) Terapia asistida por pc *touchscreen* [9].

**MusicGlove:** MusicGlove es una herramienta en el mercado enfocada a ayudar a recuperar funciones de movimiento de las manos (véase Fig.1.41.5), después de haber sufrido una lesión. El dispositivo consiste en un guante que detecta los movimientos de los dedos y el pulgar, que con frecuencia son movimientos que se usan en terapias, y utilizándolos en un juego basado en música. El juego también evalúa el progreso del usuario y lo hace de una manera fácil para que pueda alcanzar sus objetivos [10].

El objetivo del MusicGlove es proveer una terapia de rehabilitación motivante y más divertida que la terapia convencional, que los usuarios puedan hacer en casa en adición a un proceso de rehabilitación guiado por un especialista.

Este tipo de herramienta va enfocada a usuarios que han sufrido alguna de estas lesiones:

- Lesión por accidente cardiovascular
- Parálisis cerebral
- Lesión de la médula espinal
- Traumatismo cerebral
- Lesiones neurológicas o musculares
- Desarrollo de discapacidad.

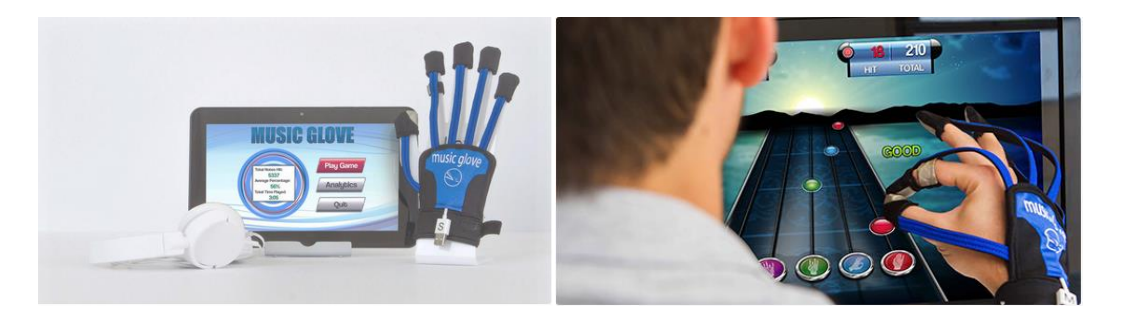

Figura 1.41.5 MusicGlove [10].

The Peregrine

Peregrine es un guante diseñado para videojuegos el cual suple la función de un teclado convencional al controlarlo por medio del contacto de los puntos específicos ubicados en el guante como aparece en Fig. 1.41.6.

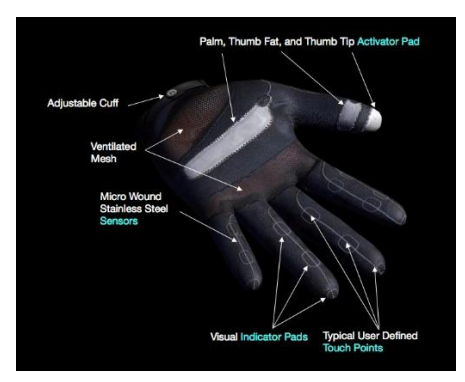

Figura 1.41.6 Guante Peregrine [31].

El guante cuenta con 18 puntos de contacto, de las cuales 3 poseen una superficie de mayor extensión, es de sensibilidad ajustable a diferentes tipos de mano, cuenta con una correa de sujeción y tiene un conector magnético desprendible del guante para que este sea lavable. Es solo para mano izquierda y es usado para juegos convencionales tales como WarCraft. Aunque esta no es como tal una herramienta para rehabilitación, es importante mencionarlo pues se usó como tecnología comparativa al guante de datos para controlar un videojuego terapéutico.

### **1.4.2 Herramientas de Neuro-rehabilitación en fase de desarrollo.**

**Proyecto EM One Hand:** La compañía farmacéutica Genzyme, en colaboración con la empresa especializada en nuevas tecnologías Virtualware, ha desarrollado la herramienta EM One Hand; una herramienta que tiene como principal funcionalidad activar el área del cerebro encargada del movimiento de las manos. EM One Hand se diseñó con el propósito de ayudar a los afectados por esclerosis múltiple (EM) como un mecanismo para la rehabilitación de dedos y manos [11].

La tecnología del EM One Hand se fundamenta en un dispositivo de captura e interpretación de los movimientos, conocido como Leap Motion® como se muestra en Fig. 1.42.1, que estimula las áreas del cerebro específicas gracias a un contexto virtual. El EM One Hand es un buen ejemplo de videojuego con finalidades terapéuticas, permite que los afectados por EM tengan más facilidades para conservar la movilidad de las manos [11].

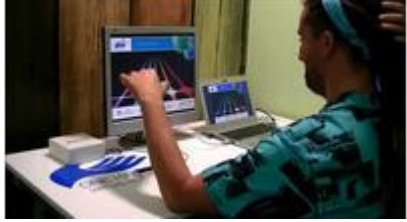

Figura 1.42.1 EM One Hand [11].

**Dispositivo de rehabilitación en manos basado en movimiento pasivo continúo**: El departamento de Investigación en Ingeniería Biomecánica de la Universidad Nacional de Colombia se desarrolló un dispositivo de rehabilitación para manos basado en técnicas de movimiento pasivo continuo, emplea aleaciones de níquel y titanio que lo hacen más compacto, de menor consumo energético y de fácil montaje en el paciente (véase fig. 1.42.2).

El movimiento pasivo continuo es una técnica de rehabilitación que tiene como objetivo provocar movimientos en las articulaciones. Esta alternativa apoya el proceso de recuperación después de las cirugías, pues la idea es no dejar la articulación inmóvil.

Para su implementación, se incorporan dispositivos en el paciente que le permiten realizar movimientos en las articulaciones. Sin embargo, estos, además de ser costosos, son concebidos con base en actuadores de motor eléctrico, por lo cual generan un alto consumo energético, y su tamaño, relativamente grande, puede generar dificultades de montaje en el paciente.

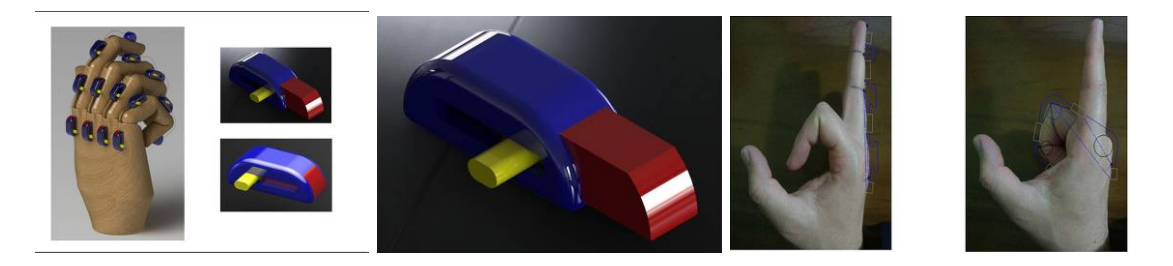

Figura 1.42.2 Dispositivo de rehabilitación en manos basado en movimiento pasivo continúo [12].

Para su desarrollo se utilizaron aleaciones de níquel-titanio, que fueron caracterizadas para determinar cuál de ellas entregaba mejores condiciones para la memoria de las formas requeridas. De esta manera, se analizó que pudieran realizar todas las actividades de flexión y extensión en las articulaciones de la mano [12].

## **1.5 Uso de la electrónica digital y microcontroladores en la medicina**

El avance de la ciencia y la tecnología han permitido descubrimientos que han permitido la creación e innovación de aparatos e instrumentos electrónicos en el campo de medicina que facilitan el trabajo de los especialistas y permiten dar diagnósticos más certeros, tratamientos más eficaces, y almacenamiento práctico de la información del paciente.

Existen muchas empresas que se dedican a la fabricación de equipos electrónicos para distintos usos, la mayoría de ellas se dedican a la fabricación de equipo médico de baja complejidad tales como electrocardiógrafos, monitores de signos vitales o lámparas y los menos se dedican a la fabricación de grandes equipos como tomógrafos, aceleradores lineales, o equipos de resonancia magnética. Entre los productores de equipo médico de Alta complejidad se pueden encontrar marcas como *Philips®, SIMENS®, TOSHIBA®, o Health Care Systems®* los cuales se valen de tecnologías de electrónica digital y de microcontroladores provistas principalmente por *Intel™, NEC, Texas Instruments, ARM® y Microchip®* [23].

Los microcontroladores son pequeños circuitos integrados o chips que incluyen en su interior las tres unidades fundamentales de una computadora, CPU, memoria y buses (Fig. 1.51); se trata de un computador completo en un solo circuito. Son diseñados para disminuir el coste económico y el consumo de energía de un sistema en particular, es por esto que existen diferentes tipos de microcontroladores para distintos tipos de aplicación [23].

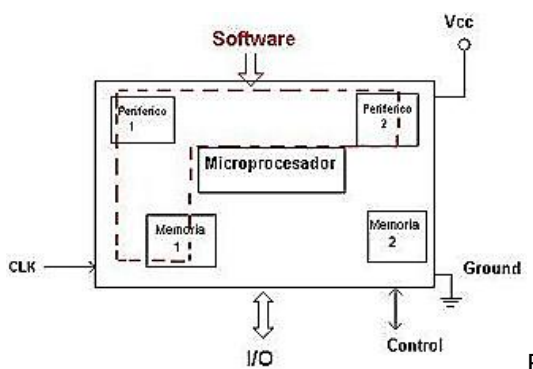

Figura 1.51. Estructura básica de un microcontrolador

[22]

El uso de tecnologías basadas en microcontroladores y el uso de electrónica digital en los equipos médicos los ha transformado para ser más eficientes y más eficaces en distintas aspectos.

- Multifuncional: Los equipos médicos pueden tener una mayor escala de integración y manipular más información en un solo equipo, es decir, que un solo equipo pueda ser usado para varias tareas, como los monitores de signos vitales, en el cual se puede observar más de una señal fisiológica del paciente, o bien como las máquinas de potenciales evocados en la que se pueden realizar varias pruebas somato-sensitivas.
- Almacenamiento de la información: Antes los estudios realizados a un paciente tenían que ser impresos y archivados en su expediente clínico y transportado a diferentes especialistas para su análisis; en la

actualidad la información se almacena de manera electrónica ocupando un especio mínimo, y puede ser enviada a los especialistas por red sin que implique un trasporte físico.

- Procesamiento de la información: Los equipos médicos actuales permiten hacer distintos análisis de la información en el mismo equipo, con ayuda de un software especializado, se pueden hacer modelos y representaciones gráficas que antes no existían o bien que el especialista debía hacer manualmente por medio de la observación de los resultados.
- Mejora continua: Con ayuda de la electrónica y la programación, las herramientas pueden mejorarse para que sean más precisas o realicen más tareas; esto hace que la intervención sea menor y esté más automatizada.
- Tamaño: los equipos que usan la electrónica digital, tienden a ser cada vez más pequeños a comparación de los equipos mecánicos o de electrónica analógica que ocupaban un mayor espacio y eran más difíciles de operar.

Por estas razones, el uso de los microcontroladores y sistemas informáticos están plenamente justificados en la medicina en áreas tales como el diagnostico, cirugía, tratamiento, el soporte de vida, terapias y rehabilitación. Así es como la electrónica contribuye a salvar vidas de muchos pacientes se ponen en manos de las herramientas electrónicas y de los especialistas.

# CAPÍTULO 2. DISEÑO DEL GUANTE DATOS

### **2.1 Consideraciones de diseño para el guante de datos**

El objetivo del proyecto descrito en esta tesis es el desarrollo de un prototipo de guante de datos con la función de detectar los movimientos de la mano de pacientes con control de tono muscular reducido en manos y dedos durante una terapia de rehabilitación guiada por un videojuego.

Los pacientes que se pretende usen esta herramienta en su rehabilitación poseen características especiales, las cuales fueron atendidas a la hora de diseñar el guante, entre ellas las principales son:

- El guante que debería ser cómodo de usar de manera que no les provoque estrés el usarlo o bien sea demasiado complicado su uso.
- Los pacientes espásticos, por lo general, sufren hiperreflexia, sí que el guante no debería estimular este tipo de reflejos, y sí los hubiera debería proporcionar información de que ha ocurrido.
- La electrónica usada, no debería ser excesiva, peligrosa o frágil para que el paciente se sintiera seguro usándolo.
- No todos los pacientes tendrán el mismo grado de rehabilitación, por lo cual, el guante deberá poder usarse para distintos videojuegos de diferente dificultad.
- El usuario podría ser conectado fácilmente a la computadora, sin la necesidad de ser un experto en electrónica o cómputo.

Al plantear el diseño del guante de datos, se tomó en cuenta todas estas consideraciones con el propósito de que pudiera usarse en diferentes videojuegos de rehabilitación para manos. Aunque de momento fuera usado sólo en uno específicamente, posiblemente después se desarrollen más.

### **2.2 Propuesta de diseño para el guante de datos**

Después de hacer el análisis sobre la información que se muestra en capítulo 1 y enfatizando en los apartados 1.31 y 1.4 para determinar cuáles serían las funciones de monitoreo de movimientos del guante de datos; se decidió que estas serían las de detectar el contacto entre la yema de los dedos índice, medio, anular, meñique, y la cara lateral interior del dedo índice con la yema del dedo pulgar, y también debería detectar la flexión del dedo pulgar, dedo medio y de la muñeca.

La función de detección de contacto entre las puntas de los dedos se seleccionó para que de esta manera, se pudiera detectar el movimiento de pinza sobre dedos específicos. También se propuso poner un punto de contacto en la falange media del dedo índice para que fuera más cercano al dedo pulgar en caso de que al usuario se le dificultara más el alcanzar los otros puntos de contacto.

Los sensores de flexión se propusieron en estos puntos en específico para determinar cuando el paciente asume una mala posición o tiene un reflejo espástico [13] [14], ya que es precisamente en estos puntos donde más se tiene flexión por dichas causas.

Para lograr un diseño de guante de datos que cumpla de manera eficaz con la función de monitoreo del movimiento, se requirieron de los siguientes elementos:

- Un guante base con un diseño modificado para que pueda usarse para tal propósito.
- Sensores para el contacto entre los dedos y sensores de flexión.
- Un microcontrolador que interprete la información provista por los sensores y la ordene para ser enviada a una computadora.
- Software específico para que interprete la información que otorga el microcontrolador y la use para el videojuego.

 El guante detectaría el contacto entre el dedo pulgar y los cinco puntos de contacto ubicados en los otros dedos, a través de un microcontrolador y tela conductiva. Para medir la flexión de la muñeca, el dedo pulgar y el dedo medio, se utilizarían sensores de flexión. Son resistencias variables a la flexión que unidas a resistencias de valor fijo y la alimentación de 5V, generan una señal de voltaje producto de un divisor de voltaje cuyo comportamiento es determinado por la ecuación de la figura 2.2,que es leída por un convertidor analógico digital (A/D) del microcontrolador.

$$
V_{\text{in}}
$$
\n
$$
R_{1}
$$
\n
$$
V_{\text{flexor}}
$$
\n
$$
V_{\text{flexor}}
$$
\n
$$
V_{\text{flexor}} = \frac{(5V)*R_{flexor}}{R_{1}+R_{flexor}}
$$

Figura 2.2 Divisor de voltaje usado para obtener la

señal de voltaje de cada sensor de Flexión.

Se asignaría un puerto A/D a cada uno de los sensores de flexión, los cuales leen la señal generada y pueden determinar la magnitud de la flexión que hay presente en cada una de estas articulaciones.

Se enviaría la información y el monitoreo de manera continua en ciclos con una frecuencia de 20 Hertz, suficiente para que se pueda interpretar en el videojuego, de modo que los movimientos sean en tiempo real.

La información que se leería pasaría por un convertidor serial-USB para establecer entonces la comunicación del microcontrolador con la PC y que sea usada por el videojuego y pueda llevar a cabo las funciones correspondientes.

La calibración del guante de datos se haría por parte de la aplicación la cual utilizaría al guante de datos, es decir, que el guante de datos le entregaría la información al videojuego en datos crudos del contacto con los dedos y los niveles de flexión, y el videojuego haría la interpretación y manejo de la información que considere o que utilice el videojuego.

En las siguientes partes de este capítulo se hará una descripción específica de sus componentes, así como un análisis de su electrónica y su estructura física; en el capítulo posterior se describirá el software involucrado en su desarrollo y aplicación.

### **2.3 Componentes**

A continuación se en listan los elementos que componen al guante de datos para neuro-rehabilitación. Se ofrece una descripción detallada de los elementos, acompañada de una justificación de uso.

### **2.3.1 Arduino**

Arduino es una plataforma para prototipos de código abierto que está basada en hardware y software fácil de usar. Arduino ha sido usado como parte central en proyectos que van desde la construcción de objetos de la vida cotidiana, hasta instrumentos científicos de investigación. La mayor parte de las tarjetas de prototipo usan microcontroladores ATmel Atmega 328/168 y algunos otros en núcleo ARM con diferentes características como son: número de entradas y salidas, memoria, comunicación inalámbrica, y diferentes herramientas de hardware según su aplicación [16].

El microcontrolador del que dispone Arduino realiza las funciones de monitoreo digital de (0 o 1) en cinco puertos de entrada en alto (*Pull up resistance*) para cada uno de los puntos de contacto correspondientes a los dedos del guante de datos y una salida en bajo o 0 cero digital para el dedo pulgar. También hace uso de tres puertos con convertidor analógico-digital para leer la señal de voltaje producida por los sensores de flexión resistivos. De esta manera, se mide la flexión en los sensores con una resolución de 10 bits, que equivale a 4.8mV por bit en donde la señal que se detecta está en un rango de 2.7V a 4.2V.

Por último el microcontrolador envía la información de las señales digitales, analógicas y de postura de la mano por comunicación serial hacia el convertidor analógico-digital. La información que envía tendrá el formato que se presenta en la tabla 2.31.

Datos enviados: 11111\_0000\_0000\_0000\_11
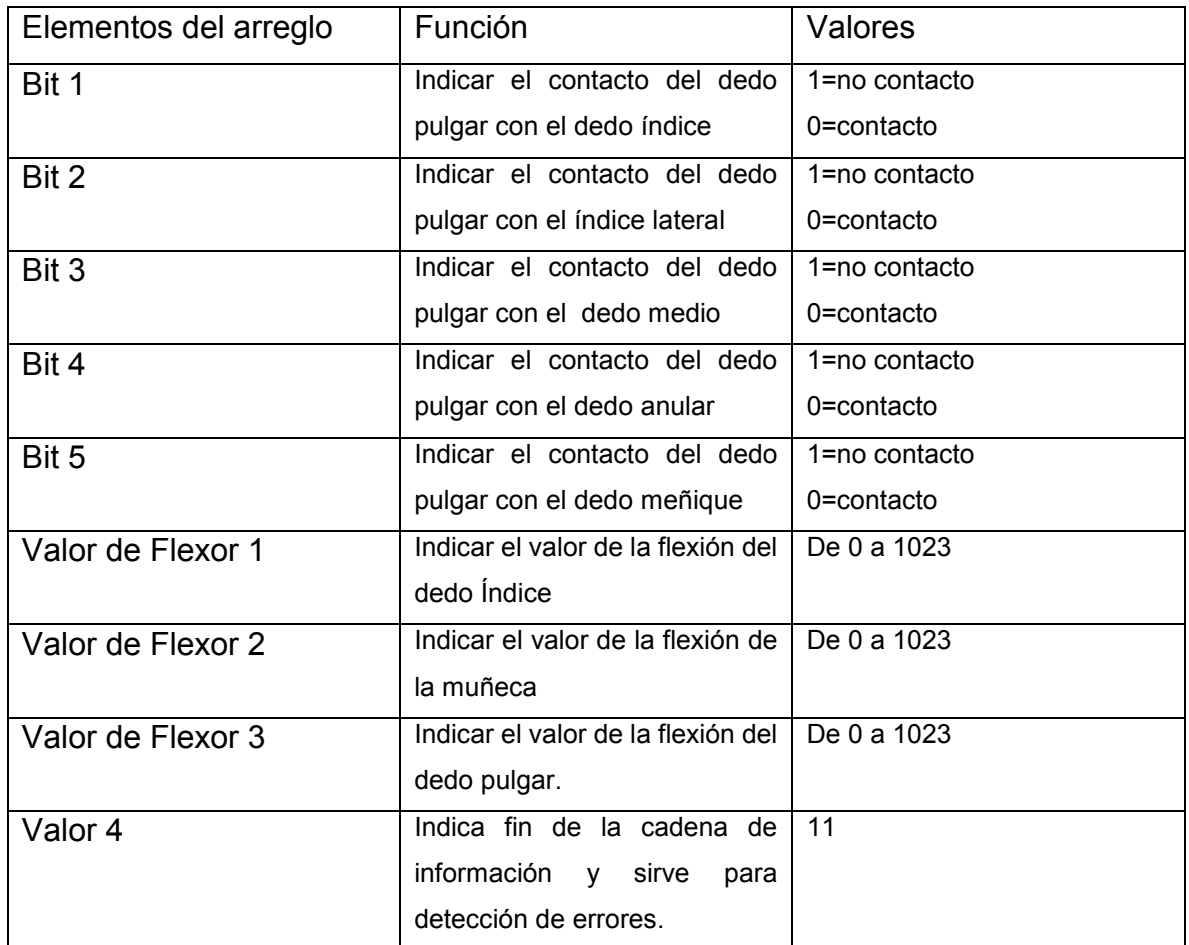

Tabla 2.31 Arreglo de la información de salida del microcontrolador

### Arduino Mini

Para este proyecto se seleccionó la tarjeta prototipo Arduino mini (véase Fig.2.31), la cual utiliza el microcontrolador Atmel328p de soldado superficial y pines macho para minimizar el espacio requerido para otros microcontroladores.

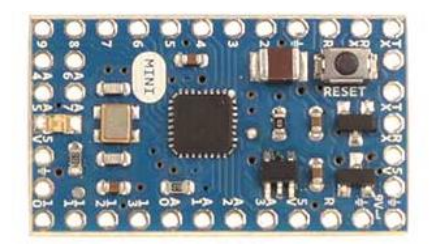

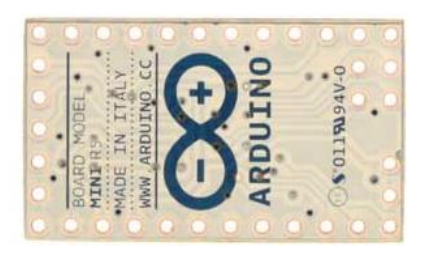

Figura 2.31 Arduino Mini [16].

Las especificaciones resumidas de este microcontrolador aparecen el a tabla 2.31.2 y la hoja de especificaciones del microcontrolador ATmel 328P se encuentra en el Anexo1:

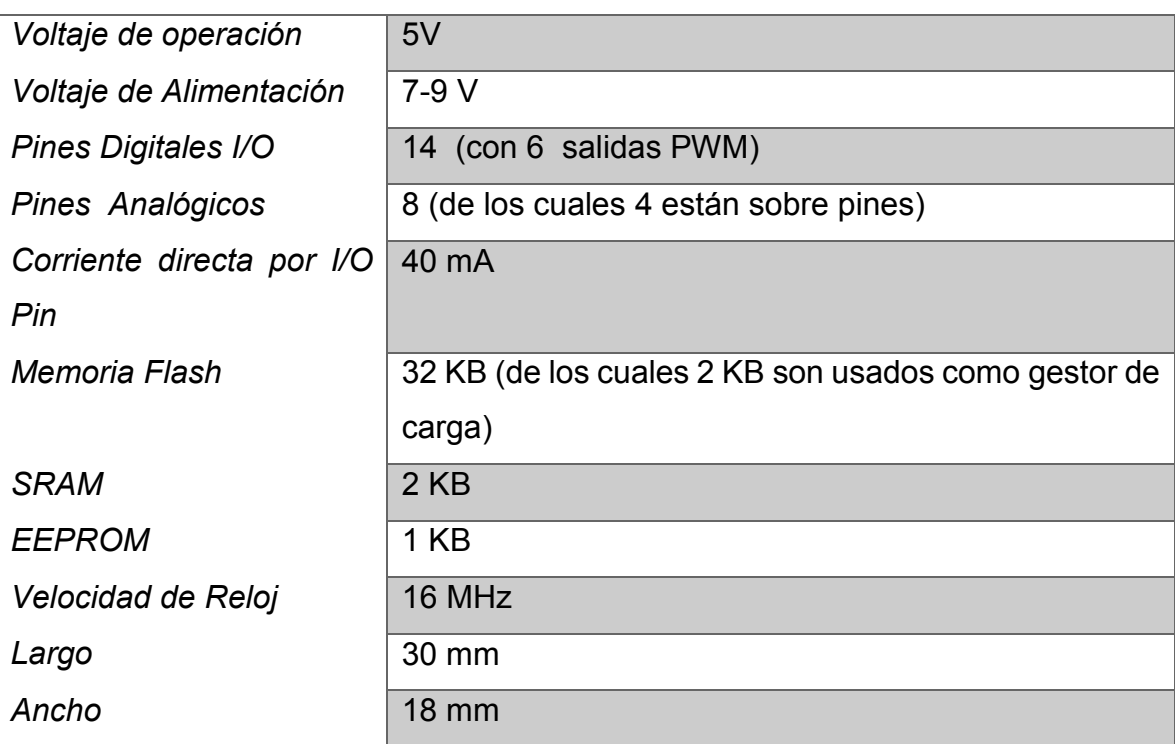

#### **ATmega328**

Tabla 2.31.2 Microcontrolador ATmel 328P [16].

Para la programación y comunicación del Arduino mini con la computadora se utiliza un adaptador USB-Serial u otros adaptadores a nivel lógico TTL. El Arduino mini se programa usando el software distribuido por la misma marca "*The Arduino Integrated Development Environment*" o Arduino Software (IDE) el cual contiene un editor de texto para código escrito y un monitor serial para enviar y recibir mensajes.

A los microcontroladores ATmega 328 se les debe cargar un gestor de arranque (bootloader) para que de esta manera se les pueda programar con Arduino IDE. El microcontrolador ATmega 328 tiene una arquitectura RISC (reduced instruction set computing) esto quiere decir que se maneja con 132 instrucciones, tomando una instrucción por ciclo que son ejecutas por el hardware; en donde la complejidad está en el compilador y no el microprograma. Además cuenta con 32 registros de propósito general y cuenta con 14 pines de entrada salida digitales y con 8 convertidores digital-analógico de 10 bits, esto es 1024 niveles de cuantización de voltaje [16].

### **Criterios de selección del Arduino Mini.**

Se tomaron en cuenta diferentes criterios para poder seleccionar un microcontrolador apropiado que llevara a cabo las funciones del guante de datos entre las cuales resaltan:

- Que contara con un número suficiente de puertos digitales E/S y convertidores A/D, para la lectura de los puntos de contacto de los dedos y los sensores de flexión que tiene el guante.
- Que los convertidores A/D tuvieran una resolución de al menos 8 bits para detectar adecuadamente los cambios en la señal de voltaje analógico producto de los sensores de flexión.
- Que la inversión económica fuera adecuada para no sobrepasar el precio de los guantes existentes en el mercado.

Tomando en cuenta estos criterios, existen muchos microcontroladores que se pudieron haber usado, pero se seleccionó la tarjeta de proyectos Arduino mini porque su microcontrolador ATmega 328, además de cumplir con lo que se necesitaba, ofrece ciertas ventajas con respecto a otros dispositivos [16]:

 Al ser una tarjeta de proyectos, incluye el circuito para el que el microcontrolador funcione, esto es, un regulador de voltaje, un oscilador de 16Mhz para generar la señal de reloj, led de encendido y pines de conexión a para conectar otros dispositivos.

- $\bullet$  Tiene un tamaño compacto de 30 x 18 mm<sup>2</sup> en comparación con otras tarjetas de proyectos que en promedio van de 50 x 50 mm<sup>2</sup> a 70 x 70 mm<sup>2</sup>, lo que favorece un uso más versátil y portable.
- Es una marca reconocida y fácil de encontrar en el mercado, a diferencia de otros dispositivos de difícil adquisición o de importación del extranjero.
- Gracias al gestor de carga precargado en el microcontrolador, puede ser programado con su propio software Arduino IDE, el cual es sumamente fácil de utilizar, además existe mucha bibliografía y ejemplos disponibles en Internet, lo cual ahorra tiempo en el diseño de la programación del proyecto.

## **2.3.2 Tela Conductiva**

La tela conductiva (marca Shieldex Fig.2.32) es el medio por el cual se puede detectar el contacto entre las puntas de los dedos de una manera más natural ya que se encuentra cocida a la tela del guante en las puntas de los dedos. Por medio de los cables que van desde los puertos digitales del microcontrolador hasta los dedos del guante de datos, la tela conductiva está en contacto con las terminales de estos cables. Al hacer contacto los dedos entre sí, el circuito que forman se cierra y produciendo un voltaje en alto a tierra por medio del dedo pulgar. Este voltaje es leído por las entradas del microcontrolador y es enviado un 0 lógico a la salida que indica el contacto del dedo pulgar con alguno de los dedos.

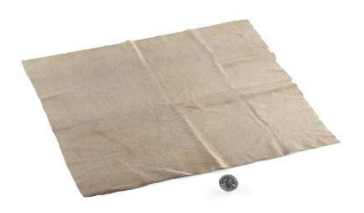

Figura 2.32 Tela conductiva [17].

Las características de la tela conductiva se mencionan a continuación y en la tabla 2.32. La tela conductiva es nylon metalizado de alta conductividad, es un tejido de

Nylon chapado con una aleación delgada de estaño, níquel, cobre y plata (Sn, Ni, Cu, Ag) de textura lisa y flexible [17].

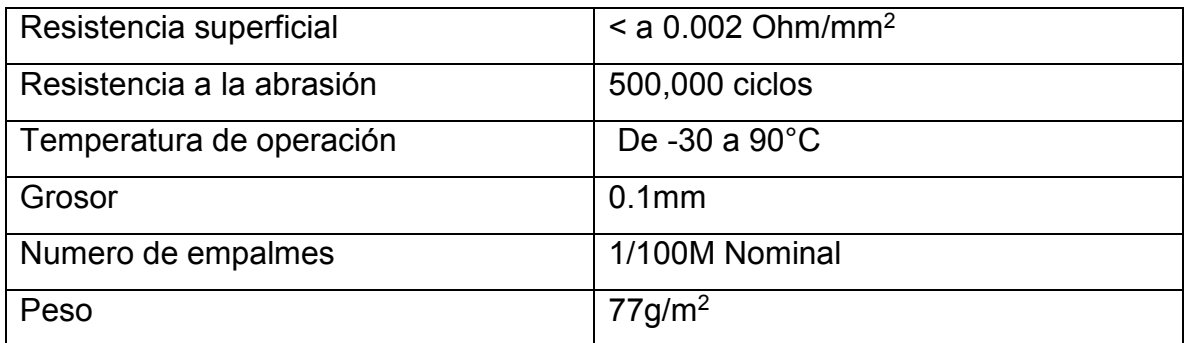

Tabla 2.32 Especificaciones de tela conductiva. Ver anexo B [17]

Justificación de la tela conductiva

La tela conductiva se seleccionó entre otros materiales por que se necesitaba de un material flexible que se adaptara a las formas de las puntas de los dedos y que pudiera integrarse al guante de manera óptima para que no modificara el movimiento de los dedos del paciente y se integrara de manera natural a la mano. Además de que se podía coser al guante facilitando el montaje, en lugar de utilizar botones de comunes (*push bottoms*) o alambres conductores que serían difíciles de adaptar al diseño.

### **2.3.3 Sensores de flexión**

Los sensores de flexión (marca Spectra) se colocaron al interior del guante de datos en tres puntos de articulación que son la parte exterior de la muñeca, el nudillo del dedo medio y el nudillo del dedo pulgar. Esto con el propósito de poder conocer la flexión que hay en estos puntos y asociarlos con movimientos y posturas que podrían ser determinadas correctas o incorrectas durante la terapia de rehabilitación neuronal.

El flexor es un sensor resistivo, es decir, que incrementa su valor de resistencia eléctrica conforme cambia el ángulo de flexión producido por una deformación de su cara interna por esfuerzos mecánicos (véase figura 2.33). Es comúnmente utilizado para aplicaciones médicas, de robótica, instrumentos musicales, terapias físicas entre otras, que necesiten conocer la flexión existente entre dos piezas móviles.

La resistencia eléctrica de los sensores de flexión en estado base es de 25 kΩ con una tolerancia de ±30% y cuando se flexionan alcanzan una resistencia de 45KΩ a 125kΩ dependiendo del radio de la curva del doblez.

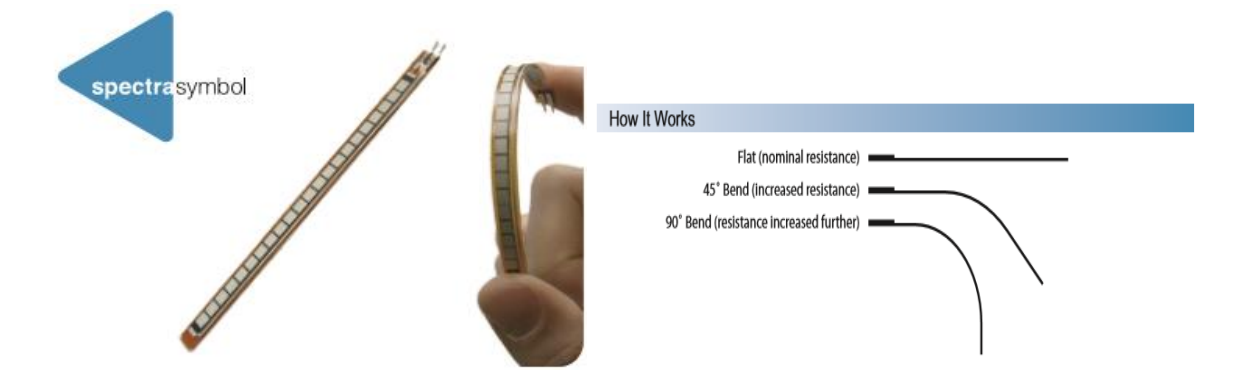

Figura 2.33 Sensor de Flexión Spectra y bajo qué tipo de ángulo es su funcionamiento. Ver anexo C.

### **2.3.4 Adaptador USB – Puerto Serie Prolífic 2303HXD**

El adaptador USB-serial Prolífic 2303, que aparece en la figura 2.34, sirve para facilitar la comunicación entre el microcontrolador del Arduino Mini y la PC. El microcontrolador Atmega 328p se comunica con otros dispositivos por medio de una terminal puerto serie a través de las líneas de Tx y Rx, de transmisión y recepción respectivamente. Sin embargo con el avance de la tecnología, se han diseñado métodos de comunicación más rápidos y eficaces entre dispositivos como el USB (*Universal serial Bus*) o, por redes inalámbricas como el Wi-fi provocando que se estandarice su uso en la mayoría de las computadoras, haciendo obsoleta a la comunicación por puerto serie. Las computadoras actuales ya no incluyen este tipo de puerto. Por lo anterior es que se usó el dispositivo Prolífic 2303HXD para convertir la comunicación puerto serie a USB.

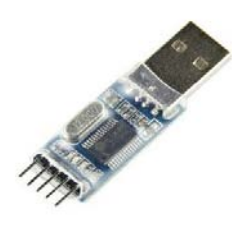

Figura 2.34 Adaptador TTL serial a USB [21].

Los niveles lógicos de voltaje de 0 y 1, se representan como +12V para 1 y un 0 se representa como -12V [18].

 La comunicación serial se hace de manera asincrónica, esto es que antes de que se envíe el primer bit, se envía primero una señal de inicio (*start*), y después de enviar la información correspondiente se envía una señal de parada (*stop*) (véase figura 2.34). La señal de inicio (*start*) sirve para preparar al mecanismo de recepción o receptor, para la llegada y registro de un símbolo, mientras que la señal de stop sirve para predisponer al mecanismo de recepción para que haga una pausa y se prepare para la recepción del nuevo símbolo [18].

Una de las desventajas que tiene la comunicación RS 232 frente a las actuales formas de transmisión de información son principalmente que ocupan más espacio, su velocidad es limitada (112Kb/s), es más costosa, y que los usuarios deben tener un conocimiento avanzado y saber el uso de comandos complejos si la implementación no es adecuada. Sin embargo se siguen usando en aplicaciones un poco más especializadas como sistemas industriales, instrumentación médica y de laboratorio, pues muchos de microcontroladores en el mercado, entre ellos Arduino, siguen usando este tipo de comunicación [19].

El USB (*universal serial bus*) fue creado en 1994 con la finalidad de estandarizar y economizar la conexión de dispositivos periféricos. En la actualidad es el conector más usado en la mayoría de dispositivos electrónicos, no solo como periféricos y unidades de comunicación, también para proveer de energía a dispositivos electrónicos, como los teléfonos inteligentes y reproductores de música entre otros [20].

La arquitectura básica USB consta de cuatro líneas las cuales son "G" *ground* o tierra, D+ data +, D- data -, y 5+ que es el voltaje de alimentación. En este tipo de comunicación los niveles lógicos que se manejan son 0V para "0" y +5V para un "1". USB tiene la ventaja que se pueden conectar hasta ocho dispositivos diferentes al mismo puerto por medio de un *Hub* o concentrador, en el cual se encadena o ramifica la información de todos los dispositivos conectados en una topología de estrella [20].

A partir de su creación, el USB ha ido evolucionando haciéndose cada vez más rápido en el envío de información y adaptando sus diseños de conectores para distintos usos que son el doméstico, industrial y militar. Las versiones más actuales son el USB 2.0, y USB 3.1 en las que la velocidad de transmisión de datos es de 480 Mb/s (60 MB/s) y de 4,8 Gb/s (600 MB/s) respectivamente, lo cual es claramente una tremenda ventaja sobre la comunicación serial que es de 12kb/s [20].

El adaptador Prolífic Serial-USB que utiliza el chip PL2303HX (véase Fig. 2.34.2) opera como un puente entre un puerto USB y un puerto Serial. Aquí dos grandes buffers en el chip se encargan de acomodar el flujo de datos en dos diferentes buses (256 bytes). El manejo de la información está diseñado para una máxima transferencia de datos. El control automático de flujo de hardware es soportado en el puerto serial. Con esto la velocidad de transmisión (*baud rate*) puede incrementarse hasta compararse con los controladores UART (*Universal Asynchronimus Receiver Transmiting*).

Este dispositivo también obedece a la administración de potencia del USB y al esquema de activado remoto. Solo una pequeña parte de la energía es consumida por el dispositivo durante el enlace con la comunicación serial. Por la integración de todas las funciones en un empaquetado de chip de superficie, esto contribuye a que pueda integrársele algún cable como adaptador de USB a RS 232 (véase anexo D).

### **2.3.5 Materiales estructurales y de conexión entre elementos.**

Adicionalmente, se utilizaron materiales para estructurar la forma del guante, unir y fijar las partes electrónicas que lo componen. Para poder hacer el guante básico sobre el que se montaron los circuitos y los sensores y que brindará soporte a la mano se ocuparon los siguientes materiales.

- Tela lycra sintética color negro: La tela es para hacer el guante de tela para colocarle los sensores de flexión, tela conductiva y cables. Se seleccionó este tipo de tela por ser elástica para ofrecer comodidad y ajuste a la forma de la mano, además permite que la mano este ventilada sin que sude en exceso.
- Resorte de tela: el resorte de tela sirve para dar un ajuste adicional a la muñeca, para que no se sienta holgado o flojo el guante en esa zona.
- Cinta de velcro: permite que la extensión del cable que va al guante se ancle al antebrazo para que no estorbe al movimiento de la mano y para que el peso del cable no recaiga sobre el conector en la mano.
- Hilo de Nylon negro: Sirve para las costuras y las uniones del guante. También se utilizó para sujetar los cables y el conector.
- Caja de acrílico: para proteger el Arduino mini y el resto del circuito que se conecta al puerto USB.

Para la elaboración de los circuitos y las conexiones eléctricas se utilizaron los siguientes materiales.

- Resistores: Se utilizaron junto con los sensores resistivos de flexión para hacer un divisor de voltaje el cual es detectado por el microcontrolador a través de sus convertidores analógico digital. Poseen una tolerancia del ±10% de su valor nominal.
- Placa fenólica: Es el material con el que se hizo el circuito impreso en donde se colocaron el Arduino Mini y los arreglos de divisor de voltaje, además se soldaron los pines para conectar al adaptador serial USB Prolific 2303HX.
- Cable multiconductor de 12 hilos con malla calibre 22 AWG: Sirve para unir el circuito entre los puntos de contactos digitales y los sensores de flexión con los puertos del microcontrolador
- Soldadura 60/40 Estaño/Plomo: sirve para fijar las conexiones eléctricas del circuito con sus elementos.
- Zócalo de 28 pines: sirve para montar sobre el Arduino Mini sin necesidad de soldarlo al circuito.
- Header hembra y headers macho: se utilizaron para elaborar un conector hembra y otro macho que unen al guante de datos con el cable que conecta Arduino Mini y al resto del circuito.
- Termofit: Se usa para aislar y reforzar las uniones eléctricas donde fueron soldados cables.

El guante de datos también necesitó de herramientas de software para su elaboración y funcionamiento, por ello en el siguiente capítulo se describe las herramientas de software utilizadas.

# Capítulo 3. Software

# **3.1 Software**

Para que el guante de datos pueda cumplir con su tarea de proveer de información sobre los movimientos de la mano a un ordenador y se pueda llevar acabo la terapia a través de un videojuego fue necesario utilizar herramientas como las siguientes:

- Sistema operativo: se necesitó una plataforma en la que se le pueda instalar el software sobre el que se trabajó.
- Programar el microcontrolador: Se necesitó para poder compilar y cargar el código de las instrucciones que realiza el microcontrolador para el monitoreo del movimiento de las manos y el envío de información.
- Driver: Se utilizó para que el ordenador reconozca al dispositivo como un puerto serie-USB y pudiera establecer la comunicación para poder hacer uso de la información que provee el dispositivo.
- El videojuego: Es la aplicación a la que el guante de datos le entrega la información sobre el movimiento de las manos para que se pueda llevar a cabo la terapia.

En los siguientes apartados de este capítulo se abordará cada una de estas partes haciendo una descripción de las herramientas de software que se ven involucradas.

## **3.1.1 Sistema operativo**

Para poder hacer la programación del microcontrolador del guante y también para poder cargar el videojuego para la terapia de rehabilitación se necesita una computadora ya sea portátil o de escritorio para que gestione los recursos de hardware y provea de servicios a los programas de aplicación, para esto se utilizaran diferentes versiones del sistema operativo Microsoft Windows *©* en sus versiones XP, 7 ,8.1 y 10.

Se trabajó en Windows 8.1 por su compatibilidad con el ambiente de desarrollo de videojuegos UNITY, con el software de programación Arduino IDE, y con el driver del adaptador Serial-USB Prolífic. Además, Windows*©* ofrece la ventaja de ser uno de los sistemas operativos más populares del mundo; en adición, los equipos con Windows© preinstalado son generalmente más baratos que los equipos con otro software precargado como los que tienen el sistema Mac OS, esto lo hace más accesible a las personas que estén interesadas en usar nuestra propuesta en terapias de neuro-rehabilitación.

## **3.1.2 Driver e instalación del dispositivo**

Como ya se había mencionado, el microcontrolador Arduino Mini se comunica por puerto serial y se tiene que utilizar un adaptador USB- puerto serial para poder conectarse correctamente con la computadora. El adaptador USB- puerto serial que usa el Chip PL2303Hx tiene a disposición del cliente su propio *Driver* o controlador de dispositivo, que es un programa informático que le permite al sistema operativo interactuar con dispositivos periféricos haciendo una abstracción del hardware y proporcionando una interfaz para utilizar el dispositivo [24].

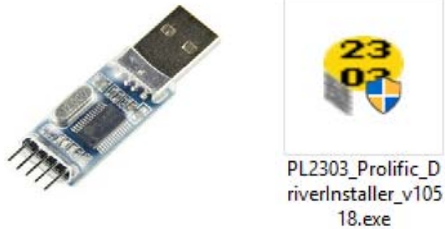

Figura 3.11.1 Adaptador TTL serial a USB y Driver [24].

Las especificaciones y requerimientos [24] para la instalación de este driver son:

- Soporta las siguientes versiones de Windows OS:
	- Windows ME
	- Windows 2000 SP4
	- Windows XP SP3 y superior a (32 & 64 bit)
	- Windows Server 2008 (32 & 64 bit)

- Windows Vista (32 & 64 bit)

- Windows 7 (32 & 64 bit)

-Windows 8.1 y Windows 10 (solo versión 2008 y 2009)

- USB host controlador
- Para dispositivos que usen PL-2303 H/HX/X versiones chip
- $\bullet$  Idiomas de instalación inglés, chino, japonés.

Para la instalación del driver en cualquier computadora con versiones de Windows se siguen los pasos de instalación siguientes:

- 1. Se ingresa a la página http://www.prolific.com.tw para para descargar el driver del dispositivo
- 2. Se abre la carpeta descargada y se ejecuta como administrador el archivo PL2303 Prolific DriverInstaller v10518.exe (véase Fig. 3.11.1).
- 3. El archivo se descomprimirá y creará una carpeta de instalación, luego se aceptan los términos y condiciones, y se espera a que se instalen todos los archivos y finaliza.

Por último, se conecta el dispositivo a un puerto USB y se verifica en el administrador de dispositivos que la instalación del dispositivo no presente problemas y sea reconocido por la computadora.

Cabe mencionar que para las versiones posteriores a Windows 7 se suele presentar algunos errores en el reconocimiento del dispositivo lo que inhabilita la comunicación del dispositivo con el sistema debido a que estas versiones requieren de que los dispositivos cuenten con un certificado con firma digital para conectarse, este error se puede solucionar siguiendo estos pasos:

1. Se abre el controlador de dispositivos y se localiza el dispositivo Adaptador serial- USB Prolífic en la sección de puerto COM. El icono mostrara una señal de alerta de que hubo un error en la instalación del dispositivo.

- 2. Se le da clic derecho en actualizar software de dispositivo y se abre un cuadro de diálogo
- 3. Se selecciona la opción de buscar el controlador manualmente en el equipo
- 4. Se selecciona la opción de elegir de una lista de controladores disponibles para el dispositivo en equipo.
- 5. En la lista aparecerá una versión del controlador con fecha en el 2008 o 2009 y se selecciona. Esto soluciona el problema definitivamente.

El driver es completamente gratuito e independiente de la compra del adaptador de puerto serie-USB.

# **3.2 Plataforma Arduino (IDE)**

*The Arduino Integrated Development Environment* o Arduino Software (IDE) es un ambiente de desarrollo de programas para tarjetas de proyectos de la marca Arduino en todas sus versiones. Contiene una caja de texto para la escritura del código del programa, una consola de texto, una barra de menú para función de guardado y compilación y carga del código (véase figura 3.21).

Los programas desarrollados en la plataforma Arduino IDE se hacen mediante un lenguaje propio basado en el lenguaje de alto nivel *Processing*, que es similar a C++. Es posible comunicar una aplicación que se ejecute sobre Arduino con otros dispositivos que ejecuten otros lenguajes de programación por su comunicación serial.

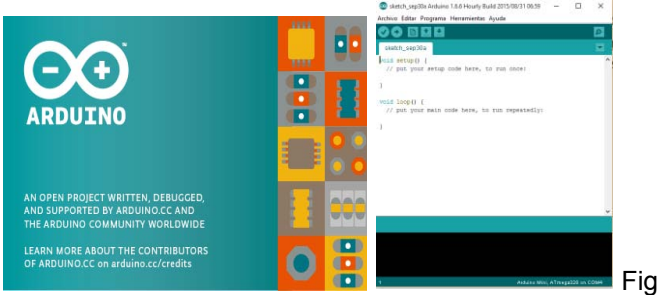

Figura 3.21 Plataforma Arduino (IDE) [16].

Arduino IDE cuenta con un gran número de códigos de ejemplo para algunas aplicaciones básicas y librerías para controlar algunas funciones en las que se involucra dispositivos electrónicos normalmente controlados por los microcontroladores.

### **3.3 Desarrollo de video juegos en Unity Technologies**

El videojuego que está a cargo de recibir la información de los movimientos de la mano proporcionada por el guante de datos y que guía la terapia de rehabilitación neuronal fue desarrollado por medio de Unity Technologies. Unity es una plataforma flexible y poderosa para crear juegos y experiencias interactivas en 3D y 2D multiplataforma [25]. Además esta es una plataforma de libre desarrollo en la que se puede crear videojuegos, sin el pago de regalías siempre y cuando las ganancias generadas de la entidad no excedan los \$100,000.00 USD al año, de lo contrario se tiene que pagar por una versión profesional.

La empresa Unity Technologies fue fundada en 2004 por David Helgason Nicolás Francis y Joachim Ante en Dinamarca. La primera versión de Unity fue lanzada en 2005 durante la Conferencia Mundial de desarrolladores de Apple y fue construida para funcionar y generar proyectos sólo en los equipos de plataforma Mac OS, pero alcanzo el éxito suficiente para seguir con el desarrollo y motor de herramientas. Ahora Unity ya está disponible como para [Microsoft Windows](https://es.wikipedia.org/wiki/Microsoft_Windows) y [OS X,](https://es.wikipedia.org/wiki/OS_X) y permite crear juegos para Windows, OS X, [Linux,](https://es.wikipedia.org/wiki/Linux) [Xbox 360,](https://es.wikipedia.org/wiki/Xbox_360) [PlayStation 3,](https://es.wikipedia.org/wiki/PlayStation_3) [PlayStation Vita,](https://es.wikipedia.org/wiki/PlayStation_Vita) [Wii,](https://es.wikipedia.org/wiki/Wii) [Wii U,](https://es.wikipedia.org/wiki/Wii_U) [iPad,](https://es.wikipedia.org/wiki/IPad) [iPhone,](https://es.wikipedia.org/wiki/IPhone) [Android](https://es.wikipedia.org/wiki/Android) y [Windows Phone.](https://es.wikipedia.org/wiki/Windows_Phone) Gracias al [plugin](https://es.wikipedia.org/wiki/Plugin) web de Unity, también se pueden desarrollar [videojuegos de navegador](https://es.wikipedia.org/wiki/Videojuego_de_navegador) para Windows y Mac. La descarga de este software es gratuita desde su página de internet, donde también existen muchos recursos y materiales de ayuda para los desarrolladores [26].

Unity puede trabajar junto con otros software de diseño gráfico tales como: 3ds Max, Maya, Softimage, Blender, Modo, ZBrush, Cinema 4D, Cheetah3D, Adobe Fireworks y Allegorithmic Substance.

Los programadores pueden utilizar UnityScript (un lenguaje personalizado inspirado en la sintaxis ECMAScript), C# o Boo (que tiene una sintaxis inspirada en Python). A partir de la versión de Unity 3.0 añade una versión personalizada de MonoDevelop para la depuración de scripts. El script en Mono, es la implementación de código abierto de .NET Framework [25].

El videojuego terapéutico en que se usa el guante de datos, tiene por nombre Charlie`s escape y fue desarrollado en Unity por el ingeniero en computación Yoáz Ramírez. El videojuego Charlie`s escape originalmente fue creado para usarse con el dispositivo llamado Leap Motion, el cual detecta el movimiento general de las manos por medio de sensores infrarrojos. Aunque el dispositivo Leap Motion no es una herramienta destinada a la rehabilitación, su diseño permite que sea una opción a considerar para su uso en proyectos con fines terapéuticos.

La nueva versión de Charlie`s escape tiene la opción de seleccionar el dispositivo que se desea usar; se puede usar el guante de datos de rehabilitación, Leap Motion o el guante The Peregrine. La aplicación recibe la información del guante de datos por medio de la comunicación serial del puerto COM al que se ha asignado el guante de datos, y después de una calibración inicial, se inicia el videojuego. En el siguiente capítulo se hace una descripción sobre la mecánica del videojuego y como utiliza el guante de datos.

# Capítulo 4. Desarrollo del guante de datos y resultados obtenidos

### **4.1 Construcción del Guante de datos**

 Para la construcción del guante de datos se llevaron a cabo los siguientes procedimientos.

- 1. Se elaboró un esquema en el cual se modeló cómo sería el diseño físico del guante mostrando sus dimensiones, costuras, puntos de conexión con sensores y cables; siendo un apoyo a visual a seguir en su construcción.
- 2. Se hicieron los recortes de lycra sintética que sirvieron para formar el guante. Se recortaron, un tramo de tela para la vista palmar, otro para el dorso de la mano y otros pequeños trozos de tela para hacer los dedos por separado. Después se unieron todas las partes por medio de costuras a los costados hechas con hilo nylon negro.
- 3. Una vez construido el guante, se le integraron pequeños tramos de tela conductiva Shieldex en el área correspondiente a las falanges distales de cada uno de los dedos y también se colocó uno en la falange media del dedo índice. También se le retiró tela de la parte palmar de la mano y se le colocó un resorte de tela alrededor de la cintura de la muñeca.
- 4. Se cortaron seis tramos de cable calibre 22 AWG de 18cm, se les retiró el aislante en los extremos y con soldadura de estaño, se le formó un área de contacto circular de 4mm de diámetro, la cual se introdujo por debajo de la tela conductiva y se cosió con hilo nylon; de esta manera estarían en contacto eléctrico la tela conductiva con los cables. Se sujetaron los cables al guante por medio de costuras y los extremos de todos los cables se soldaron a un conector formado por headers hembra reforzándolo y aislándolo con termofit en la unión.
- 5. Se colocaron tres sensores de flexión sobre el guante, el primer sensor se colocó sobre la articulación que une la falange proximal con el metacarpo del dedo pulgar, el segundo sobre en la articulación que une la falange proximal con el metacarpo del dedo medio, y el tercero se colocó sobre la articulación de la muñeca en su vista dorsal. Se sujetaron al guante por medio de un recubrimiento de tela del mismo tipo. A cada uno de los flexores se le soldaron cables que se conectaron desde sus dos terminales hasta el

conector de los headers hembra junto con los puntos de contacto de la tela conductiva.

- 6. El conector de headers hembra que conecta a cada una de las salidas del guante, se fijó con una costura de hilo nylon, después se recubrieron los cables y los sensores con una capa de tela lycra sobre la cara distal del guante, para que la circuitería no estuviese expuesta.
- 7. Se hizo una extensión que conectaría al guante con el Arduino mini. Para esto se tomó metro y medio de cable multiconductor de 12 hilos (uno para cada pin del conector del guante). Se retiró el aislante a un extremo de los 12 cables y se soldaron a un header macho y se reforzó con termofit. Posterior mente se diseñó una carcasa hecha con PBC y teflón para proteger la unión de los cables con el header macho. Además se le incluyó a la extensión una correa de velcro para poder sujetar la correa al antebrazo.
- 8. Después se elaboró el circuito impreso que uniría al Arduino Mini, el Adaptador serial-USB Prolific, y el circuito divisor de voltaje, con la extensión del guante. Primero se diseñó el circuito impreso por medio del programa Eagle® para diseño de Pcb's y después se procedió a su transferencia a una Pcb de cobre de 3x4 cm<sup>2</sup> y se sumergió en una solución de Cloruro Férrico para formar las pistas del circuito.
- 9. Se soldaron los elementos al circuito impreso: los resistores de 10kΩ, los cables, cuatro headers hembra para conectar el adaptador USB y dos hileras de 14 headers hembra para conectar el Arduino Mini al circuito sin necesidad de soldarlo y se colocó todo el circuito dentro de su gabinete plástico.

En el apartado 4.3 de este capítulo se muestra el diagrama de conexión entre los elementos del circuito y también en los apartados 4.4 y 4.6 se hace una descripción de las pruebas iniciales y finales que se hicieron una vez terminado el dispositivo.

### **4.2 Programación del microcontrolador ATmega 328P**

Para que el guante de datos llevará a cabo las funciones de monitoreo digital y analógico y el envió de información, se programaron las instrucciones para el microcontrolador Atmega 328P presente en el Arduino Mini. La programación se hizo en Arduino (IDE) que maneja un lenguaje de programación propio en el cual se declaran las sentencias con las cuales se darán las instrucciones a ejecutar en el microcontrolador, se compilan y se cargan al Arduino Mini por comunicación serial, de manera que las instrucciones llegan al microcontrolador traducidas a lenguaje máquina. El programa cargado en el microcontrolador hace el monitoreo de los contactos entre los dedos por medio de los cinco puertos digitales asignados para cada uno de los puntos; además lee los tres puertos analógicos para cada uno de los flexores y envía esta información por el puerto serial. Las funciones que se le asignaran al microcontrolador siguen la secuencia de los diagramas de flujo de las fig. 4.21 y fig. 4.22.

El programa que se le cargó al microcontrolador Atmega 328p del guante de datos sigue las siguiente instrucciones

- 1. Inicia el programa.
- 2. Activa la función en espera hasta que la comunicación serial sea establecida.
- 3. Entra al menú principal del programa
- 4. Asigna un valor constante a las variables que contienen el nombre de los dedos. Pulgar=2, índice=3, lateral=4, medio=5, anular=6, meñique=7,
- 5. Asigna una salida en bajo en pulgar, activa entradas de puertos digitales en índice, lateral, medio, anular, meñique.
- 6. Se inicia la función de monitoreo.
- 7. Se lee el valor de puertos digitales secuencialmente en índice, lateral, medio, anular, meñique.
- 8. Se da lectura a los puertos digital analógico en los puertos A0 A1 A2, correspondientes a los tres sensores de flexión.
- 9. Se imprime en puerto serial el valor de los puertos índice, lateral, medio, anular, meñique, A0, A1, A2,
- 10. Si no superan los umbrales mencionados se manda 11 para indicar el final de la cadena de información y también sirve para detectar cualquier irregularidad en la información enviada.
- 11. Se hace una pausa de 50ms.
- 12. Se vuelve a iniciar desde el paso seis.

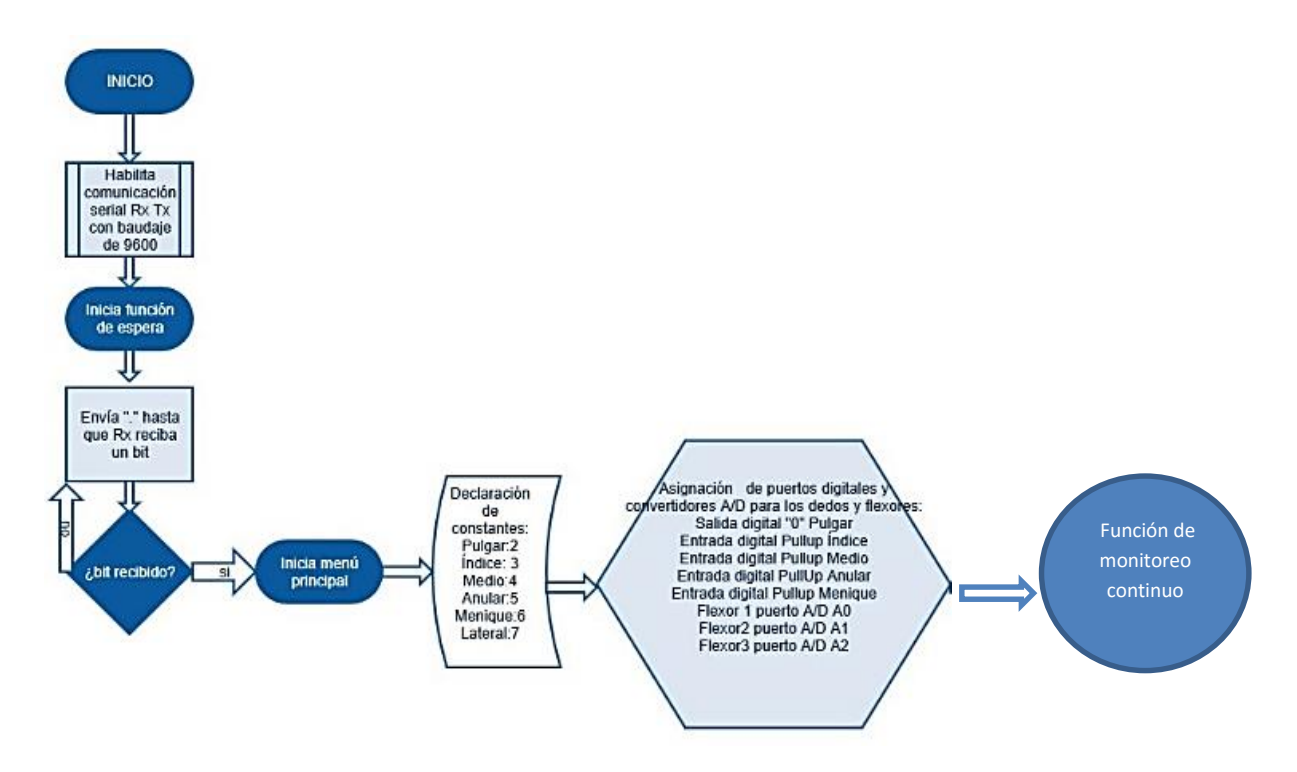

Figura 4.21 Diagrama de flujo del programa que se cargó en el microcontrolador Atmega 328p del guante de datos. Fuente propia

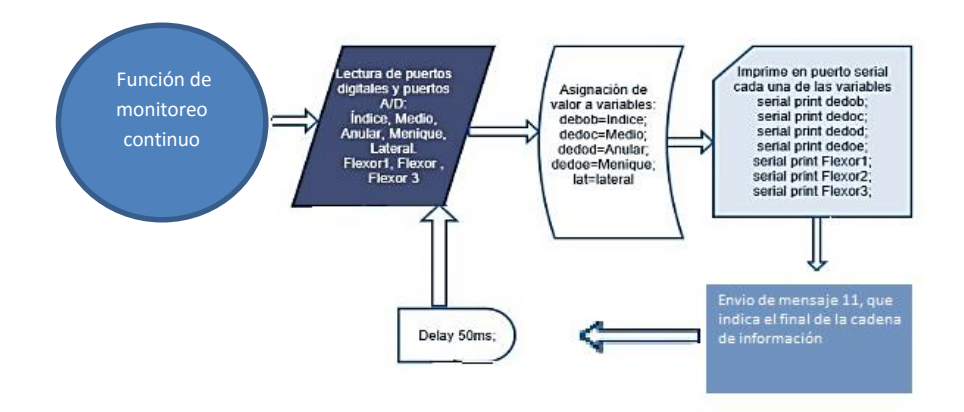

Figura 4.22 Diagrama de flujo de la función de monitoreo del guante de datos. Fuente propia.

El programa usa 3,312 bytes (10%) del espacio de almacenamiento de programa. El máximo es 32,256 bytes. Las variables globales usan 214 bytes (10%) de la memoria dinámica, dejando 1,834 bytes para las variables locales. El máximo es 2,048 bytes.

### **4.3 Estructura física del Guante de datos: Diagrama de conexión y circuitos**

En este apartado se hace una descripción física del guante de datos que se desarrolló como prototipo de herramienta para terapia de neuro-rehabilitación asistida por un videojuego ad hoc para este propósito. En este apartado se muestra el guante diseñado y sus componentes

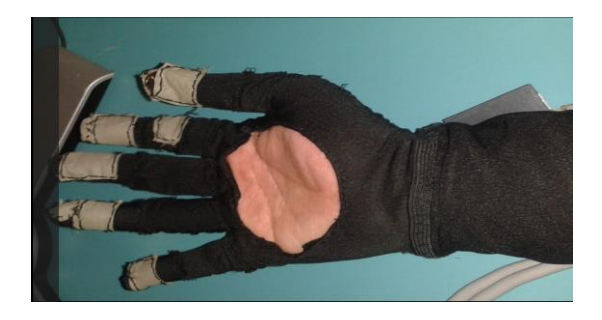

Figura 4.31. Guante de datos para neuro-rehabilitación. Autoría propia.

Descripción:

El guante de datos para terapias de rehabilitación neuronal (véase Fig.4.31) para manos es un dispositivo que sirve como instrumento de control para videojuegos terapéuticos que detecta el contacto entre la punta del dedo pulgar con las puntas de los demás dedos y que también mide las flexiones de la muñeca, el dedo pulgar y el dedo medio como referencia del movimiento de la mano (véase fig. 4.32). En la tabla 4.31 se muestran las especificaciones del guante de datos para su uso.

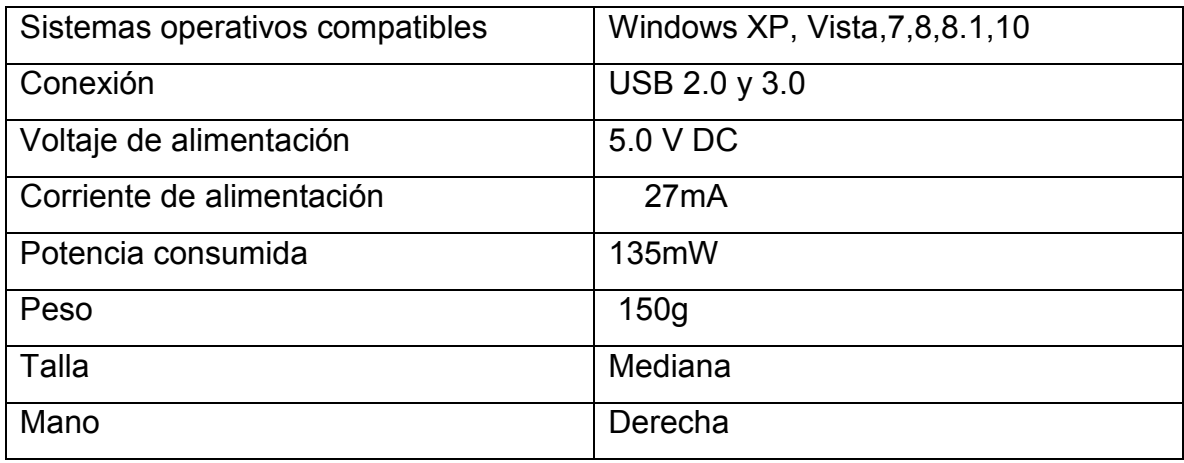

Tabla 4.31 Especificaciones de Uso del Guante de Datos

Instrucciones de uso:

- 1. Conectar el guante de datos a su cable por medio del conector, de manera que coincidan correctamente la marca en el conector del cable con la de la mano.
- 2. Colocarse el guante introduciendo el antebrazo por la correa de velcro y ajustarlo al tamaño de su antebrazo sin que apriete demasiado, ni que la correa le quede floja.
- 3. Introducir la mano y deslizar los dedos al interior hasta que las puntas de los dedos toquen al fondo.
- 4. Conectar el cable del Guante a un puerto USB de su computadora y esperar a que reconozca el dispositivo, después oprimir el botón de inicio del guante que está en el conector ubicado USB

5. Iniciar la aplicación del videojuego.

#### Mantenimiento

- Lavar en seco, el cable debe ser desconectado del Guante de datos antes de lavarlo.
- No se moje, pero si ocurre déjelo secar a la sombra.
- No doblar el cable excesivamente.

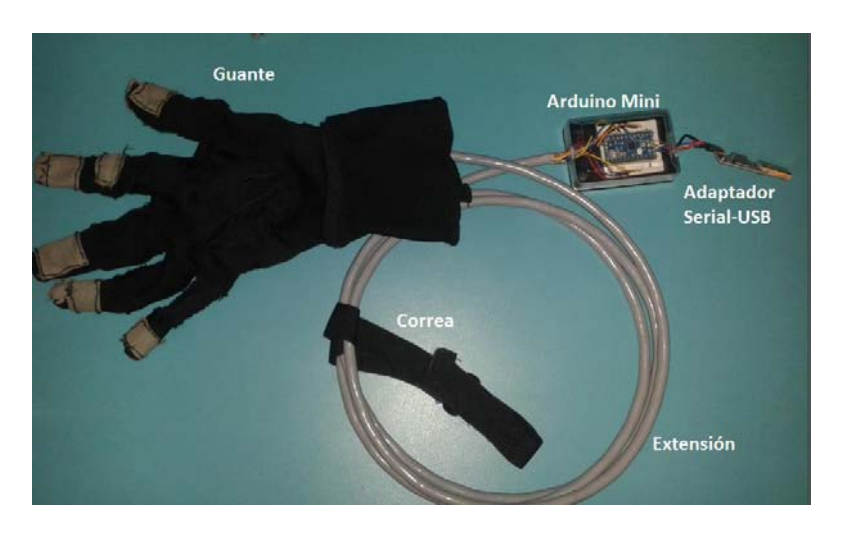

• No se exponga a temperaturas mayores a 60°C.

Figura 4.31 Estructura final del guante de datos. Autoría propia.

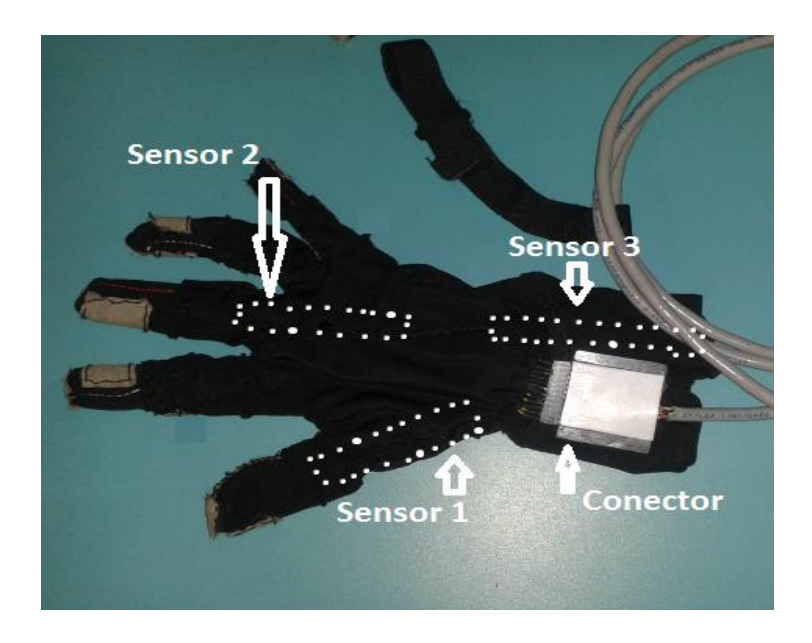

Figura 4.32 Posición de los sensores de flexión al interior de la tela del guante de datos. Autoría propia.

La estructura del guante de datos está formada por diferentes elementos electrónicos que se comunican entre ellos para su funcionamiento como se puede ver en la fig. 4.24 que muestra el circuito eléctrico del guante de datos. Los componentes más importantes del circuito son el microcontrolador y el adaptador puerto serial, los cuales ya estaban fabricados y listos para su uso, por lo cual no fue necesario construir un circuito para su funcionamiento, sino más bien, se construyó un circuito para unirlos con las demás partes del hardware del guante como se explica en el diagrama de la figura 4.31.1.

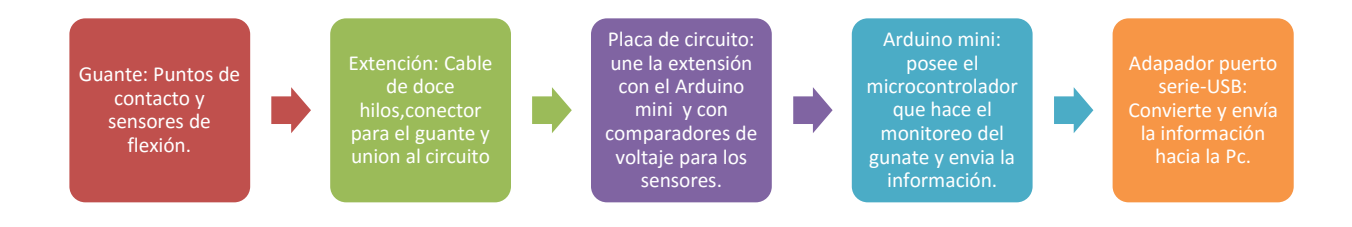

Figura 4.32 Enlace entre los elementos electrónicos del guante de datos.

El circuito que se diseñó para unir los elementos del guante de datos (véase fig. 4.23), también alberga los sub-circuitos que son divisores de voltaje resistivos que sirven como acondicionamiento a los sensores de flexión, para que el valor del voltaje que representa al sensor pueda ser leído por el puerto analógico-digital.

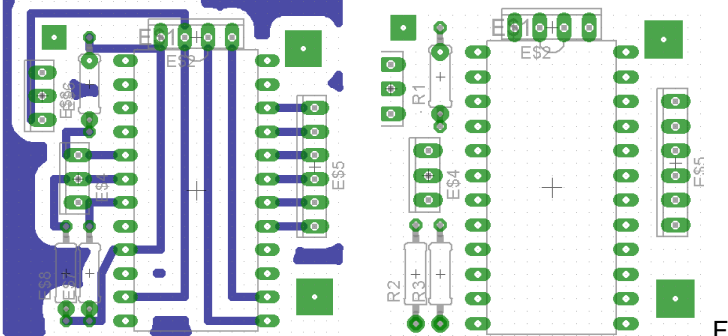

Figura 4.33 Diseño de placa del circuito

de unión de elementos hecho en Eagle Board. Autoría propia.

En la figura 4.34 se muestra el esquema del circuito eléctrico que conforma el guante de datos con todos sus elementos, los sensores de flexión son representados como resistencias variables, y los puntos de contacto de los dedos con el dedo pulgar, son representados con pulsadores normalmente abiertos.

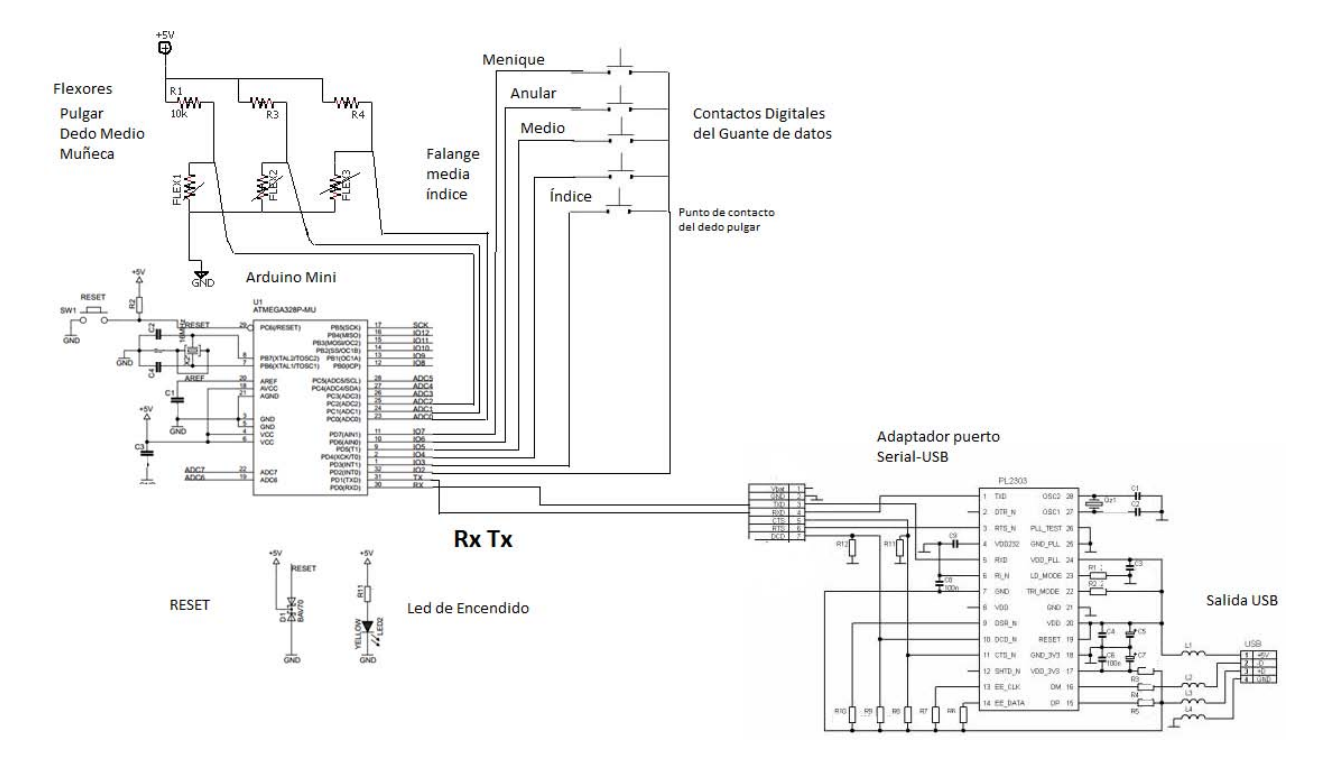

Figura 4.34 Circuito eléctrico del guante de datos. Propiedad intelectual protegida. Autoría propia.

### **4.4 Pruebas Iniciales**

Una vez programado y armado el guante de datos se hicieron pruebas para revisar su uso y funcionamiento. Para esto el guante de datos fue usado en personas sanas pertenecientes al proyecto. Se colocó el guante de datos y se conectó a la computadora y se usaron dos programas inicialmente para la lectura de los datos que son Arduino IDE y la plataforma LabView®.

Con Arduino IDE se puede hacer escritura y lectura de datos de puerto serial ya que incluye una terminal para tal propósito. Para poder visualizar los datos, se debe hacer una selección previa del número de puerto serial que ocupa el dispositivo. Seguidamente se abre el monitor serial, al principio el guante envía una secuencia hasta recibir un bit enviado por el ordenador, al recibirlo empieza a enviar la información del guante según el formato de la tabla 2.31.

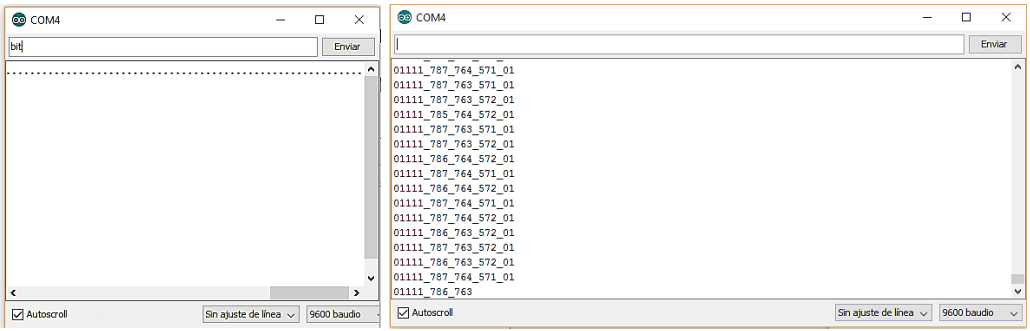

Figura 4.41. Datos recibidos del guante de datos vistos en el monitor serial de Arduino IDE.

Al visualizar los datos se revisó que la información estuviera dentro de los parámetros preestablecidos y que los datos recibidos correspondieran a los movimientos realizados con la mano en cuanto al contacto entre los dedos y a la variación de las lecturas análogas de los sensores de flexión.

Posteriormente se hizo una prueba con ayuda de un programa realizado en LabView. Esto se hizo con el propósito de tener una interpretación más visual de la información recibida para su evaluación en cuanto a funcionamiento.

LabView es un entorno de desarrollo de programación gráfica que facilita visualizar, crear y codificar sistemas de ingeniería, LabView ayuda a reducir tiempos de pruebas y ofrece análisis basados en datos recolectados. LabView es una herramienta que sirve para el desarrollo de máquinas inteligentes y garantizar la calidad de los dispositivos conectados a procesos industriales [30].

Por medio de la programación por bloques, se le da instrucciones al programa para obtener la información del puerto serial correspondiente al guante de datos, después se configura una caja de dialogo para escribir y leer la información, posteriormente se hace un procesado de cada bit recibido y se le convierte para que sean señales lógicas que enciendan un led al contacto con cada uno de los dedos o bien para que las lecturas analógicas puedan verse en un medidor; en el cual por medio de un color se observa cuando la aguja marque una flexión máxima generada por los dedos pulgar o índice o la muñeca, que podría representar una posición adquirida por un reflejo espástico.

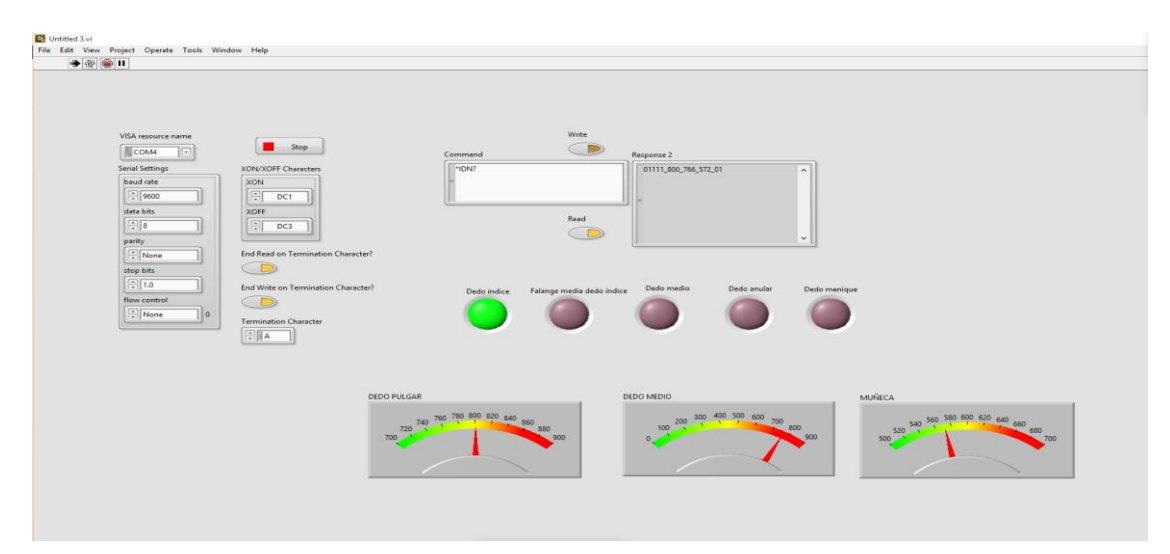

Figura 4.42. Se muestra la caratula del proyecto en LabView para la lectura del guante de datos.

LabView es una buena herramienta para el control y monitoreo de procesos, sin embargo, tiene limitantes gráficas y de velocidad como para poder desarrollar un videojuego en él y por esta razón solo se usó para hacer pruebas preliminares con el uso del guante. Se seleccionó a la plataforma de desarrollo de videojuegos Unity para crear el videojuego de prueba.

# **4.5 Conexión con videojuego desarrollado en UNITY**

El guante de datos tendrá conexión con varios videojuegos diseñados para dar terapias de rehabilitación neural, pero por el momento se hicieron pruebas con un juego ya diseñado para rehabilitación en manos llamado Charlie's escape hecho por el Ing. Yoáz Ramírez. El objetivo que persigue este videojuego es que el paciente sea capaz de realizar movimientos de pinza con la mano utilizando el contacto con diferentes dedos de la mano.

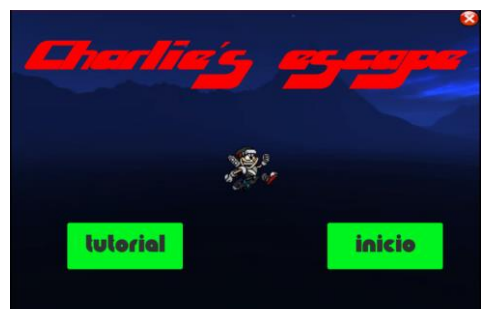

Figura 4.51 Caratula del juego Charlie´s escape. Autor Ing.

Yoáz Ramírez.

Aunque este juego originalmente era controlado por un dispositivo llamado LeapMotion® el cual detecta el movimiento de las mano por medio de haces infrarrojos emitidos en su superficie, se hizo una versión especial para se tenga la opción de elegir como se quiere que sea controlado por el guante de datos, por LeapMotion® o por el guante Peregrine®.

Cuando se decide usar el guante de datos para jugar, el videojuego establece comunicación serial con él. Para ello se creó una variable de tipo SerialPort que se conecta uno por uno, a todos los puertos que encuentre disponibles. Después se leerá la cadena de datos que esté mandando ese puerto y se evaluarán dos cosas antes de decidir si en ese puerto está conectado el guante. Si la cadena de datos recibida contiene un carácter " " o si esa cadena termina en "0" entonces se asegura que en ese puerto se encuentra el guante, ya que la cadena de datos que el dispositivo envía tiene el siguiente formato: XXXXX XXX XXX XXX XX.

Una vez establecida de manera correcta la comunicación entre el videojuego y el guante, se hace una calibración para detectar la posición en la mano. La calibración se hace para conocer los rangos de los valores de flexión que el paciente posee con el fin de saber cuándo su mano está en una posición adecuada y cuando ha flexionado mucho los sensores, sea por un reflejo espático o una mala posición. La calibración consta de tres etapas:

En la primera etapa el usuario deberá mantener su mano en una posición cómoda por 10 segundos. Durante este tiempo se estarán almacenando los valores de los tres flexores del guante: el flexor de la muñeca, el del dedo pulgar y el del dedo medio. Al terminar los 10 segundos cada lista contendrá 512 elementos, después se obtendrá de cada lista la media y con ello se tendrán 3 valores de referencia para cada flexor, estos valores pueden ser considerados como el límite inferior del rango de cada flexor.

La segunda prueba es muy similar, sólo que en esta ocasión se le pedirá al usuario que doble su muñeca hacia adentro lo más que pueda y que mantenga esa posición por 10 segundos. En una lista se almacenarán los valores del flexor de la muñeca, se obtendrá la media de los 512 elementos resultantes y finalmente se calculará el umbral del rango de tolerancia del flexor de la muñeca.

La tercera prueba es prácticamente igual a la segunda pero esta vez se obtendrá el umbral del flexor del dedo medio. Se le pedirá al paciente mantener su dedo medio doblado hacia la palma por 10 segundos y se seguirá el mismo procedimiento anteriormente descrito para obtener el rango de flexión, que de igual forma estará almacenado en una variable flotante estática.

Con base en el rangos obtenido se considerará que sobrepasando el 70% de ese rango el paciente tendrá una mala posición en la muñeca. Este umbral se calculará y se almacenará en una variable de tipo flotante estática, pues este valor no cambiará mientras dure la sesión. Cabe señalar que cada vez que se completa una prueba de calibración se tendrá la opción de volver a repetir dicha prueba, en el caso de que durante los 10 segundos que dura cada una algo inesperado se presente. Si el proceso de calibración no tuvo ningún inconveniente se proseguirá a iniciar el juego.

La mecánica del juego es muy sencilla. El paciente controla a un personaje que debe llegar hasta un bosque sin recibir ningún daño. El camino a recorrer está dividido en cinco niveles y hay tres diferentes tipos de obstáculos: una hoguera, una cerca eléctrica y unos pinchos. Para que el personaje pueda comenzar a correr el paciente deberá estar realizando contacto entre el dedo pulgar y algún otro dedo, de lo contrario el personaje no avanzará. Cuando el personaje se acerque un obstáculo el paciente deberá abrir la mano para que el personaje salte y una vez que vuelva a tocar el suelo volver a realizar el movimiento de pinza para que vuelva a avanzar. Cerca de cada obstáculo habrá un "Sai" clavado al piso, esta marca le indica al jugador cuándo deberá saltar para evadir el peligro. Si salta exitosamente se cuenta como diez puntos, si lo hace a destiempo se contabiliza como cinco puntos.

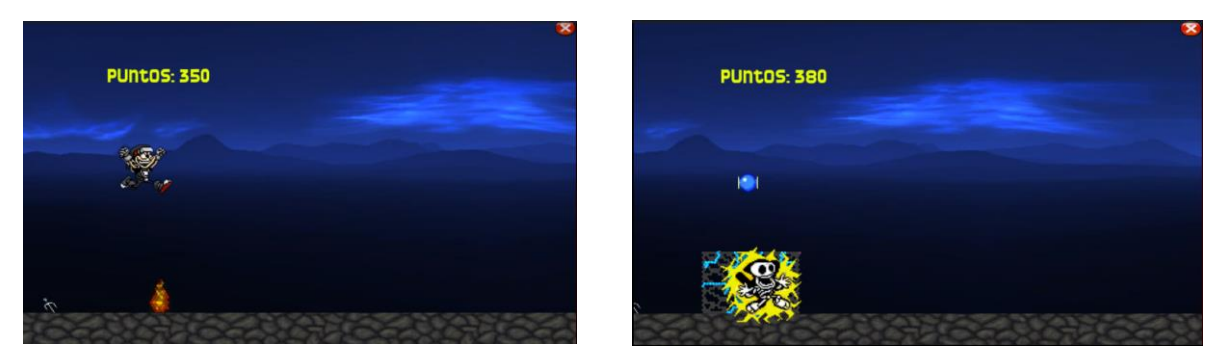

Figura 4.52. Saltos del personaje del videojuego coordinados al movimiento de los dedos del usuario, en acierto y falla. Autor Ing. Yoáz Ramírez

El juego consta de 5 niveles de dificultad constante y en cada nivel el usuario tiene que pasar por 10 obstáculos para poder terminar el nivel. Solo durante el primer nivel son nueve obstáculos, la cantidad de obstáculos es fija. Al final de cada nivel se hace una pausa de 20 segundos para descansar y se muestra el número de aciertos en todo momento.

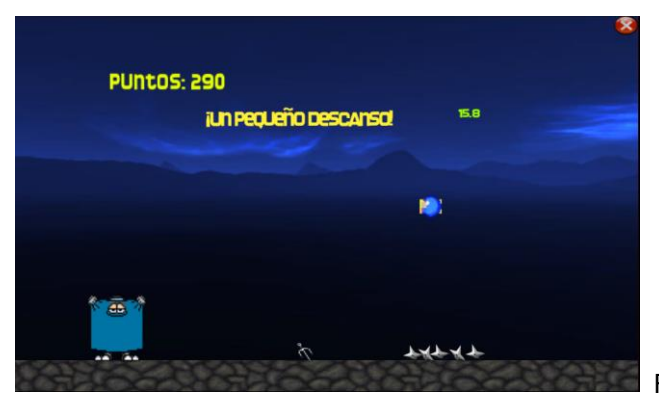

Figura 4.53 Descanso durante el cambio de

nivel del videojuego. Autor Ing. Yoáz Ramírez

Durante el juego, se monitorean los valores de flexión de los sensores, si uno supera su umbral (sobrepasando el 70% de ese rango) de flexión máxima el juego sigue ejecutándose con normalidad, pero si se detecta que al menos dos sensores superan su umbral, entonces el juego se pausa mostrando un mensaje de indica que la posición es incorrecta, y no se continua con el juego, hasta cinco segundos después de que el videojuego haya detectado que el usuario ya corrigió la postura de su mano.

Al final del juego del se muestra un histograma indicado el número de aciertos de cada nivel.

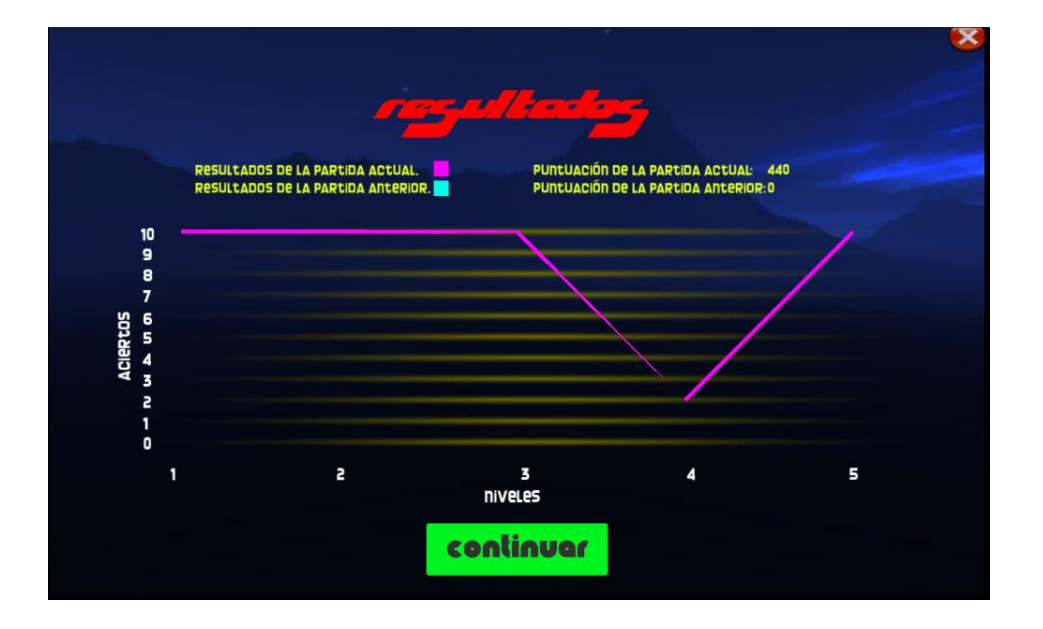

Figura4.54 Estadísticas de los resultados obtenidos durante el juego. Autor Ing. Yoáz Ramírez Graullera.

## **4.6 Pruebas finales**

El funcionamiento del guante de datos fue probado con el videojuego de Charlie`s escape por personas sanas pertenecientes al área de desarrollo de tecnología en neuro-rehabilitación. Se utilizaron personas normales y no pacientes dado que en esta etapa del proyecto todavía no se han buscado a los voluntarios con las características que ideales para que pruebe el equipo con el consentimiento de la Secretaria de Salud, esto involucrara seguir el protocolo de Ley General de Salud Capitulo 5 en sus artículos 96, 97, 98, 99, 100, 101, 102, 103 de Investigación para la Salud [33] en los que se establece los lineamientos y requerimientos legales y de seguridad que implica realizar investigaciones con voluntarios humanos.

Sin embargo, el guante fue probado exitosamente con el videojuego de Charlie`s escape, sin presentar algún fallo correspondiente al hardware del guante o al envío de información.

La primera calibración no fue del todo satisfactoria pues el usuario movió la mano durante el proceso, pero se hizo una segunda calibración la cual fue exitosa.

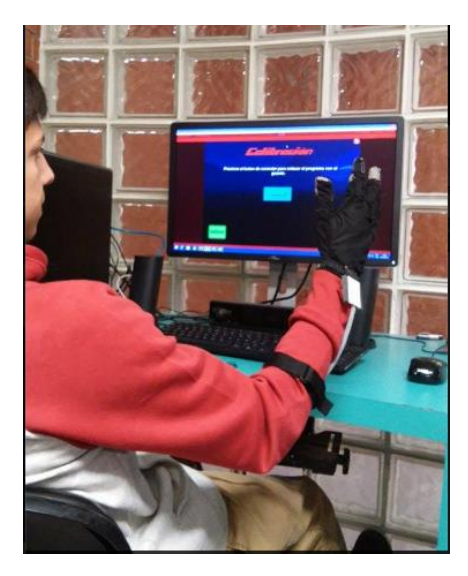

Figura 4.61 Usuario sano durante etapa de pruebas de

calibración del juego Charlie`s escape. Autoría propia.

Las fallas y aciertos se llevaron a cabo de manera correcta correspondiente a los movimientos de la mano que se realizaron. También se realizaron pruebas, haciendo una posición de espasticidad. El videojuego fue capaz de detectarlo a tiempo y las pausas fueron adecuadas. Cabe mencionar que no importó el tiempo que el usuario tardó en recuperar la posición normal de la mano, ya que el videojuego sigue en pausa hasta cinco segundos después de que ya se ha recuperado la posición normal de la mano.

Se realizaron 20 partidas de prueba para verificar el funcionamiento del guante de datos, cabe mencionar, que el este prototipo del guante de datos tiene una vida útil aún desconocida pero se puede aumentar si se refuerzan las costuras del guante con equipo de costura profesional. Durante las partidas se verificó el funcionamiento del guante de datos para cada uno de los puntos de contacto, y realizando movimientos espásticos para pausar el videojuego. Con las partidas realizadas se generó una tabla de resultados para cada una de las partidas, tomando como referencia las primeras diez más significativas.

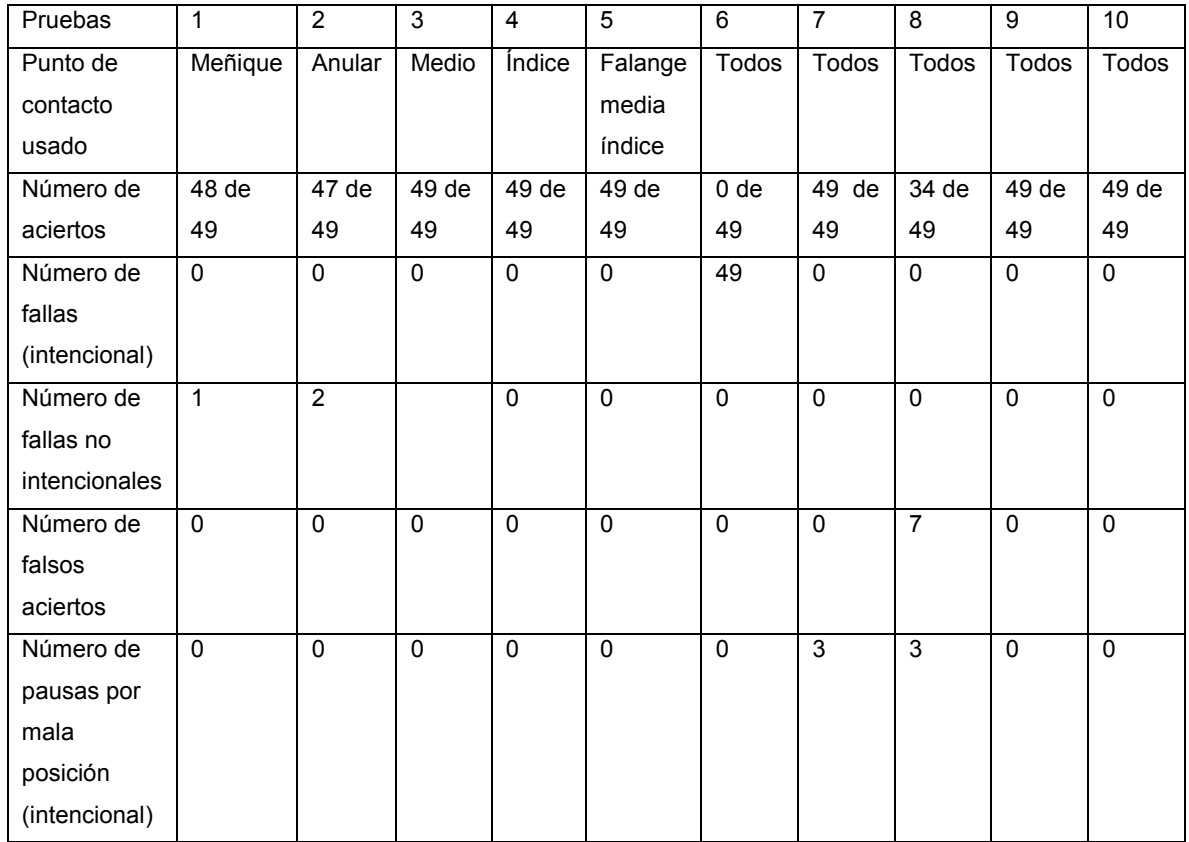

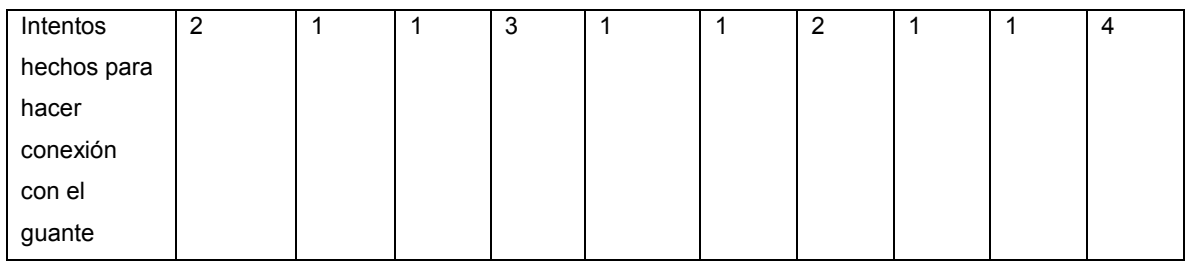

Tabla 4.6 Pruebas realizadas con el guante de datos

Las primeras 5 pruebas se hicieron con el fin de comprobar el contacto correcto con cada uno de los 5 puntos de contacto con el pulgar, de manera que no se tuviera ningún error. En estas pruebas todos tuvieron un resultado correcto, a excepción de las pruebas número uno y dos, en las que se cometieron errores no intencionales, pero no debidas a la detección del guante. Las siguientes pruebas se hicieron para que en todos los eventos fallaran, con la intención de que la detección del movimiento no fuera espontánea, como resultado se falló en todos los obstáculos exitosamente, además también se hicieron pruebas alternando los puntos de contacto de un dedo a otro, y haciendo saltos a destiempo.

# Capítulo 5. Análisis de producto terminado y comparación con las tecnologías en el mercado

### **5.1 Normatividad referente a equipo médico para rehabilitación.**

El proyecto del guante de datos como herramienta para la rehabilitación neuronal tiene la visión de llegar a ser un producto comercial para que los pacientes puedan tener acceso a él, ya sea por medio su adquisición particular para terapias caseras, o bien en clínicas de rehabilitación en donde la terapia pueda ser asistida por un profesional que esté al tanto de su progreso durante la terapia.

El guante de datos para rehabilitación neuronal puede ser considerado como un equipo médico pues cumple con las características descritas en la definición de Dispositivo y Equipo médico de la OMS:

Dispositivo médico: Producto, instrumento, aparato, o máquina, que se usa para la prevención, diagnóstico o tratamiento de enfermedades o dolencias, para detectar, medir, restaurar, corregir o modificar la función del organismo con un fin sanitario.

Habitualmente, el objetivo que se persigue con un dispositivo médico no se alcanza por medios farmacológicos, inmunológicos ni metabólicos [28].

Equipo médico: Dispositivo médico que requiere calibración, mantenimiento, reparación, capacitación del usuario y desmantelamiento, actividades que por lo general están a cargo de ingenieros clínicos. Los equipos médicos se usan con fin determinado de diagnóstico y tratamiento de enfermedades o de rehabilitación después de una enfermedad o lesión; se les puede usar individualmente, con cualquier accesorio o consumible o con otro equipo médico. El término "equipo médico" excluye los implantes y los dispositivos médicos desechables o de un solo uso [28].

Para que el producto pueda ser recomendado o usado por un especialista de la salud, este necesita ser evaluado de tal manera que cumpla con la normatividad existente para dispositivos médicos. En nuestro país, la normatividad que rige a este tipo de dispositivos es la Norma Oficial Mexicana en la NOM-137-SSA1-1995 sobre información regulatoria de especificaciones generales que deberán ostentar en el etiquetado los dispositivos médicos de manufactura nacional o extranjera y la NOM-241-SSA1.2012 [27] sobre buenas prácticas de fabricación para establecimientos dedicados a la fabricación de dispositivos médicos [27].

Además, los dispositivos médicos también necesitan conseguir un registro sanitario por parte de COFEPRIS (Comisión Federal de Protección contra Riesgos Sanitaros) para poder ser comercializados, distribuidos, fabricados o usados en nuestro país. Este registro es la autorización otorgada por el gobierno federal una vez que el solicitante ha demostrado con evidencias documentadas que el producto es seguro, eficaz y de calidad [29].

Este registro es renovado o revocado cada 5 años y se evalúa según su clasificación de riesgo. En el caso del guante de datos, su clasificación de riesgo es clase I puesto que es un dispositivo no invasivo, que está en contacto con la piel del paciente de forma temporal y es reusable de uso transitorio [29].

Para poder obtener el registro sanitario se tiene como requisitos principales: certificar que se cumple con la normatividad antes citada, comprobante de pagos de derechos, certificado de libre venta, información general, etiquetado, instructivo de funcionamiento, entre otros documentos que muestren la completa elaboración del dispositivo [29].

De esta manera, es posible que los especialistas puedan usar el guante de datos no sólo como un producto comercial que se le recomiende al paciente adquirir, sino también se use en Instituciones de salud públicas o privadas dedicadas a la rehabilitación con la aprobación de la Secretaria de Salud.

### **5.2 Consumidores potenciales**

Se pretende que el guante de datos para neuro-rehabilitación sea usado en pacientes con daño cerebral; en áreas como la corteza motora primaria o el haz piramidal, por accidentes cerebro vasculares o por traumatismos. También podría ser usado por pacientes cuyas manos han estado inmovilizadas por un largo periodo de tiempo y han perdido tono muscular.

Los pacientes a los que se recomendaría usar el guante de datos son aquellos que tienen un nivel avanzado en su rehabilitación y que quieren seguir superándose para recuperar por completo el control de sus manos y dedos. No se recomendaría a pacientes que acaban de iniciar su rehabilitación puesto que puede presentar mayor dificultad dado que por lo general presentan aún mayor grado de espasticidad; no sólo en la mano sino en otras partes del cuerpo como los brazos y el hombro.

El guante puede ser usado por personas de todas las edades, sin embargo, va más dirigido a pacientes jóvenes de 12 a 35 años de edad, puesto que tienen un mayor interés por los videojuegos y están más familiarizados con las tecnologías de información, en comparación con los adultos maduros o mayores que muestran poco interés, presentan rezago tecnológico o les incomoda la tecnología. No se
recomienda en niños de menor edad pues son más inquietos durante la terapia y se distraen con facilidad.

Si se llegara obtener el registro sanitario, el guante de datos, también podría ser adquirido por instituciones de salud pública o privada, dedicadas a la rehabilitación tales como:

- Instituto Nacional de Rehabilitación
- Centro de Rehabilitación DIF
- Centro de Rehabilitación infantil Teletón
- Rehabilitación Integral de México

## **5.3 Comparaciones con otras tecnologías en el mercado**

El guante de datos en conjunto con videojuegos diseñados para él, pueden llegar a ser una herramienta para terapias de neuro-rehabilitación comercializable y competitiva con respecto a otras tecnologías en el mercado. El guante de datos ofrece ventajas competitivas con respecto a otras tecnologías existentes en el mercado sobre todo en áreas tales como costo, diseño e innovación en la forma de realizar una terapia.

## **5.31 Costo**

La construcción de prototipo de guante datos tuvo un costo menor que los precios de las tecnologías disponibles en el mercado, incluyendo todos los materiales involucrados en su construcción, tantos elementos electrónicos como consumibles. El desarrollo del videojuego no tuvo un costo, ya que el desarrollo de videojuegos en Unity en su versión personal, la licencia es gratuita y no involucra el pago de regalías (a menos que la entidad comercial genere ingresos mayores \$100,000.00 USD entonces se debe usar la licencia profesional que involucra un pago de \$75 USD mensuales). El guante de datos puede venderse solo, y subir el videojuego a una plataforma de libre descarga para no generar ingresos, de esta manera no es necesario adquirir la licencia profesional de Unity.

La construcción del prototipo del guante involucró adquirir cantidades mayores a las que fueron necesarias (tela, hilo, soldadura de estaño, cable), así como comprar a precio de menudeo los materiales necesarios. Si se hace una producción a mayor escala, esto generaría un gran ahorro el costo de los materiales, pues se optimizaría las cantidad necesaria de materias primas, y el costo de la electrónica baja de precio al comprarse al mayoreo. El costo que se puede reducir aún más si en lugar de usar la tarjeta de proyecto Arduino sólo se usa el microcontrolador Atmega 328 P en el circuito. Un precio propuesto para el guante podría ser de \$2000.00 pesos mexicanos; que en comparación con el precio de las otras tecnologías de guantes comerciales de los cuales se hicieron referencia en el capítulo 1 se tiene una diferencia substancial en el costo.

Por ejemplo, el precio de dispositivos con funciones similares al guante de datos excede por mucho el precio de fabricación del guante de datos. El guante Peregrine® tiene un costo de \$150.00 USD, lo equivalente a \$2550 pesos mexicanos al 9 de noviembre del 2015, el cual no es un guante plenamente destinado a propósitos de neuro-rehabilitación, y además no incluye ningún juego al adquirir el guante. El guante Musicglove® tiene un costo de \$599.00 USD lo equivalente a \$10,183.00 pesos mexicanos sólo por el guante, si se desea comprar el kit completo que incluye una Tablet con la aplicación de rehabilitación precargada, el guante y audífonos tiene un costo de \$1,099.00 USD, lo equivalente a 18,683.00 pesos mexicanos. El guante de datos para rehabilitación tendría un precio más accesible para que más personas pudieran usarlo.

### **5.32 Diseño**

 En cuanto a diseño, el guante de datos posee características especiales que lo hacen ideal para las terapias de neuro-rehabilitación aún más que otros dispositivos. El guante Peregrine®, aunque no es una herramienta especializada en terapias de rehabilitación, tiene un funcionamiento similar al guante de datos, pero en este caso el guante de datos posee características que lo hacen mejor para terapias de rehabilitación. El diseño del guante de datos se caracteriza por poseer una apertura que mantiene la palma de la mano al descubierto para que el roce con la tela no provoque un reflejo de espasticidad en el paciente y el guante Peregrine® no. Además los puntos de contacto del guante de datos poseen una mayor área de contacto que el guante Peregrine®, lo que hace que los usuarios no tengan que realizar movimientos sumamente específicos para que contacto sea correcto.

En el caso del guante Musicglove® sí es una herramienta destinada a dar terapias de neuro-rehabilitación y cuenta también con las características similares al guante de datos en cuanto a su diseño. Sin embargo, el guante de datos es tiene una mejor manera de monitorear el movimiento de la mano, pues a diferencia del Musicglove, el guante de datos cuenta con sensores de flexión que proveen de información acerca de la flexión de los dedos y la muñeca, y así el videojuego puede saber cuándo el paciente tiene una mala posición o ha tenido un reflejo espástico.

## **5.3.3 Características de la terapia usando el guante de datos en comparación con otras tecnologías**

Las principales características que poseen las terapias de rehabilitación que usan el guante de datos, respecto de otras herramientas no electrónicas, son las siguientes:

- El uso de un videojuego interactivo hace que la terapia sea más amena para pacientes jóvenes, pues involucra los sistemas de recompensa al alcanzar logros específicos.
- Si la terapia se puede llevar a cabo donde sea que se cuente con un equipo de cómputo.
- El guante de rehabilitación podría ser usado en diferentes videojuegos diseñados para rehabilitación, con lo cual se podrían hacer diferentes formas de terapia, lo que lo hace más útil y atractivo.

Además de las pruebas realizadas con el juego Charlie`s escape, usando el guante de datos se pretende que también se creen posteriormente otros juegos para el guante de datos que aprovechen el diseño y la información que este provea (véase figura 5.33). Tal como otro juego que en este momento está en fase de desarrollo en Instituto de Fisiología Celular de la UNAM, que también servirá como herramienta en terapias de neuro-rehabilitación en manos. Sólo que este juego va más dirigido al guante de datos que a otros dispositivos y aprovechará mejor todos los recursos de detección de contacto en los dedos y las medidas de flexión, pues la mecánica de este juego va completamente enfocada a movimientos específicos que el guante puede detectar.

También se comparó el guante de datos con el guante The Peregrine, y con el dispositivo inicial, Leap Motion en el mismo videojuego terapéutico Charlie`s escape. La comparación se hizo haciendo pruebas con una persona sana, y observando las diferencias de funcionalidad que ofrecen los dispositivos, y poniéndolo como una ventaja o desventaja que podría tener un paciente real, durante su uso.

Se hicieron 10 pruebas comparativas con cada dispositivo con el fin de hacer observaciones sobre el funcionamiento, muy similares a las pruebas finales que se hicieron para probar el guante datos en el capítulo 4. Las observaciones obtenidas se resumen en la tabla 5.33.

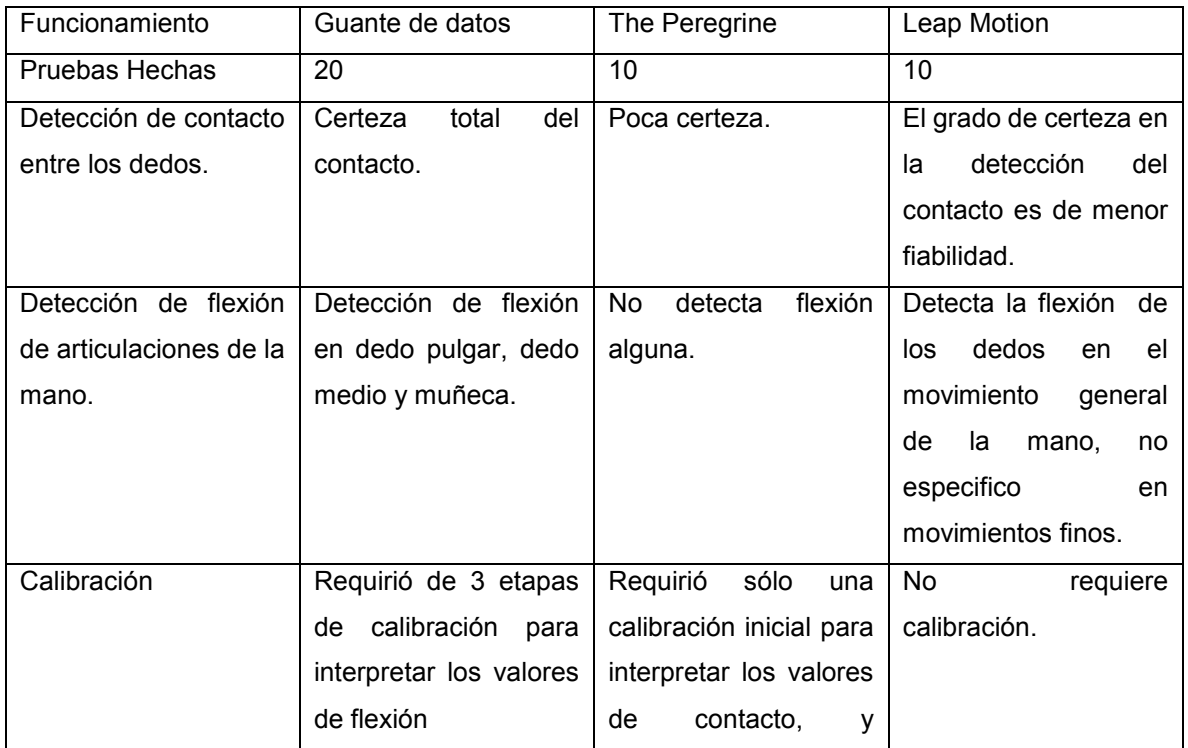

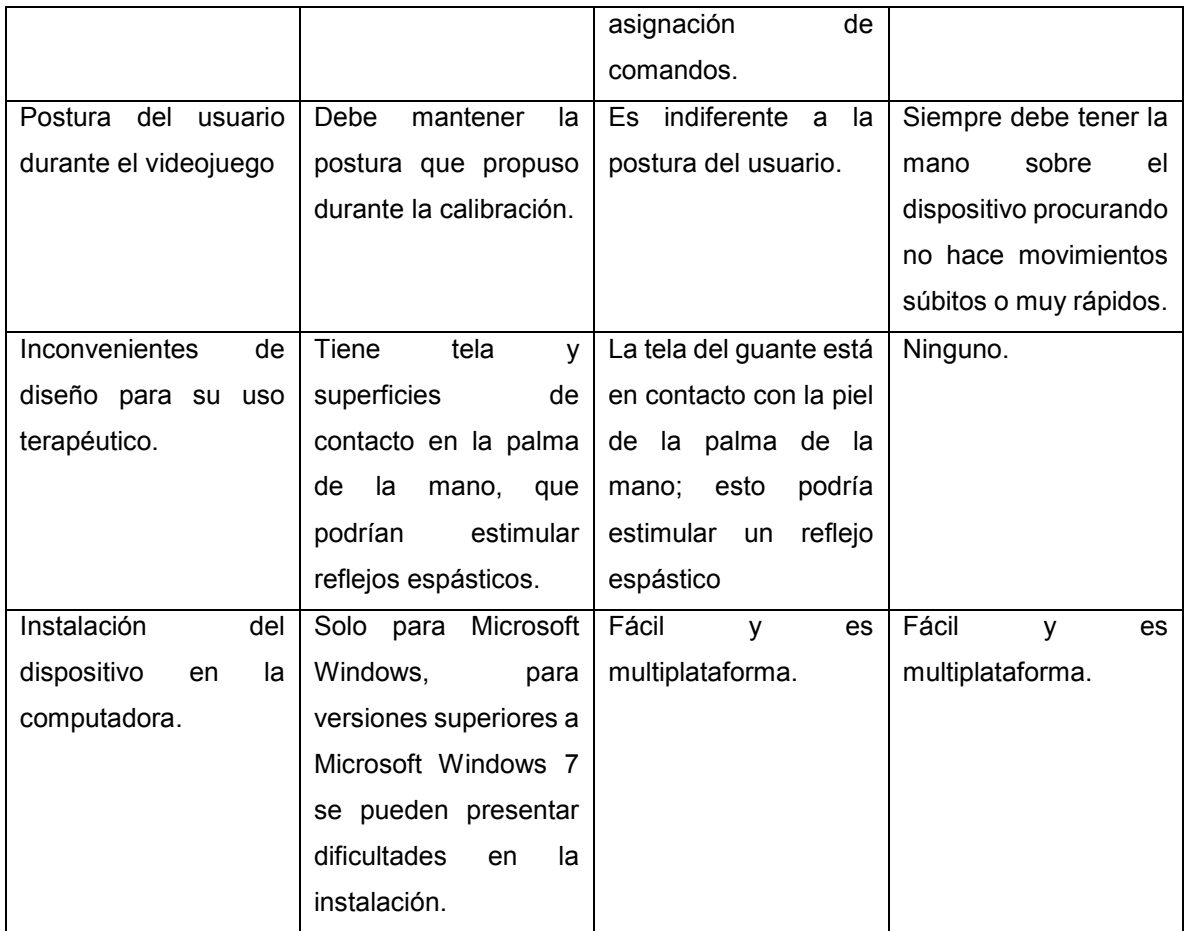

Tabla 5.33 Tabla comparativa de tecnologías según su funcionamiento.

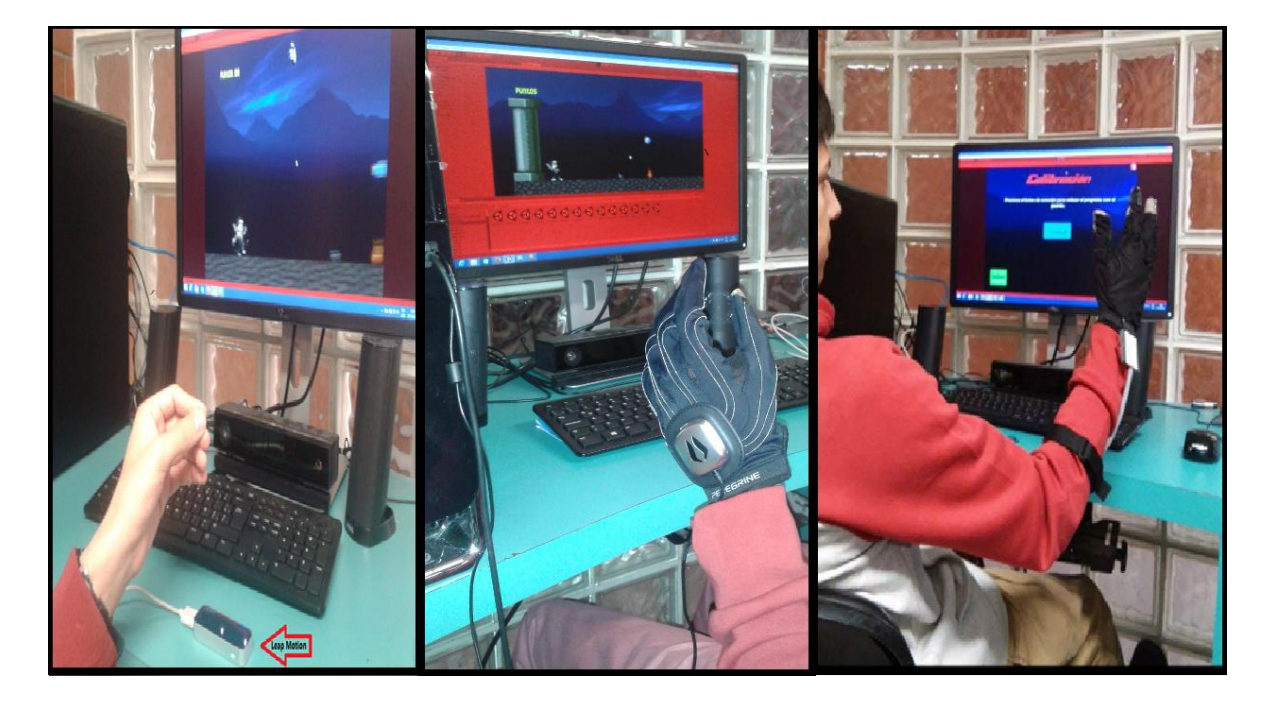

Figura 5.33 Comparaciones de diferentes dispositivos en la terapia: Leap Motion, guante The Peregrine, y Guante de datos. Autoría propia.

Durante las pruebas con el guante The Peregrine, se pudo observar que a diferencia del guante de datos, su conexión fue muy sencilla y se hizo al primer intento. Sin embargo, el contacto de los dedos para hacer los ejercicios terapéuticos, fue un poco más difícil pues los puntos de contacto, al ser más pequeños, requería poner precisión en los movimientos para que fuesen exitosamente detectados, y no de una manera natural.

Las pruebas con Leap Motion llevaron a la conclusión de que es un dispositivo que puede ser usado con facilidad y es confiable en el reconocimiento de los movimientos generales de la mano en conjunto. Pero fue notorio que los movimientos que se tenían que realizar para que fueran exitosamente reconocidos, es decir, que los pacientes tendrían que hacer movimientos más marcados o exagerados para que sean detectables, sin embargo, los pacientes con control de tono muscular disminuido tienden a hacer movimientos más lentos o discretos.

## **5.4 Posibles mejoras al guante de datos**

Una vez hechas las pruebas con el guante de datos y las comparaciones con el guante The Peregrine y Leap Motion en el videojuego Charlie`s escape, se hicieron observaciones objetivas de cómo se podría mejorar el guante de datos. Las ventajas que tienen los dispositivos antes mencionados sobre el guante de datos fueron las siguientes.

- El guante The Peregrine ofrece una mayor comodidad al tener un cable de conexión de menor calibre y rigidez que el guante de datos
- Leap Motion también ofrece mayor comodidad al detectar los movimientos de la mano sin que ningún dispositivo esté en contacto directo con la mano, aunque no pueda detectar movimientos o contactos precisos.
- Ambos dispositivos se pueden instalar en las computadoras con mayor facilidad y en mayor número de sistemas operativos.

Para poder hacer que el guante de datos mejore tomando en cuenta estas características y lo integre a su diseño se pueden tomar las siguientes opciones:

- Hacer que el cable sea menos rígido: se puede cambiar el cable multiconductor de 12 hilos, por cable plano de 16 hilos para red, el cual posee menor rigidez y es más ligero, al hacer esto el conector del guante cambiaría su diseño y sería más pequeño.
- Hacer que el guante sea inalámbrico: se podría hacer que el guante de datos se comunique de manera inalámbrica con la computadora usando comunicación Bluetooth, Wi-fi, o por radiofrecuencia usando dos microcontroladores para el envío y la recepción. Si se optara por esta opción el diseño del guante sufriría una variación, ya que el microcontrolador tendría que ir sujeto al guante y tener una fuente de alimentación propia.
- Facilitar la instalación y ser usado en más plataformas: una forma de hacer más fácil la instalación del dispositivo y que pueda ser usando en otros sistemas operativos tales como Mac OS y Linux, es cambiar el Arduino Mini por otra de las versiones de Arduino que ya incluya el adaptador puerto serie para conexión USB. Algunos podrían ser el Arduino Micro o el Arduino Nano, los cuales ya cuentan con este adaptador y sólo es necesario instalarse una sola vez, por medio de Arduino IDE. Estas tarjetas de desarrollo son de tamaño similar al Arduino Mini y además hacen que ya no será necesario usar el adaptador puerto serie Prolific 2303 cuya instalación puede generar errores en Microsoft Windows 8 y 10.

En adición a estas posibles opciones de mejora referentes a las ventajas que tienen Leap Motion y The Peregrine, se puede agregar una más que hace que el guante sea más suave y confortable en su uso. Esto se puede hacer quitando los cables que unen los puntos de tela conductiva con el conector del guante y sustituyéndolos por una tira o lienzo de tela conductiva que vaya desde los puntos de contacto del guante hasta el conector. Esto haría que el guante tuviera más ligereza, no tendría ninguna sensación de rigidez por los cables, y tendría menos riesgo de daño por ruptura durante el lavado.

# Capítulo 6 Conclusiones

### **6.1 Resultados obtenidos**

Después de haberle hecho pruebas al guante de datos en el videojuego terapéutico Charlie's escape con ayuda de un usuario sano, se puede constatar que se cumplió con el objetivo inicial del proyecto. Se logró desarrollar el prototipo de un guante de datos que sirve como herramienta para videojuegos terapéuticos de neurorehabilitación enfocada a pacientes con control reducido de tono muscular en manos y dedos en extensión y flexión.

El prototipo desarrollado cumplió con las especificaciones de funcionamiento iniciales:

- El guante de datos tiene la función de detectar movimientos específicos de la mano del usuario: el contacto entre las falanges distales de los dedos índice, medio, anular, meñique y la falange media del dedo índice con una superficie de contacto ubicada en el dedo pulgar.
- Además, este guante puede detectar la flexión del dedo pulgar, dedo medio y de la muñeca para determinar cuando el paciente presenta una mala posición o tiene un reflejo espástico.
- La información que el guante detecte es enviada a una computadora para que un videojuego terapéutico para manos haga uso de esta información.
- El guante de datos está diseñado con los requerimientos y especificaciones acorde con las características propias del tipo de pacientes a los que va

dirigido y a las indicaciones hechas por un terapeuta especializado en este tipo de rehabilitación.

Aunque el videojuego Charlie's escape en que se hicieron las pruebas de funcionamiento del guante datos, no ocupó la información provista sobre la flexión del dado pulgar, pues no se consideró necesario, se puede decir que el guante de datos sirvió exitosamente para coordinar los movimientos de la mano con los del personaje. Pues, la detección del contacto entre los dedos se hizo de la manera más natural posible, sin que el usuario tuviera que realizar los movimientos con mayor dificultad. El proceso de envío y recepción de la información sobre el contacto de los dedos y la flexión de las articulaciones se llevó a cabo con una velocidad adecuada, para que los movimientos de la mano estuvieran en sincronía con los del personaje del videojuego, y en ningún momento se tuvieron fallas en el juego ocasionadas por algún malfuncionamiento del guante. La información aportada por los sensores de flexión fue utilizada correctamente para la calibración del rango de valores que inician una posición óptima o mala para el videojuego, lo cual permite tener una detección oportuna de cuando el paciente se encuentra cansado o indispuesto.

### **6.2 Conclusiones finales del proyecto.**

El desarrollo del guante de datos como herramienta para terapias virtuales de neurorehabilitación fue el proyecto para el cual realicé esta tesis. El prototipo desarrollado no es por si sólo una herramienta para rehabilitación, sino más bien, es un dispositivo auxiliar para un videojuego terapéutico en conjunto forman una herramienta de neuro-rehabilitación. Sin embargo, el guante de datos justifica su desarrollo al cubrir una necesidad tecnológica de aparatos electrónicos específicamente diseñados para rehabilitar personas con discapacidad.

El diseño del guante ciertamente presentó algunas limitantes en conectividad y en el diseño estético se tienen deficiencias, pero se puede mejorar, haciendo las debidas consideraciones mencionadas en el apartado 5.4 y realizando un mayor número de pruebas para mejorar su funcionamiento. El guante de neurorehabilitación podría en un futuro ser usado para más videojuegos terapéuticos, para los cuales se le podrían asignar más tareas específicas, no solamente el ser activado por cualquier contacto.

Fue gratificante trabajar en el desarrollo de herramientas electrónicas que puedan en un futuro ser usadas para ayudar a las personas que sufren por culpa de alguna discapacidad física, y que gracias a un prototipo como el guante de datos y lo videojuegos terapéuticos, puedan rehabilitarse y puedan recuperar las funciones perdidas, ser independientes y vencer su discapacidad.

# Glosario

Espasticidad: Hipertonía muscular de origen cerebral que se manifiesta por espasmos [32].

Driver: Programa que permite a una computadora manejar los componentes que tiene instalados.

Falange: Cada uno de los huesos de los dedos, que se distinguen con los adjetivos ordinales *primera*, *segunda* y *tercera*, comenzando a contar desde el metacarpo o el metatarso [32].

Ganglios: Centro nervioso constituido por una masa de neuronas intercalada en el trayecto de los nervios [32].

Hemiplejia: Parálisis de todo un lado del cuerpo [32].

Hipertonía: Tono muscular exagerado [32].

Hipotonía: Tono muscular inferior al normal [32].

Metacarpo: Conjunto de huesos largos de los miembros anteriores de los anfibios, reptiles, aves y mamíferos, articulados con los del carpo y con las falanges de los dedos, y que en los humanos constituye la parte de la mano comprendida entre la muñeca y los dedos y está formado por cinco huesos [32].

Microcontrolador: Circuito constituido por millares de transistores integrados en un chip, que realiza alguna determinada función de las computadoras electrónicas digitales.

Paresia: Parálisis leve que consiste en la debilidad de las contracciones musculares.

# Bibliografía

[1]. M.D. Guyton Arthur C. Tratado de fisiología Médica. Décima edición. Mc Graw Hill. Pensilvania USA. 2001. Pág. 79-82, 765-772

[2]. Amelia Rivera Cruz. Neurofisiología para estudiantes de medicina. Consultado el 4 de Septiembre del 2015 http://www.facmed.unam.mx/Libro-NeuroFisio/10- Sistema%20Motor/10a-Movimiento/Textos/Via-SistMotor.html

[3] Neuro-rehabilitación Centro Caren. Acerca del centro Caren. http://www.neurorehabilitacion.com/trauma\_medular.htm Consultado el 4 de septiembre del 2015

[4] Organización Mundial de la Salud. Discapacidades y rehabilitación. http://www.who.int/disabilities/care/es/ Consultado el 4 de septiembre del 2015

[5] Maciquez Rodriguez Elaime. Plasticidad Neuronal. http://www.sld.cu/galerias/pdf/sitios/rehabilitacion-equino/plasticidad\_neuronal.pdf Consultado el 9 de septiembre del 2015

[6] Medicina de rehabilitación. Glosario. http://www.sld.cu/sitios/rehabilitacionneuro/ Consultado el 04 de septiembre del 2015

[7] eHow en español. Ejercicios para una mano paralizada. http://www.ehowenespanol.com/ejercicios-mano-paralizada-lista\_111412/ Consultado el 7 de septiembre del 2015

[8] Tens México. Aparatos para rehabilitación. http://www.tensmexico.com/complementos para terapia.php. Consultado el 7 de septiembre del 2015

[9] Gloreha Hand Rehabilitation Glove. http://www.gloreha.com/. Consultado el 8 de septiembre del 2015

71

 [10] Flint Rehabilitation Devices https://www.flintrehab.com/ Consultado el 8 de septiembre del 2015.

[11] Observatorio esclerosis Múltiple. La rehabilitación de las manos: la herramienta "EM One Hand" http://observatorioesclerosismultiple.com/esp/vivir\_con\_la\_emapps y recursos/la rehabilitacion de las manos la herramienta %E2%80%9Ce m\_one\_hand%E2%80%9D/detalle.html#.Ve81DRF\_NBc Consultado el 8 de septiembre del 2015

[12] Universidad Nacional de Colombia. Diseñan dispositivo para rehabilitación de manos http://www.agenciadenoticias.unal.edu.co/ndetalle/article/disenandispositivo-para-rehabilitacion-de-manos.html Consultado el 8 de septiembre del 2015.

[13]Medicine **Plus.** Plus. Espasticidad. https://www.nlm.nih.gov/medlineplus/spanish/ency/article/003297.htm Consultado el 11 de septiembre del 2015

[14] E. García Diez. Fisiología de la espasticidad http://www.elsevier.es/es-revistafisioterapia-146-articulo-fisioterapia-espasticidad-tecnicas-metodos-13056554 Consultado el día 11 de Septiembre del 2015

[15] Grupo ortopédico XX1. Espasticidad. http://www.gruporto21.com/paralisis\_espastica.php Consultado el 11 de septiembre del 2015.

[16] Arduino. https://www.arduino.cc/ Consultado el17 de septiembre 2015

[17] Shieldex Statex http://www.shieldextrading.net/ Consultado el 23 de septiembre de 2015

[18] Comunicación serial. https://galaxi0.wordpress.com/el-puerto-serial/ Consultado el 24 de septiembre de 2015

[19] CCM. Puerto serial y paralelo. http://es.ccm.net/contents/404-puerto-serial-ypuerto-paralelo Consultado el 24 de septiembre de 2015

[20] CCM. USB Bus de serie universal. http://es.ccm.net/contents/407-usb-bus-deserie-universal Consultado el 25 de septiembre de 2015

[21] Electrozone. Getting Started with PL2303 USB to UART Converter. Ligo George https://electrosome.com/pl2303-usb-to-uart-converter/ Consultado el 25 de septiembre de 2015

[22] Microcontrolador http://microcontroladores-e.galeon.com/ Consultado el 29 de septiembre de 2015

[23] Aplicación de los microcontroladores en la medicina. http://microprocesadoresmedicina.blogspot.mx/ Consultado el 29 de septiembre de 2015

[24] Prolific PL2303 Windows Driver Download. http://www.prolific.com.tw/US/ShowProduct.aspx?p\_id=225&pcid=41 Consultado el 29 de septiembre de 2015

[25] Unity. https://unity3d.com/es/unity Consultado el 30 de septiembre de 2015

[26] Mod DB. http://www.moddb.com/engines/unity Consultado el 1 de octubre de 2015

[27] Diario Oficial de la Federación. [http://dof.gob.mx/nota\\_detalle.php?codigo=5272051&fecha=11/10/2012](http://dof.gob.mx/nota_detalle.php?codigo=5272051&fecha=11/10/2012) Consultado el 22 de octubre del 2015

[28] OMS. Formulación de políticas sobre dispositivos médicos. [http://apps.who.int/iris/bitstream/10665/44832/1/9789243501635\\_spa.pdf](http://apps.who.int/iris/bitstream/10665/44832/1/9789243501635_spa.pdf) Consultado el 22 de octubre del 2015

[29] COFEPRIS [http://www.cofepris.gob.mx/AS/Paginas/Registros%20Sanitarios/RegistroSanitario](http://www.cofepris.gob.mx/AS/Paginas/Registros%20Sanitarios/RegistroSanitarioDispositivosMedicos.aspx) [DispositivosMedicos.aspx](http://www.cofepris.gob.mx/AS/Paginas/Registros%20Sanitarios/RegistroSanitarioDispositivosMedicos.aspx) Consultado el 22 de octubre de 2015

73

[30] National Instrumets. LabView.<http://www.ni.com/labview/esa/>Consultado el 27 de octubre de 2015

[31] The Pregrine.<http://theperegrine.com/product/>consultado el 4 de noviembre del 2015

[32] Real Academia Española.<http://www.rae.es/>consulado el 27 de noviembre del 2015.

[33] Ley General de Salud. Pág. 32-34. Secretaria de Gobernación. Secretaria de Salud. 2015.

#### Microcontrolador ATmega Anexo A: **328P** V esquemático del Arduino Mini

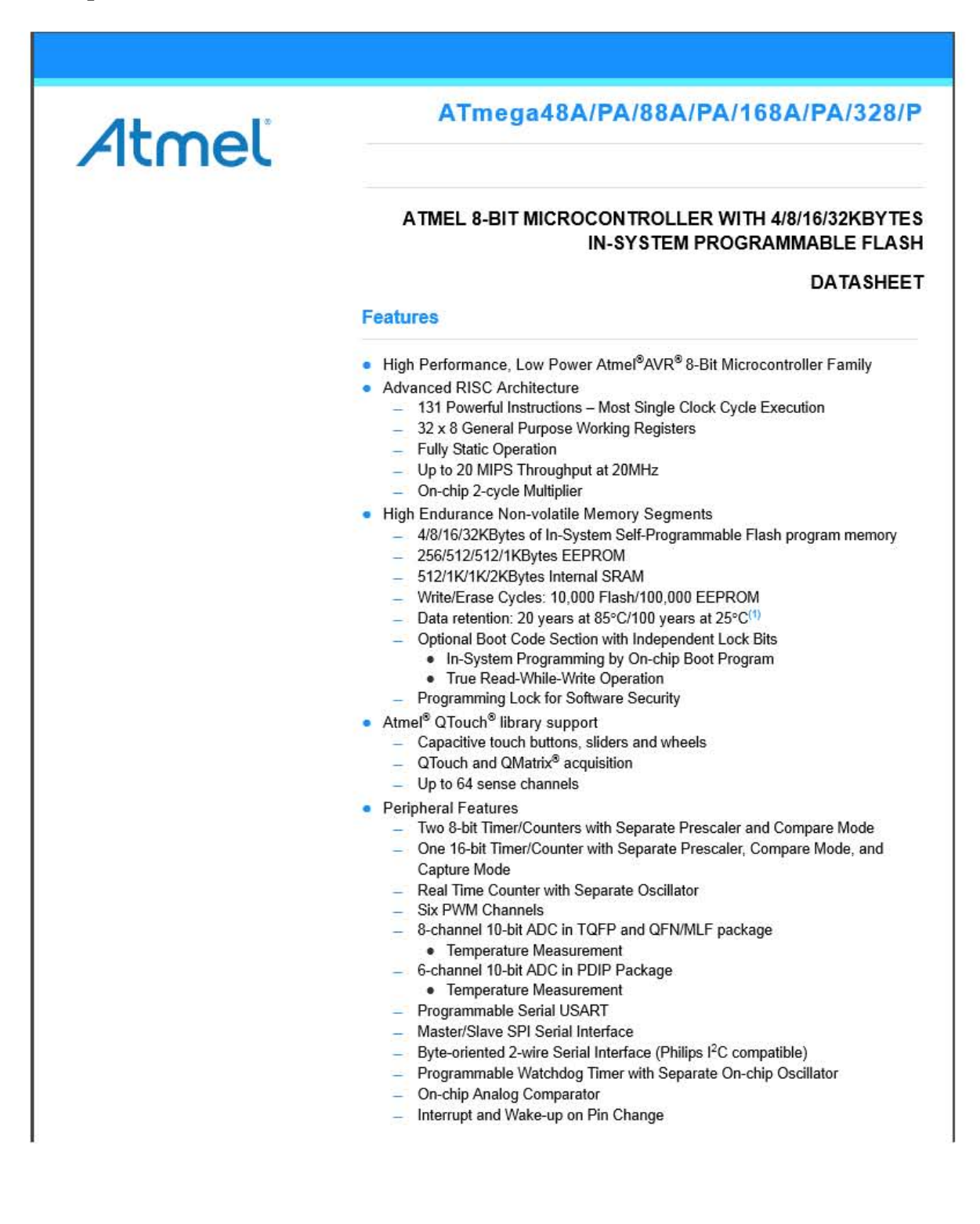

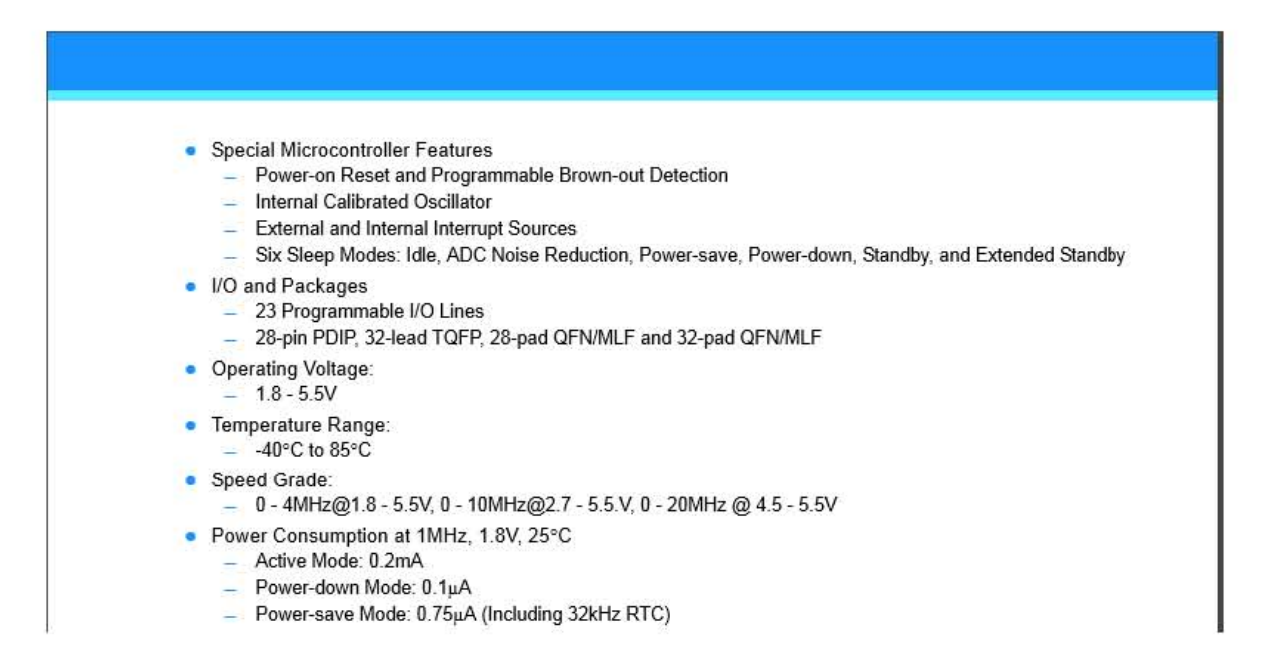

#### **Pin Configurations** 1.

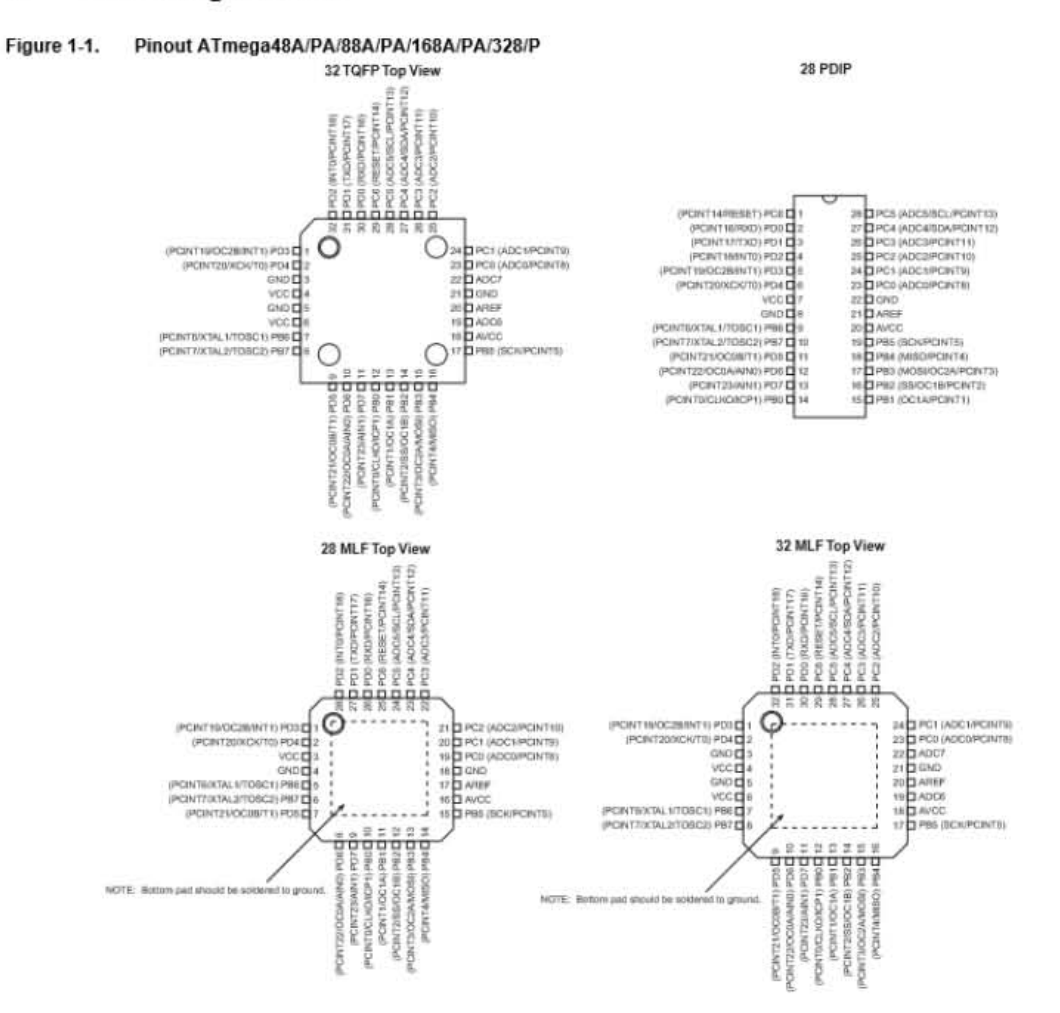

#### 1.1.7  $AV_{CC}$

AV<sub>CC</sub> is the supply voltage pin for the A/D Converter, PC3:0, and ADC7:6. It should be externally connected to  $V_{CC}$ , even if the ADC is not used. If the ADC is used, it should be connected to  $V_{CC}$  through a low-pass filter. Note that PC6...4 use digital supply voltage, V<sub>CC</sub>.

#### $1.1.8$ **AREF**

AREF is the analog reference pin for the A/D Converter.

#### ADC7:6 (TQFP and QFN/MLF Package Only)  $1.1.9$

In the TQFP and QFN/MLF package, ADC7:6 serve as analog inputs to the A/D converter. These pins are powered from the analog supply and serve as 10-bit ADC channels.

#### Esquemático de la tarjeta de desarrollo Arduino Mini.

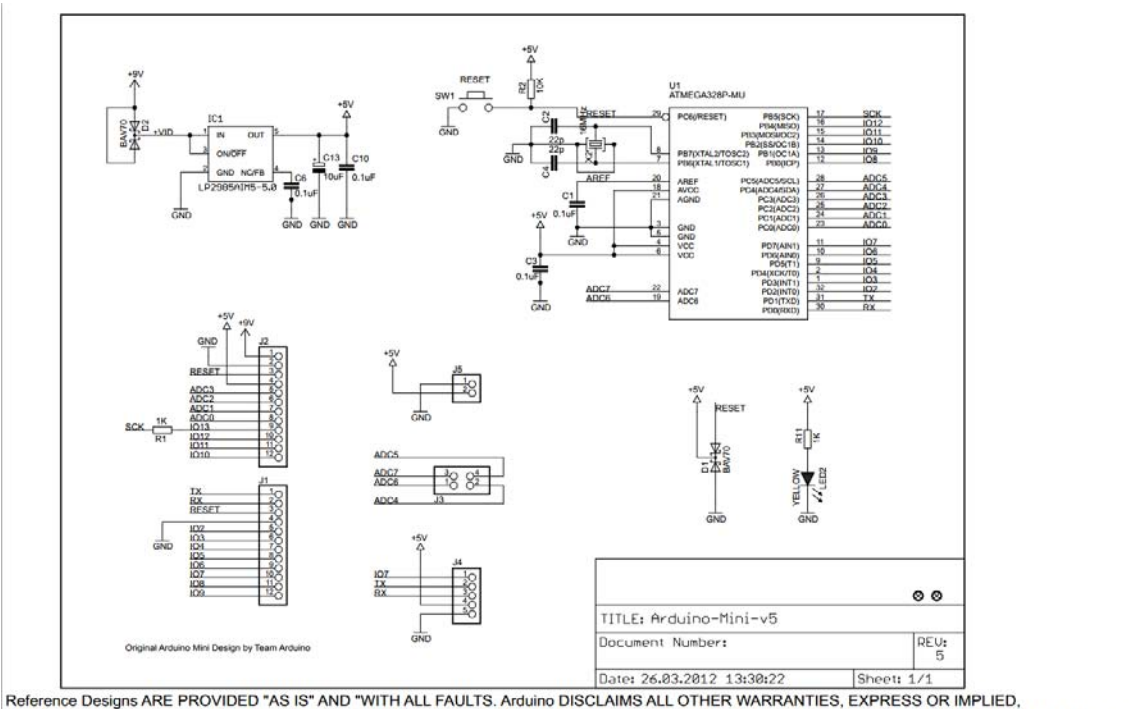

Reference Designs ARE PROVIDED "AS IS" AND "WITH ALL FAULTS. Arduino DISCLAIMS ALL OTHER WARRANTIES, EXPRESS OR IMPLIED,<br>REGARDING PRODUCTS, INCLUDING BUT NOT LIMITED TO, ANY IMPLIED WARRANTIES OF MERCHANTABILITY OR FITNES Arduino may make changes to specifications and product descriptions at any time, without notice. The Customer must not<br>rely on the absence or characteristics of any features or instructions marked "reserved" or "undefined.

these for future definition and shall have no responsibility whatsoever for conflicts or incompatibilities arising from future changes to them.<br>The product information on the Web Site or Materials is subject to change with

ARDUINO is a registered trademark.

# Anexo B: Hoja técnica de tela conductiva Marca Shieldex.

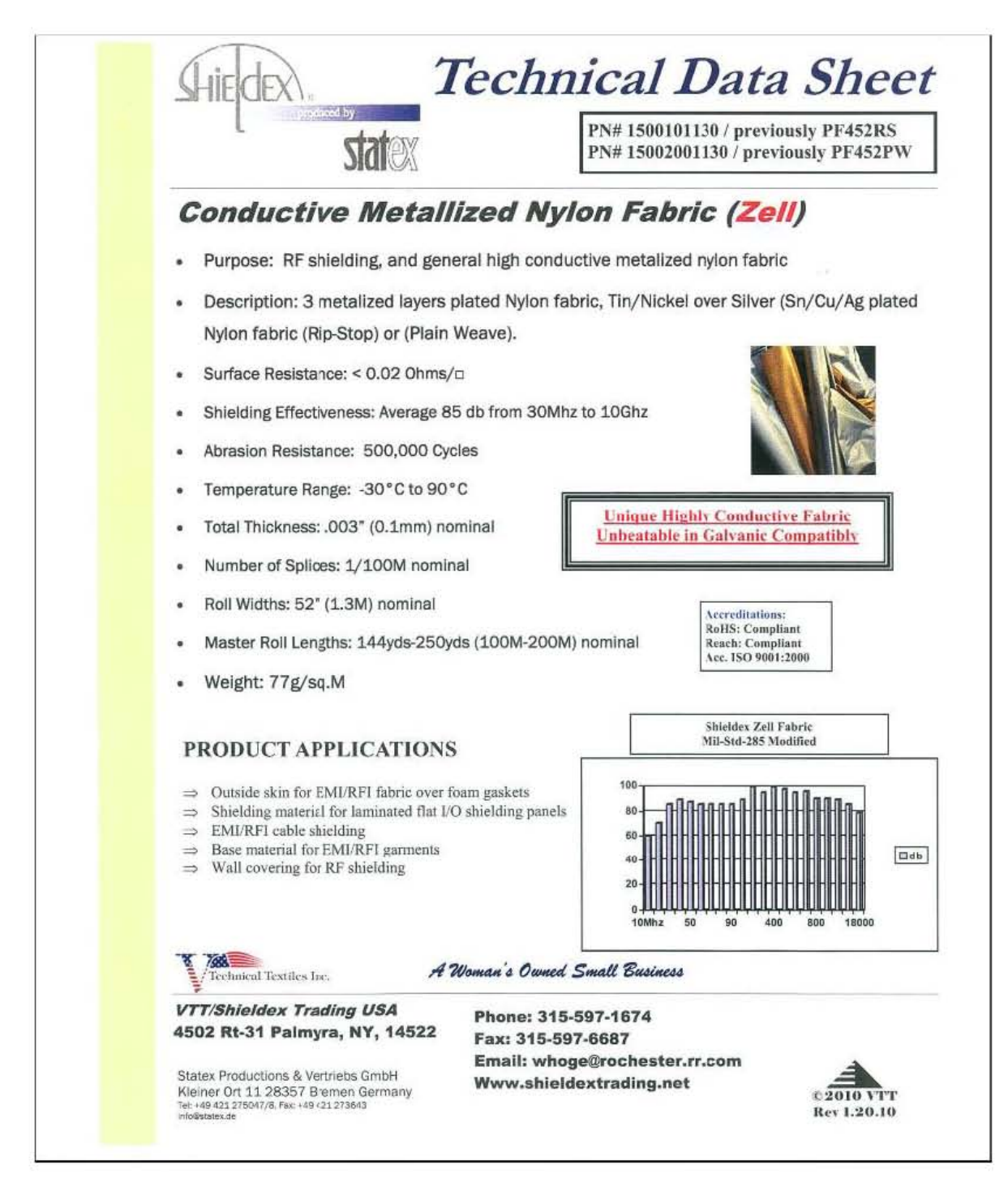

# Anexo C: Hoja técnica del Sensor de Flexión **Spectra**

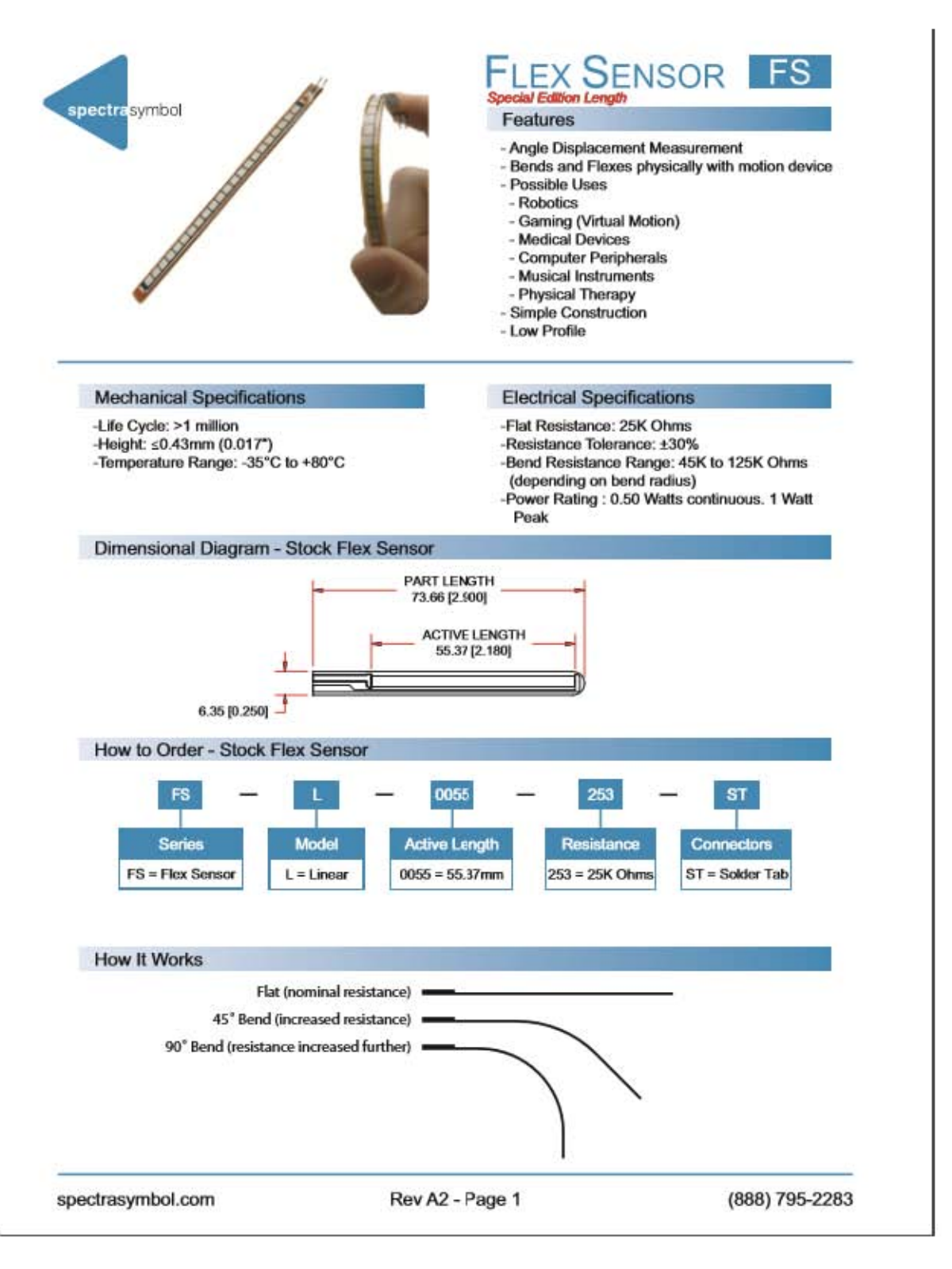

# Anexo D: Hoja técnica del Chip Prolific PL2303HX

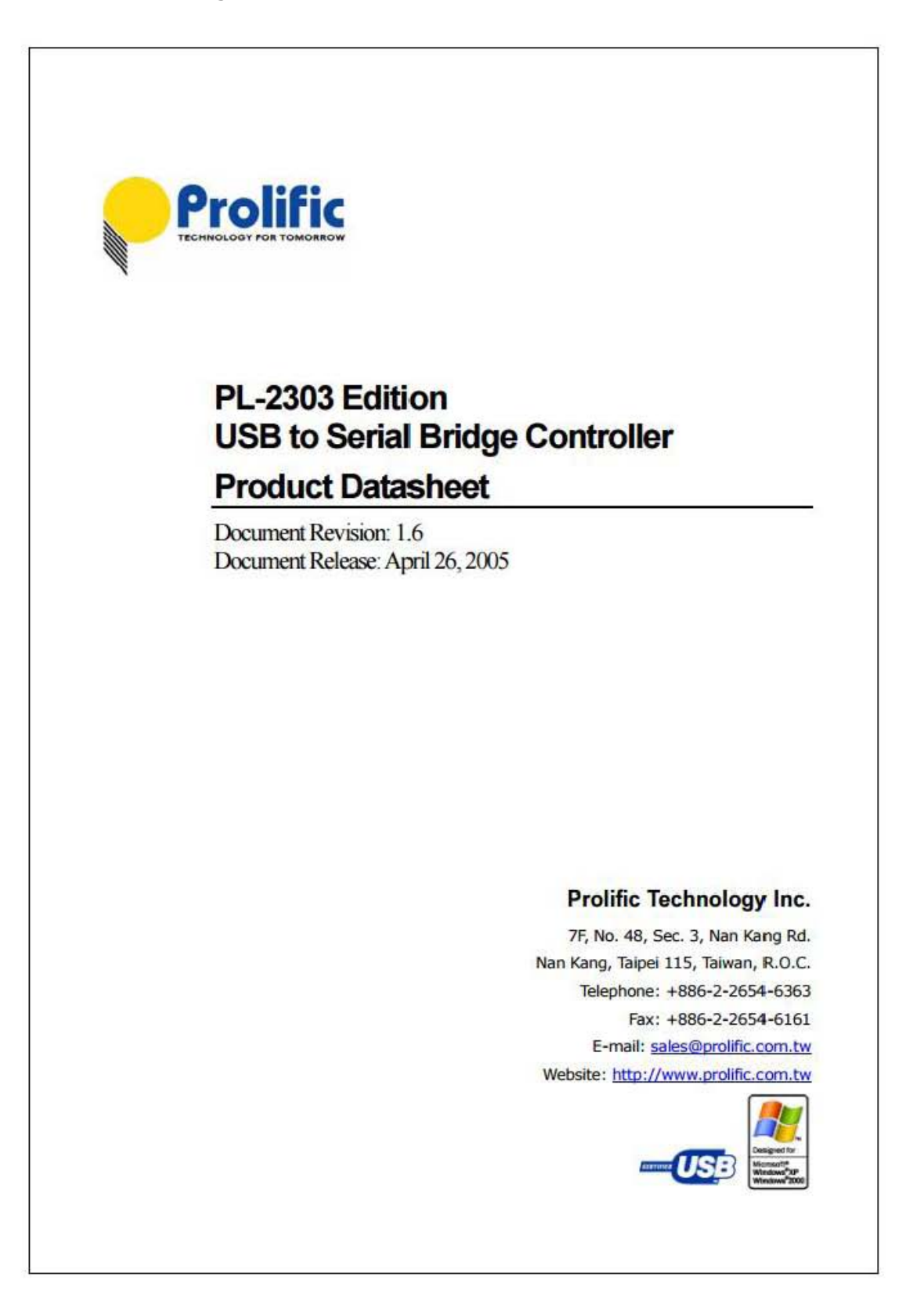

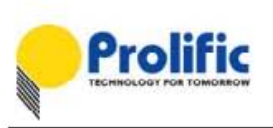

### 3.0 Functional Block Diagram

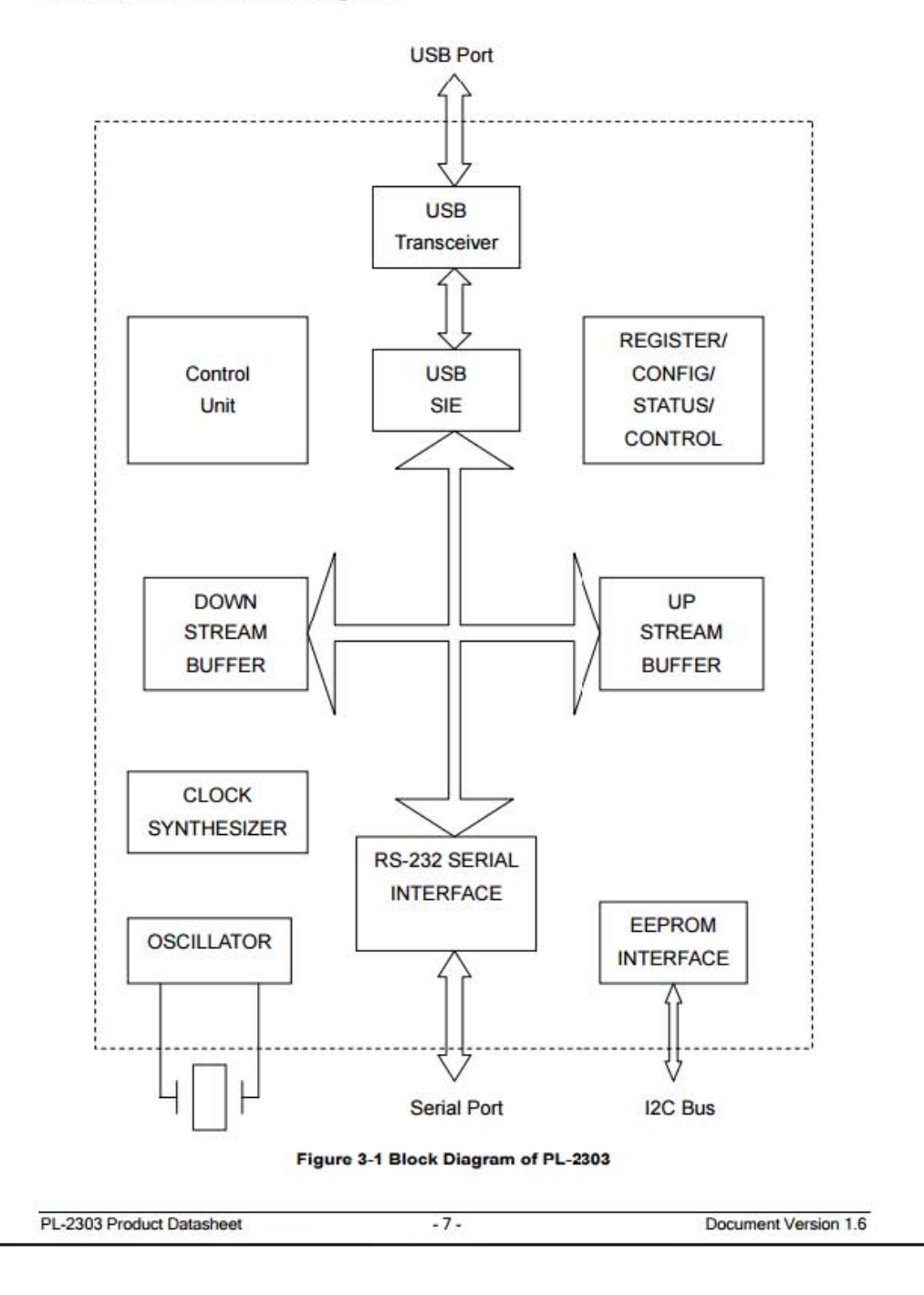

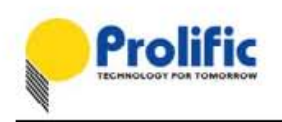

#### 4.0 Pin Assignment Outline

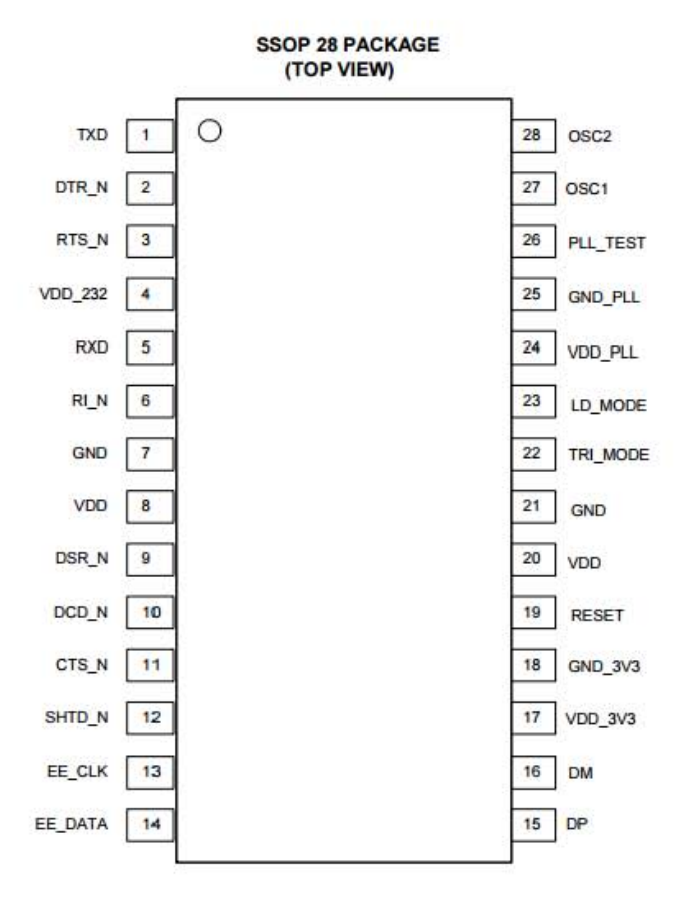

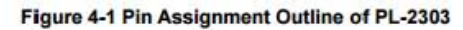

 $-8-$ 

Document Version 1.6

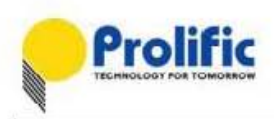

Revised Date:<br>April 26, 2005<br>ds\_pl2303\_v16.doc

### 5.0 Pin Assignment & Description

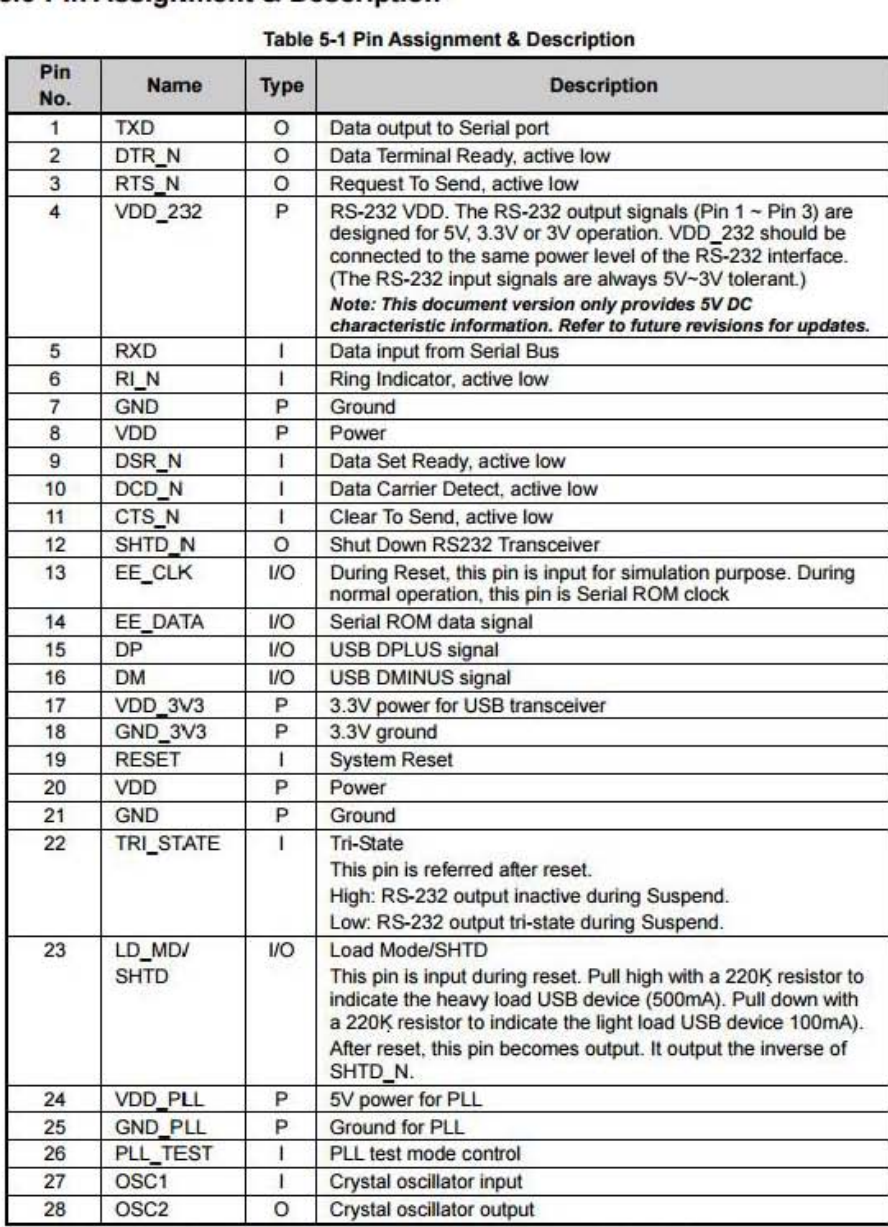

Type: I - Input signal O - Output signal

I/O - Bi-directional signal P - Power/Ground

PL-2303 Product Datasheet

Document Version 1.6